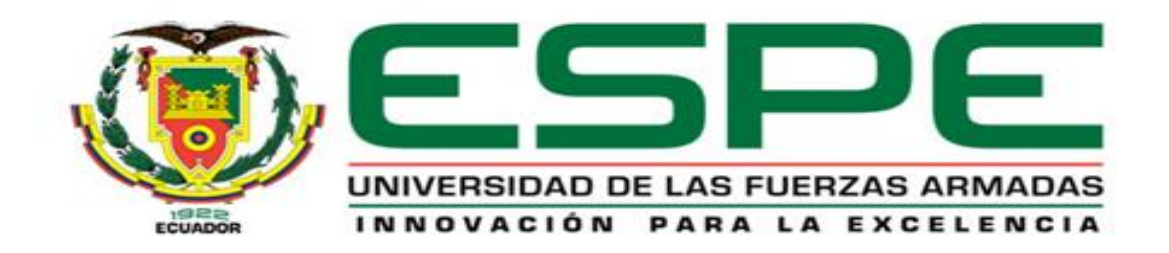

# **DEPARTAMENTO DE CIENCIAS DE LA TIERRA Y LA CONSTRUCCIÓN**

**CARRERA DE INGENIERÍA CIVIL**

# **TESIS PREVIO A LA OBTENCIÓN DEL TÍTULO DE INGENIERA CIVIL**

**AUTOR: MARÍA JOSÉ PATIÑO PERALTA**

#### **TEMA: METODOLOGÍA, EJEMPLO Y DISEÑO DE PISTAS DE AERÓDROMOS PARA AERONAVES LIGERA EN EL ORIENTE ECUATORIANO**

#### **DIRECTOR: ING. ROJAS, FRANCO MSC.**

**CODIRECTOR: ING. ROMERO, PATRICIO MSC.**

**SANGOLQUÍ, NOVIEMBRE 2013**

## **CERTIFICACIÓN**

Certifico que el presente trabajo fue realizado en su totalidad por la Sta. MARÍA JOSÉ PATIÑO PERALTA, como requerimiento parcial a la obtención del título de INGENIERA CIVIL.

Sangolquí, Noviembre de 2013

Fecha

Ing. Franco Rojas Director de Tesis

\_\_\_\_\_\_\_\_\_\_\_\_\_\_\_\_\_\_\_\_\_\_\_\_\_\_

Ing. Patricio Romero

Codirector de Tesis

\_\_\_\_\_\_\_\_\_\_\_\_\_\_\_\_\_\_\_\_\_\_\_\_\_\_

REVISADO POR:

Ing. Jorge Zúñiga

\_\_\_\_\_\_\_\_\_\_\_\_\_\_\_\_\_\_\_\_\_\_\_\_\_\_

Director de la Carrera de Ingeniería Civil.

## **DECLARACIÓN DE RESPONSABILIDAD**

# **MARÍA JOSÉ PATIÑO PERALTA**

Declaro que:

El proyecto de grado denominado "METODOLOGÍA, EJEMPLO Y DISEÑO DE PISTAS DE AERÓDROMOS PARA AERONAVES LIGERA EN EL ORIENTE ECUATORIANO", ha sido desarrollado en base a una investigación adecuada, respetando derechos intelectuales de terceros, conforme las citas que constan en cada página correspondiente, cuyas fuentes se incorporan en la bibliografía.

Consecuentemente este trabajo es de mi autoría.

En virtud de esta declaración, me responsabilizo del contenido, veracidad y alcance científico del proyecto de grado en mención parcial a la obtención del título de Ingeniero Civil.

Sangolquí, Noviembre de 2013

III

MARÍA JOSÉ PATIÑO PERALTA

\_\_\_\_\_\_\_\_\_\_\_\_\_\_\_\_\_\_\_\_\_

## **AUTORIZACIÓN**

# **YO, MARÍA JOSÉ PATIÑO PERALTA**

Autorizo a la Universidad de las Fuerzas Armadas – ESPE la publicación, en la biblioteca virtual de la Institución, del trabajo "METODOLOGÍA, EJEMPLO Y DISEÑO DE PISTAS DE AERÓDROMOS PARA AERONAVES LIGERA EN EL ORIENTE ECUATORIANO", cuyo contenido, ideas y criterios son de mi exclusiva responsabilidad y autoría.

Sangolquí, Noviembre 2013

MARÍA JOSÉ PATIÑO PERALTA

\_\_\_\_\_\_\_\_\_\_\_\_\_\_\_\_\_\_\_\_\_

### **DEDICATORIA**

Dedico este proyecto a todos aquellos que conformaron parte de mi vida, y en este triunfo que no solo es mío, sino de todos los que me apoyaron día tras día.

A mis padres por su incondicional apoyo, mis hermanas y mi hermano.

A mi carrera, que me dio los conocimientos que forjan mi criterio profesional.

A mi director de carrera, director de tesis y a mi codirector, por aportarme su conocimiento y sobre todo su tiempo.

A mis compañeros de facultad y a mis amigos en general.

María José

#### **AGRADECIMIENTO**

Quiero agradecer primero y antes que todos a Dios, el dador de amor, vida, sin su eterna misericordia no pudiese yo estar aquí. Gracias mi Dios.

A mis padres, Héctor y Luz María, que con su apoyo y esfuerzo constate, me enseñaron valores y principios que los guardo en mi corazón, y complementan mi formación; por sus invaluables enseñanzas, y por su amor de padres que me marcaron la vida, por enseñarme que todo sacrificio tiene su recompensa, por eso este triunfo es de todos. Los amo mucho papis.

A mis hermanos, Susy y Francisco, por siempre estar junto a mí cuando más los necesito, respaldando mis decisiones, cualesquiera que estas fueran; aconsejándome de cómo ser mejor, para alcanzar el éxito a través de experiencias vividas por ellos. De corazón, Dios les pague por tanta paciencia y amor de hermanos.

A mi hermana Dayana, quien tiene el legado de ser mejor que mi persona, y que con sus ocurrencias me alegra la vida.

A Josué mi sobrino preferido, puesto que desde su nacimiento, me hizo entender que las cosas más simples de la vida, son las que nos hace feliz, tan solo reflejado en su sonrisa. Gracias Josué.

A César, el amor de mi vida universitaria, el compañero y el amigo incondicional; a su vez comparto mi éxito, por lo sincero de su amor, por amarme a pesar de conocerme y respetarme en todo momento y lugar, sepa usted que es muy correspondido….

A mis profesores Ángel Bonilla, Elena Granda, Ricardo Durán, que en el momento perfecto, fueron instrumento de Dios y me impartieron palabra de exhortación y de aliento, para esforzarme cada vez más.

A mi director y codirector de tesis, Franco Rojas y Patricio Romero, amigos de corazón; y muchas de las veces confidentes; quienes con su apoyo, aprecio, conocimiento y dedicación; me guiaron para culminar mi proyecto satisfactoriamente.

A las ingenieras: Anita, Blanquita, Vero, y Martha, por enseñarme que esta carrera no es solo de hombres, sino de los que tiene pasión y ganas por ser llamados Ingenieros Civiles; todos los ingenieros: Estuardo, Jorge, Hugo, Juan, Marcelo, Eugenio, Manuel, Eduardo, Oscar, Luis, Fausto, Hernán, Patricio, que de una u otra forma, aportaron a mi vida con conocimientos académicos; a los Doctore: Roberto y Washington, por enseñarme la perseverancia hasta alcanzar mi meta; y todos aquellos que saben muy bien quienes son y como aportaron en mi vida; gracias por sus conocimientos.

A mis compañeros de la universidad, colegio y escuela, quienes con su amistad no me dejaron sola, y estuvieron allí cuando los necesite. Chicos gracias!

Al Capitán Andrade y al personal de ECORAE **(Departamento de Pistas)**, por proporcionarme la información necesaria para la elaboración de este proyecto.

María José

## **HOJA DE LEGALIZACIÓN DE FIRMAS**

**ELABORADO POR**

MARÍA JOSÉ PATIÑO PERALTA

### **DIRECTOR DE LA CARRERA DE**

Ing. Jorge Zúñiga

\_\_\_\_\_\_\_\_\_\_\_\_\_\_\_\_\_\_\_\_

### **DIRECTOR DE LA UNIDAD DE ADMISIÓN Y REGISTRO**

Ing. Fanny Cevallos

\_\_\_\_\_\_\_\_\_\_\_\_\_\_\_\_\_\_\_

Lugar y fecha: Sangolquí, noviembre de 2013

# **ÍNDICE DE CONTENIDOS**

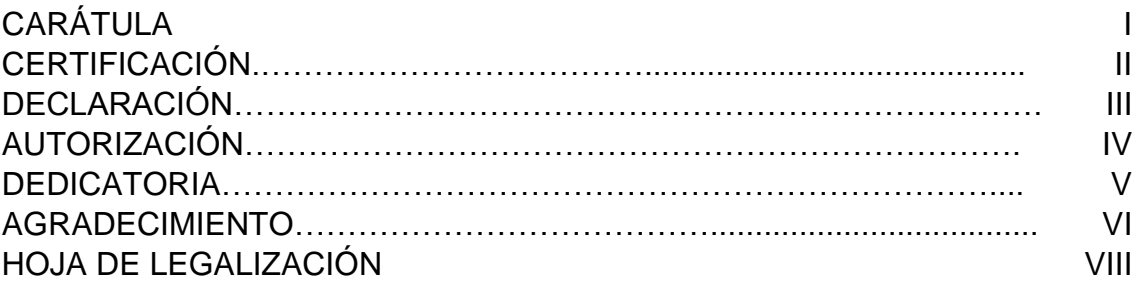

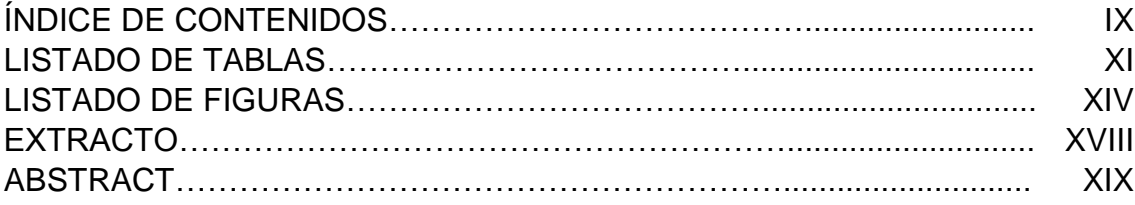

## CAPÍTULO I

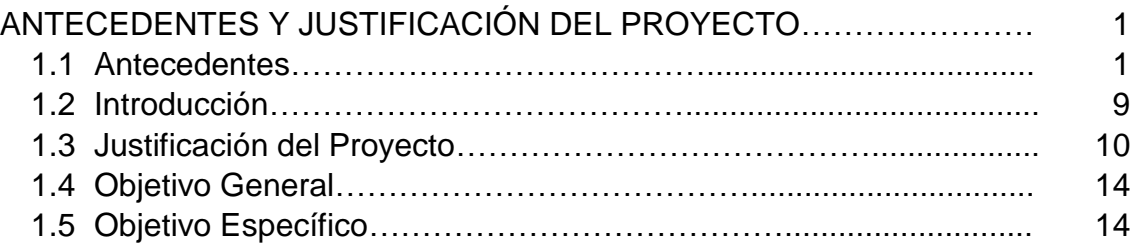

## CAPÍTULO II

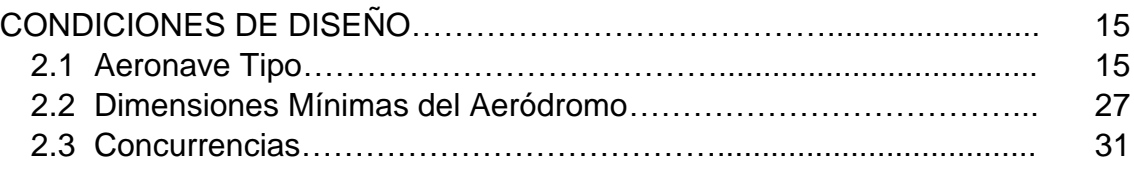

## CAPÍTULO III

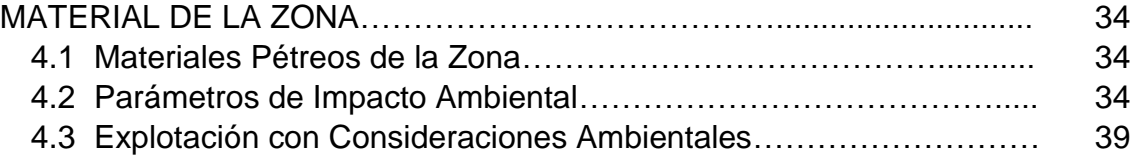

## CAPÍTULO IV

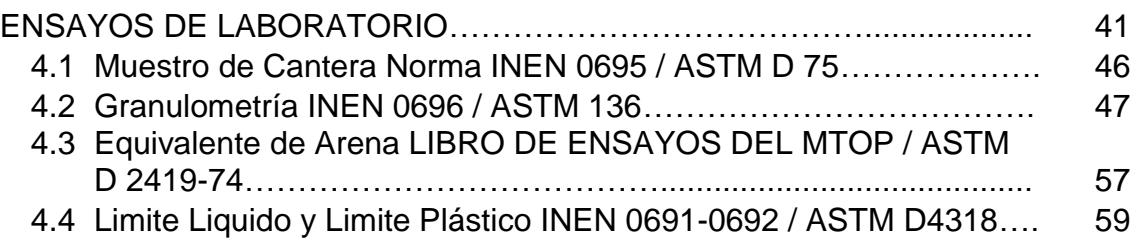

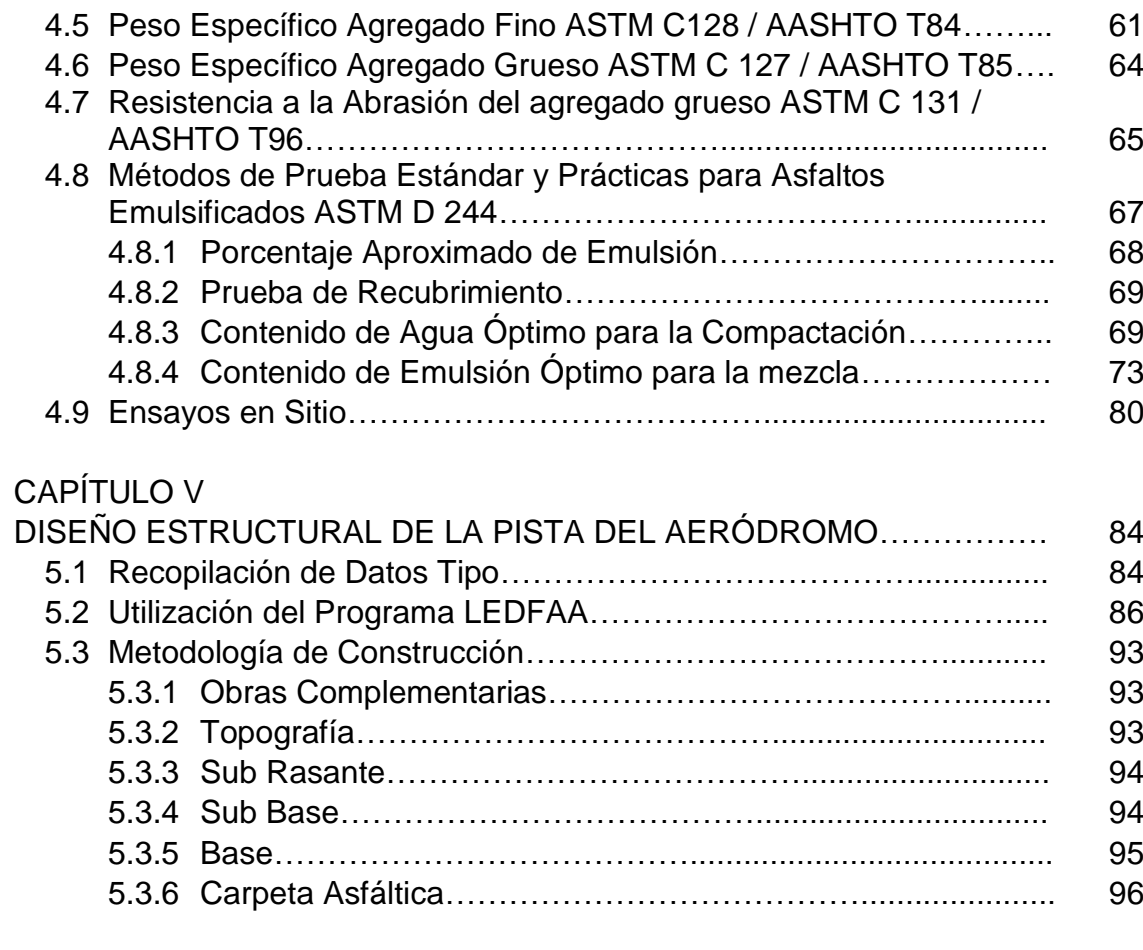

#### CAPÍTULO VI

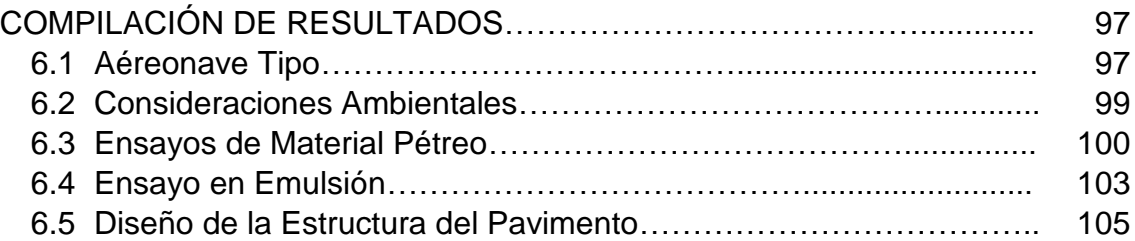

## CAPÍTULO VII

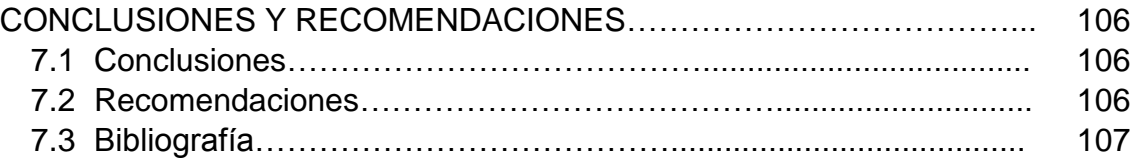

## **LISTADO DE TABLAS**

## CAPÍTULO II

2.2 Dimensiones Mínimas del Aeródromo

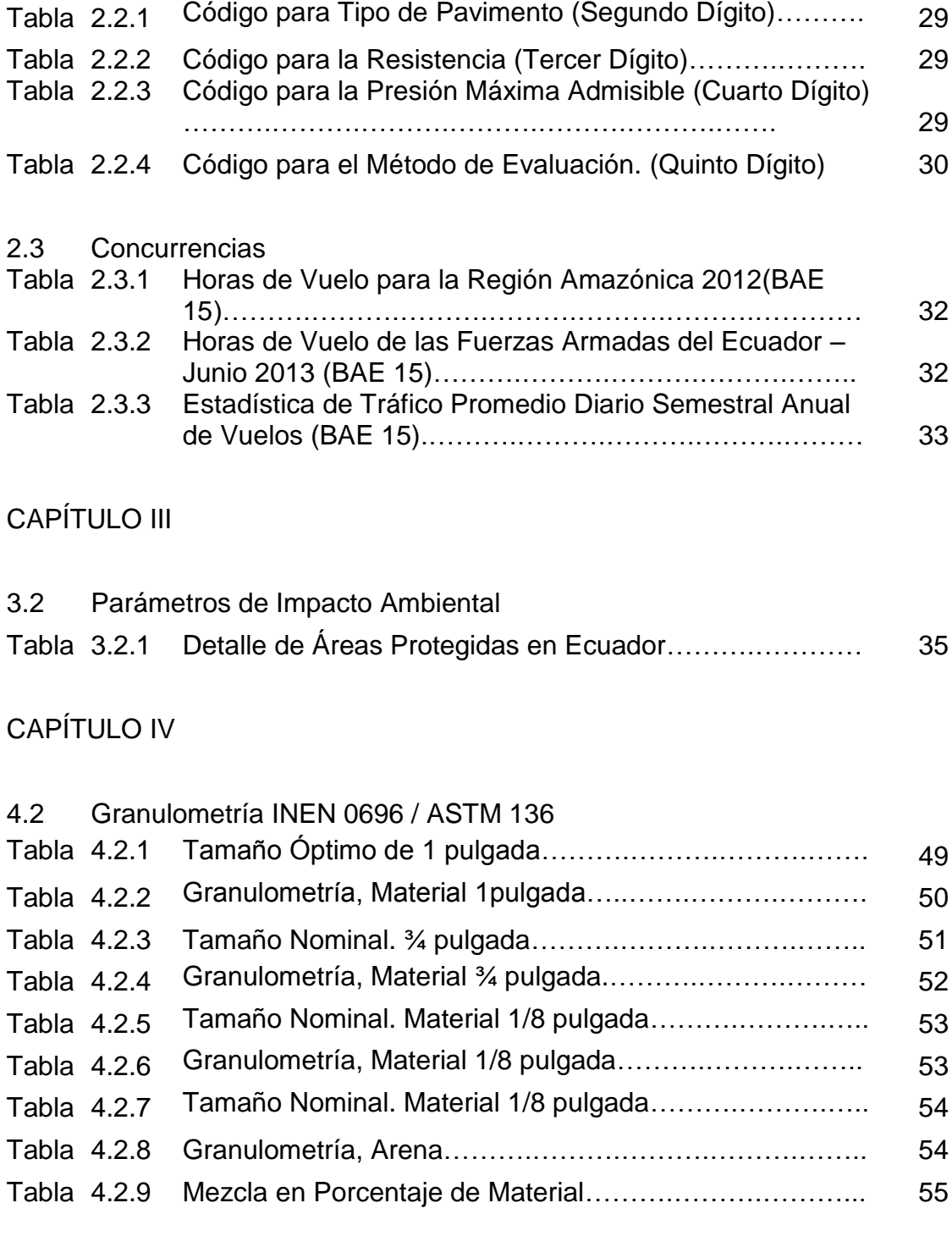

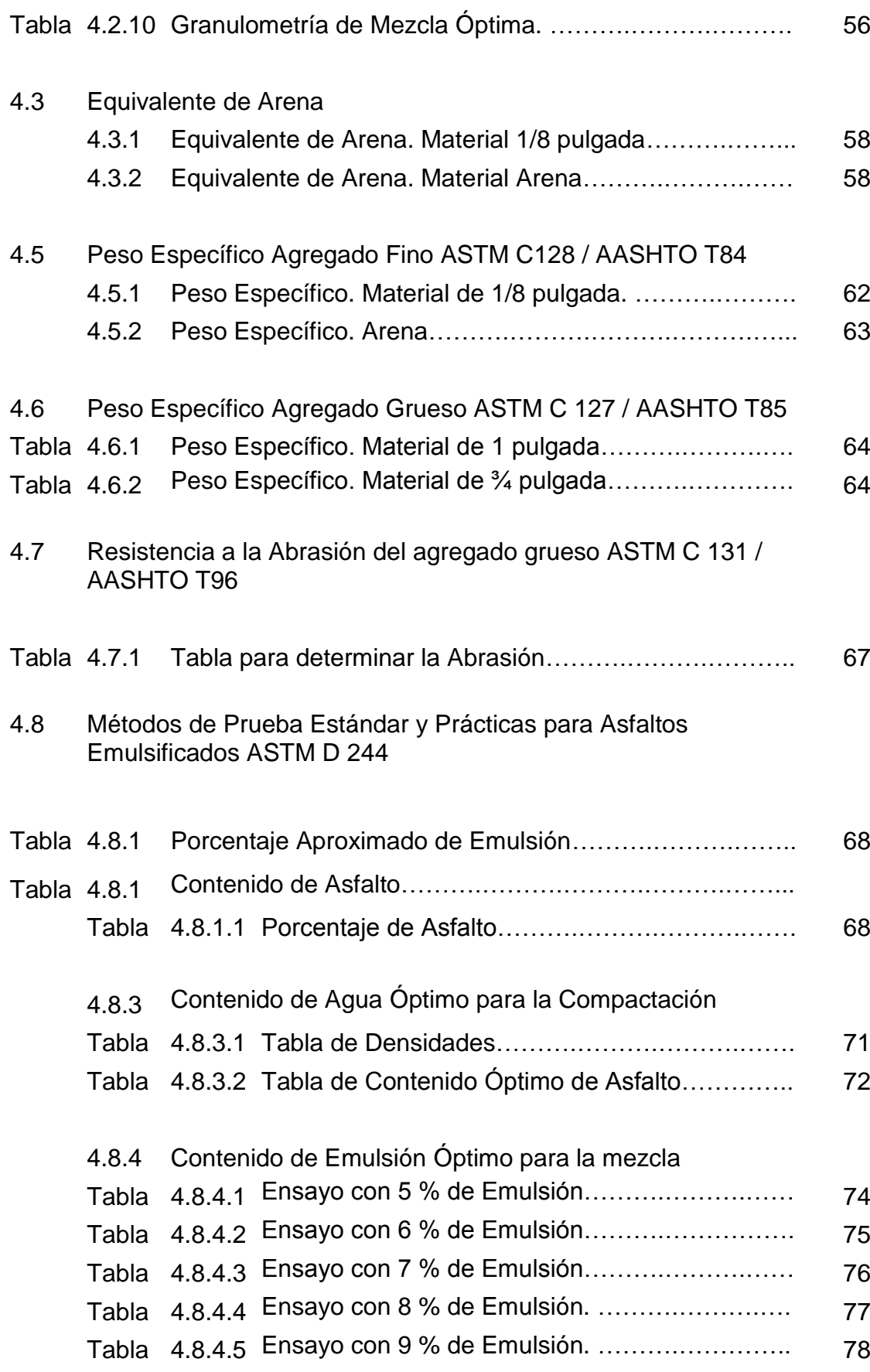

### CAPÍTULO V

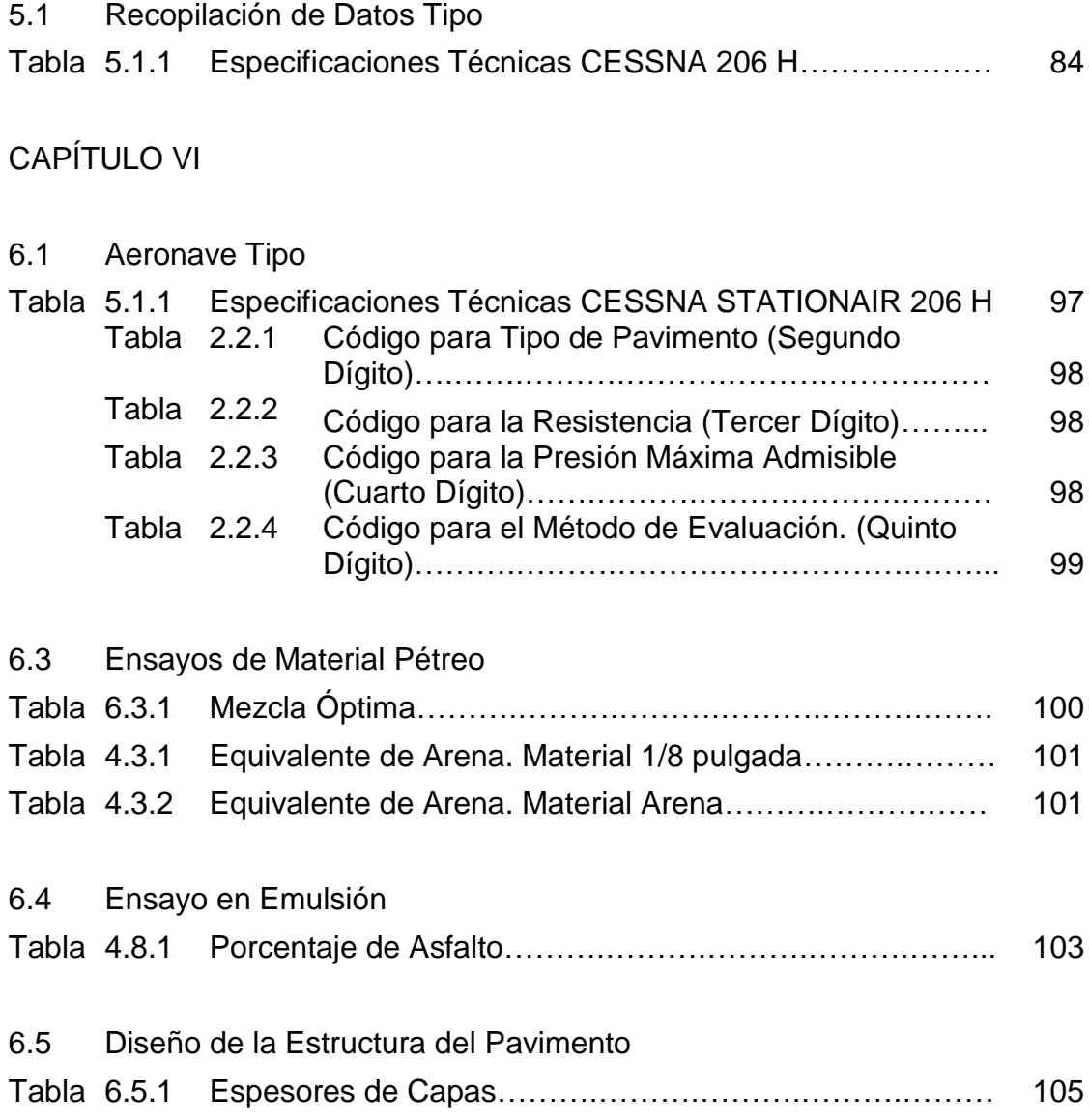

## **LISTADO DE FIGURAS**

## CAPÍTULO I

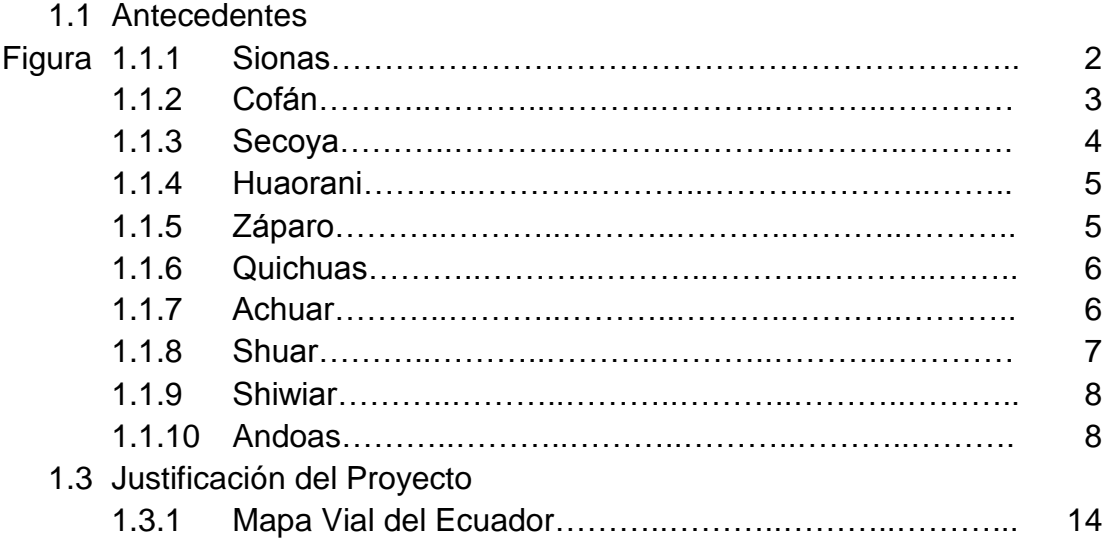

#### CAPÍTULO II

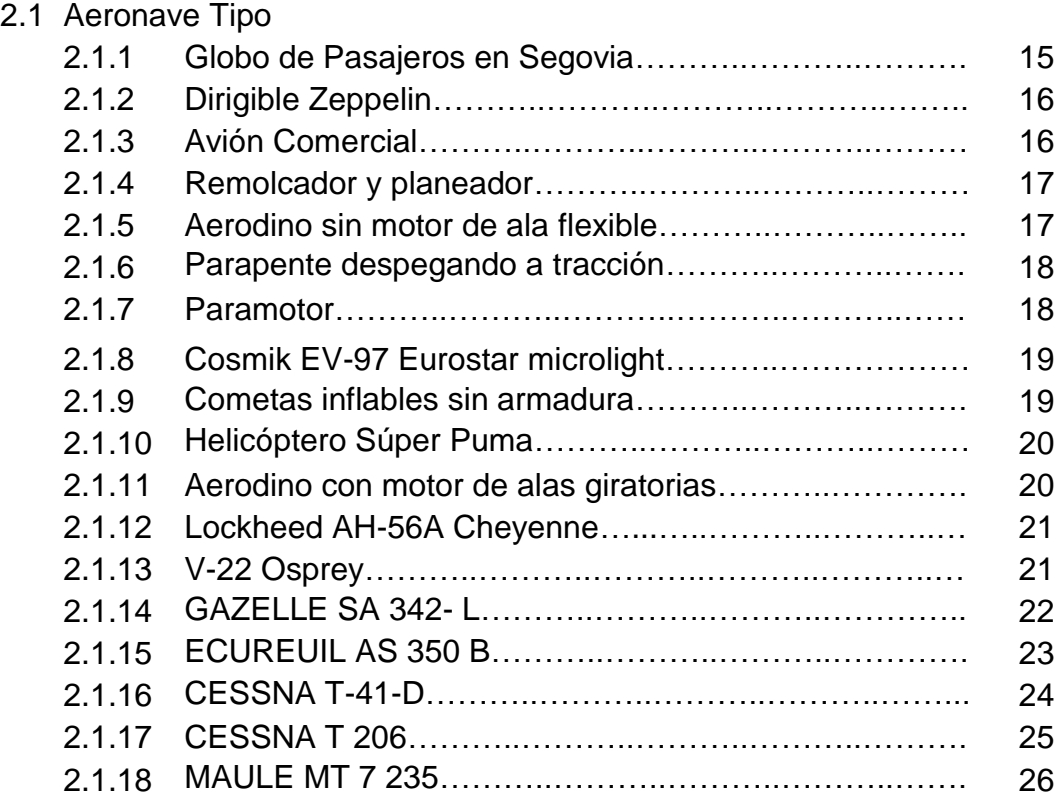

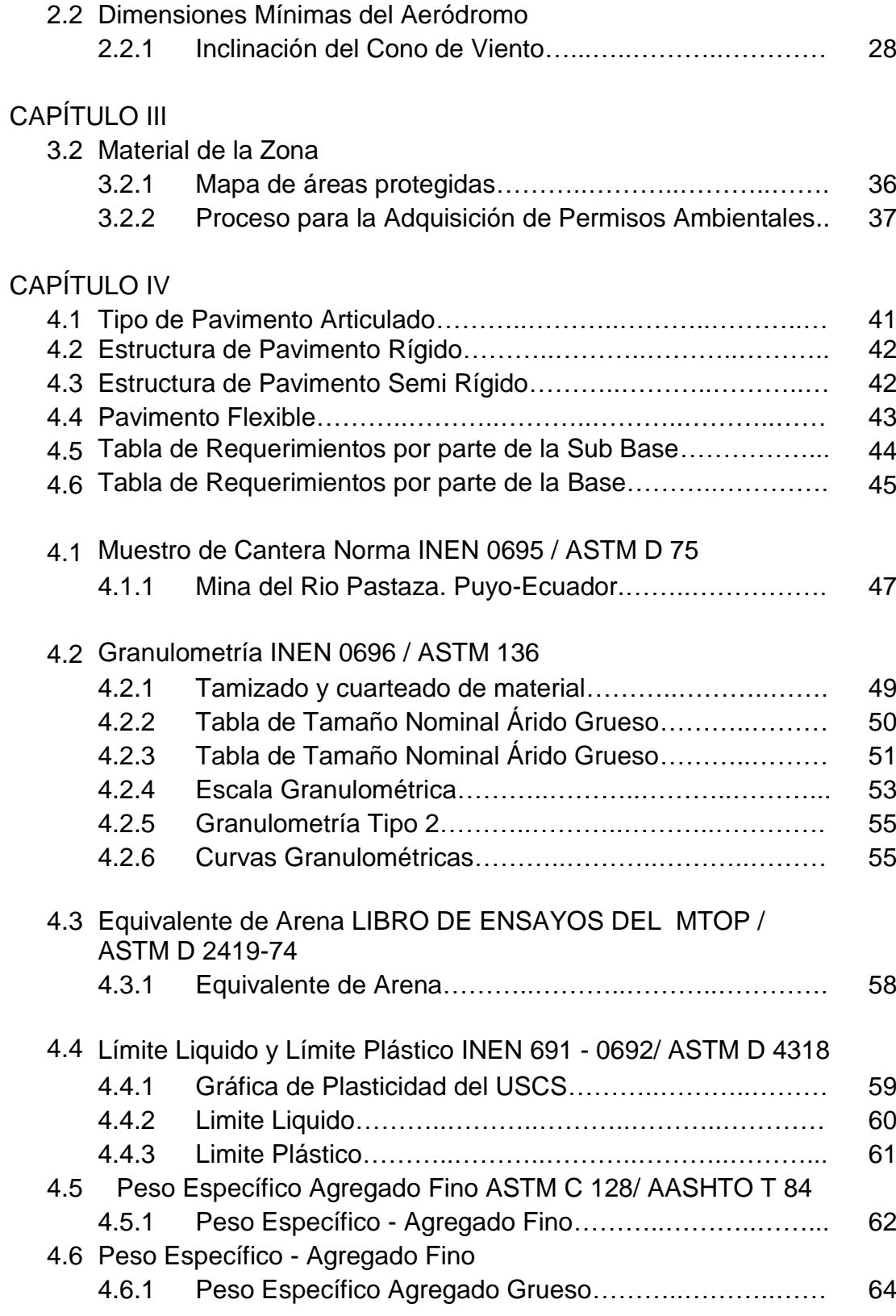

l

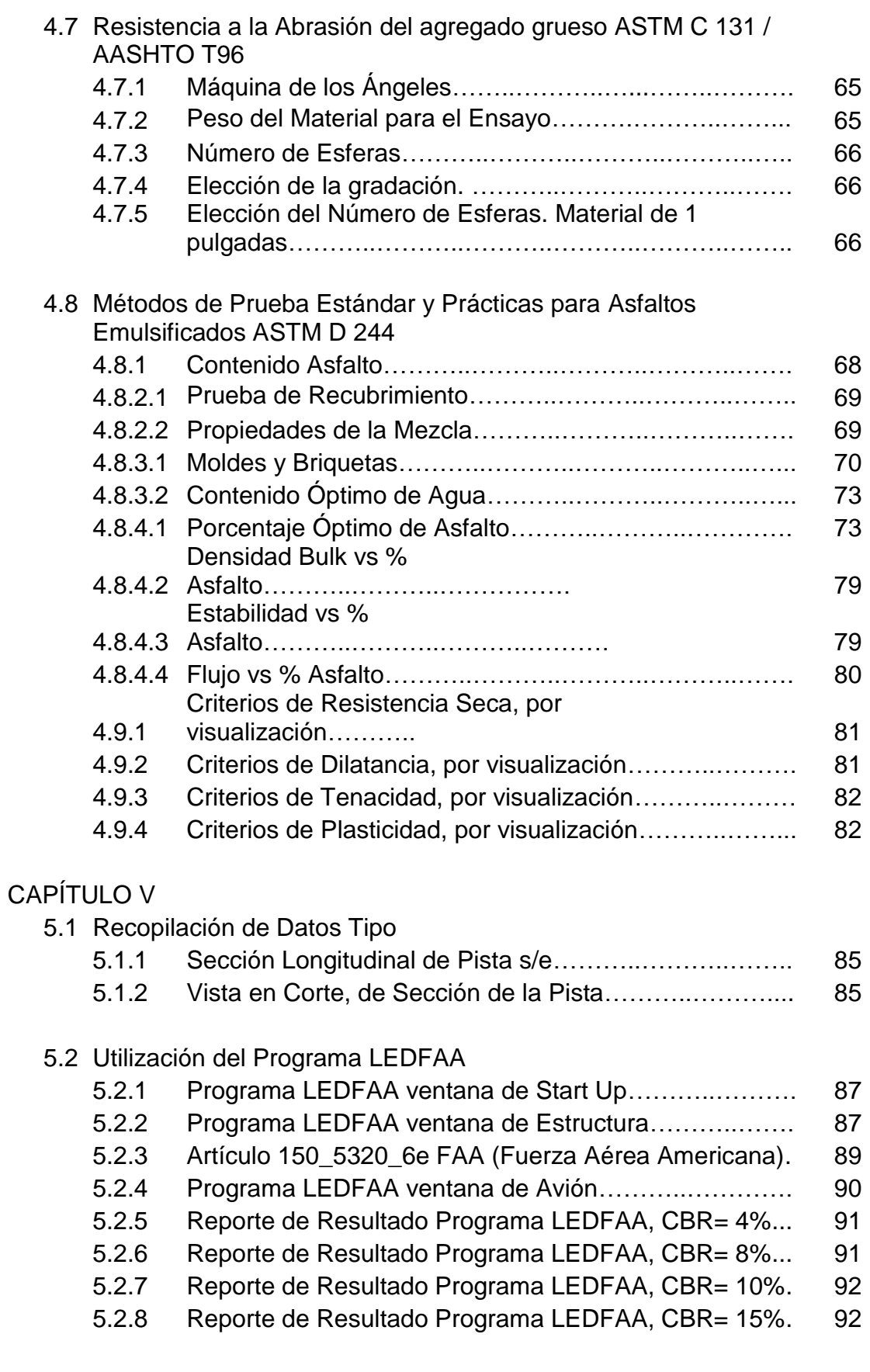

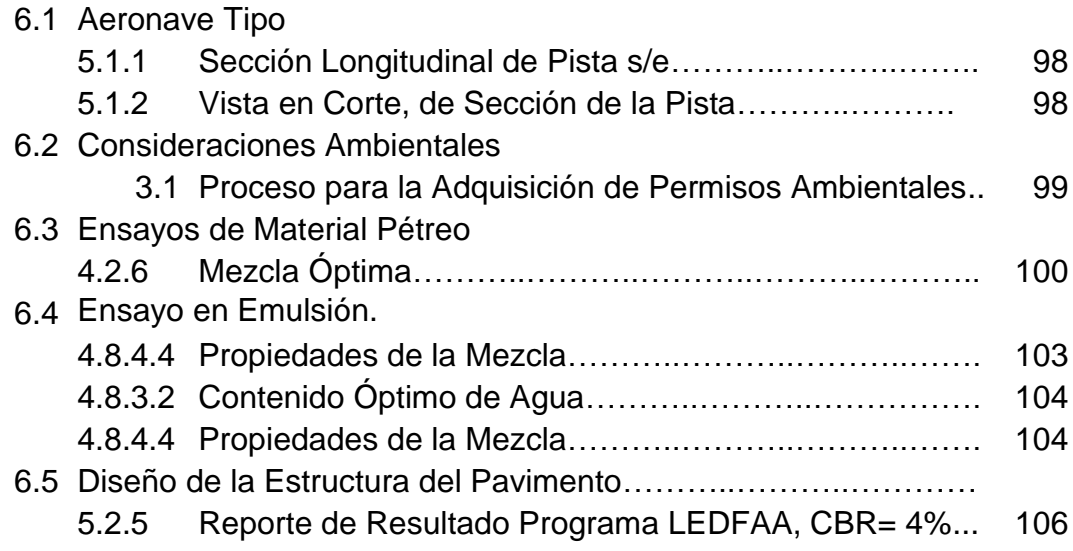

### **EXTRACTO**

Ante la evidente falta de carreteras para comunicar pueblos y comunidades en la zona Amazónica del Ecuador, se desarrolla el presente proyecto, con el objetivo de realizar un ejemplo como guía para el diseño y construcción de pistas de aeródromos para aeronave ligera; este ejemplo debe ser de elaborado de manera fácil y sencilla para el constructor o para aquel lector que esté interesado en el tema.

#### **Palabras Claves:**

- Ingeniería Civil
- Pavimentos
- Aeródromos
- Pistas
- Aeronave

### **ABSTRACT**

Given the apparent enough roads to communicate peoples and communities in the Amazon region of Ecuador, this project is developed with the aim of making an example as a guide for the design and construction of airfield for light aircraft airfields, this example should be of developed so easy and simple for the builder or for any reader who is interested in the subject.

#### **Keywords:**

- Civil Engineering
- Pavements
- Airfields
- Tracks
- Aircraft

### **ANTECEDENTES Y JUSTIFICACIÓN DEL PROYECTO**

#### **1.1 Antecedentes**

El Ecuador, país libre y soberano, se encuentra ubicado en la Zona tórrida del globo terrestre, goza en ser parte de la Cordillera de los Andes o "Cinturón de Fuego del Pacífico", dentro de nuestro territorio existen cuarenta y tres volcanes, uno de ellos es el más altos y activo del mundo (Volcán Cotopaxi)**,** además cuenta con cuatro regiones (costa, sierra, oriente e insular) ,en las que existe variedad en ecosistemas; razón por la cual, la topografía es totalmente irregular, y si a esto adherimos la diversidad de suelos y el bajo presupuesto gubernamental, hace que esto se convierta en verdaderos retos en lo referente al diseño y construcción de carreteras. (Cárdenas, Ecuado Libre Red, 2011)

En el año de 1541, Francisco de Orellana descubrió el Río de las Amazonas, es por esto que al 12 de febrero, La Asamblea Nacional Constituyente de 1944-1945, declaró este día como el "Día del Oriente Ecuatoriano".

En la actualidad, la región amazónica constituye una fuente de ingresos muy importante al país, en referencia al Petróleo, puesto que en esta región es donde existe los mayores yacimientos petrolíferos que son explotados por empresas extranjeras en su mayor parte; sin embargo, el progreso de esta región se ha aumentado en los último 10 años, principalmente a las inversiones que ha proporcionado el estado ecuatoriano en vialidad como en infraestructura.

Pero también se debe reconocer que, el paulatino desarrollo de esta región, es debido al impulso y acogida que está alcanzando la industria del turismo en los últimos años, aprovechando paisajes, clima, costumbres de la zona, fauna, flora, etc. Tanto es el apogeo de esta industria que inclusive la revista mundial National Geographic considera al Ecuador dentro de la lista de los 10 países en el mundo, donde un habitante de las grandes ciudades puede residir al jubilarse.

Al referirnos a la Amazonía ecuatoriana, se considera un sin número de especies, tanto animales como vegetales; a un ambiente de armonía y tranquilidad comparada con las grandes metrópolis; pero a su vez se refiere a peligros propios de clima, flora, fauna y a pueblos que mantienen sus costumbres y ritos, algunas de estas comunidades, no tienen contacto con la civilización, por no tener el medio ni la forma de comunicarse, sin tener la necesidad de transportase días enteros desde sus hogares hacia los poblados.

A continuación se mencionan las comunidades ancestrales que viven en esta zona del Oriente ecuatoriano:

 Siona, se encuentran ubicados en la frontera con Colombia, en la parte alta del Río Aguarico, cuya lengua oficial es el paicoca y el español. La influencia religiosa ha cambiado el patrón de asentamiento indígena, de las formas dispersas a la nuclearización en las aldeas.

Originalmente, los Sionas de Ecuador comparten las mismas tradiciones y están relacionados con los Makaguaje y Coreguaje de Colombia y con los Secoya y Angotero del Perú. Son conocidos como los Encabellados, por llevar el cabello largo.  $(\text{IGM}, 2010)^1$ 

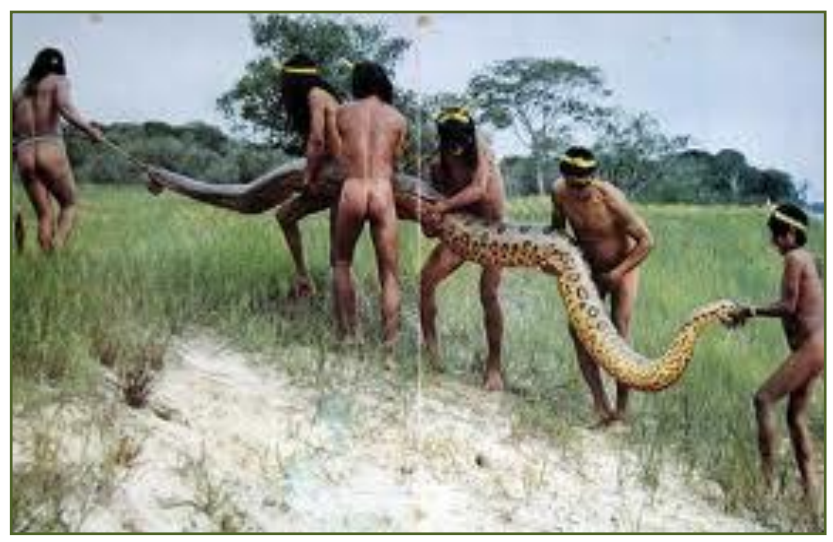

Figura 1.1.1 Sionas Fuente:<http://es.wikipedia.org/wiki/Siona>

 Cofán, al igual que la comunidad Sionas, estos se encuentran ubicados en la frontera con Colombia, su idioma no se ha podido clasificar dentro de las grandes familias de la lingüística. Se auto dominan A'l. La organización tradicional se basa en grupos de descendencia patrilineal, dirigida por un Shamán<sup>2</sup>. Actualmente su organización de basa en la

 $\overline{\phantom{a}}$ 

<sup>&</sup>lt;sup>1</sup> Instituto Geográfico Militar

<sup>2</sup> Expresión propia, que indica al líder político y religioso

comunidad. La unión de las mismas constituye la Organización Indígena de los Cofán del Ecuador, actual miembro de la CONAIE<sup>3</sup>.

Por tradición los cofanes son buenos cazadores, pescadores, excelentes conocedores de la selva y de la biodiversidad. Las mujeres en periodos menstruales, se las considera impuras y no pueden tocar las vajillas de la casa, tienen vajillas separadas y duermen en lugares alejados a su dormitorio; de igual manera deben dar a luz fuera de la casa y pueden regresar dos semanas después. Por tradición las mujeres se casan a los 13 y 14 años, si se pasan de esta edad, ya no son consideradas mujeres buenas.

La fiesta principal es de la chonta, que se celebra en el mes de abril, organizada por el Na'su<sup>4</sup>; coincide con la producción de chontaduro<sup>5</sup> (IGM, 2010)

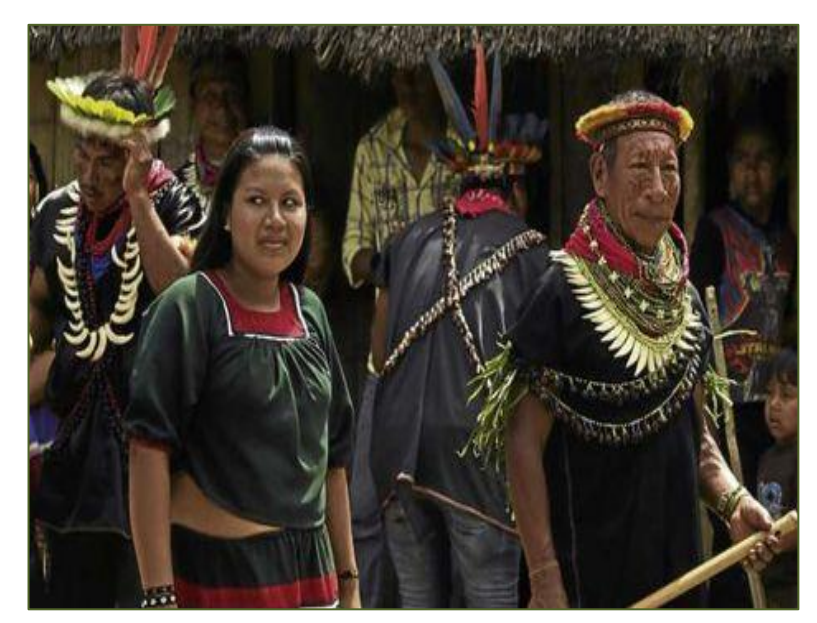

Figura 1.1.2 Cofán Fuente:<http://es.wikipedia.org/wiki/Cofán>

 Secoya, se encuentran ubicados en territorios cerca a las lagunas de Cuyabeno, su idioma es similar a los de la comunidad Siona.

La organización básica es el núcleo familiar, la unión de familias constituye las comunidades o centros. Las tres comunidades existentes están legalizadas como centros.

Esta nacionalidad en forma progresiva va perdiendo la mayoría de sus costumbres y tradiciones ancestrales, especialmente en tradiciones religiosas, a causa de los procesos evangelizadores. En la actualidad, las prácticas ancestrales de este pueblo, se lo realiza en manera de demostración para los turistas que visita sus aldeas. (IGM, 2010)

l

Confederación de nacionalidades indígenas del Ecuador.

<sup>4</sup> Expresión que indica al Jefe de la Comunidad Cofán

<sup>&</sup>lt;sup>5</sup> Fruto de palma propia de la Amazonía, se utiliza para la elaboración de la chicha

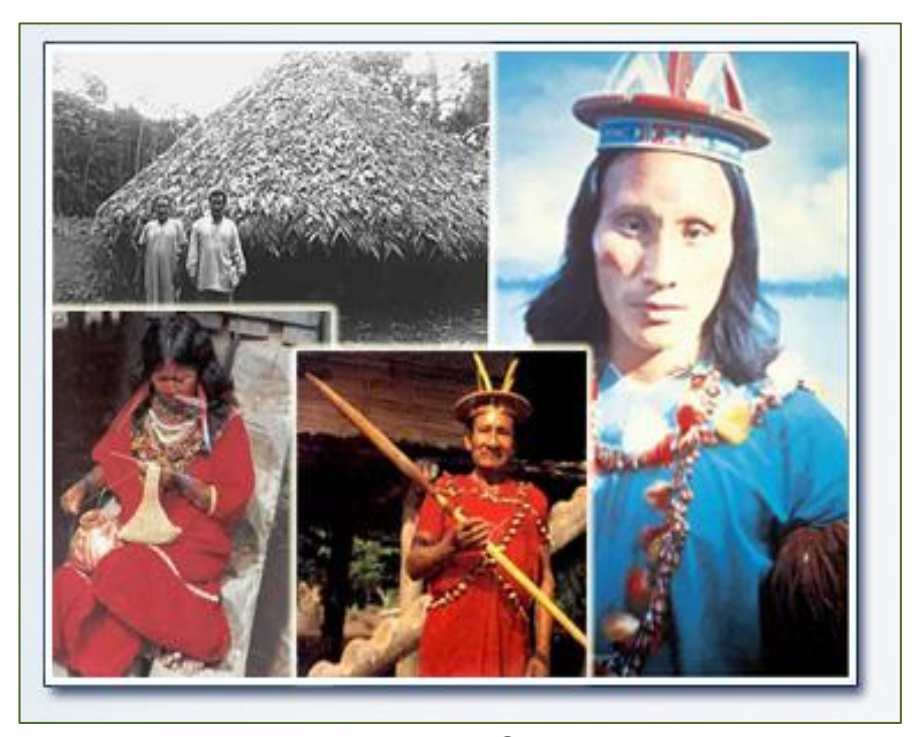

Figura 1.1.3 Secoya Fuente:<http://es.wikipedia.org/wiki/Secoya>

 Huaorani, se encuentran ubicados entre el Río Napo y el Río Curaray, su idioma es el Wao terero. La unidad básica tradicional o grupo doméstico es el "nanicabo", constituidos por familias ampliadas o múltiples, compuestas por un número de seis a diez familias que habitan bajo un mismo techo o "maloca"; estos grupos domésticos son autosuficientes, autónomos y están organizados alrededor de un anciano o anciana de cuyo nombre se deriva el nombre del grupo doméstico.

La cultura solo les permite casarse entre primos cruzados o bajo relaciones de alianza. Este pueblo se caracteriza por ser hábil en la caza y fuertes guerreros, mantienen la costumbre de castigar a un niño cuando este no obedece las normas de su padre o de la comunidad.

Los niños que pasen de un año de edad, y no son obedientes, son atados a un árbol y castigados con un bejuco<sup>6</sup> de monte. Conservan el matrimonio por concesión; cuando un joven es sorprendido con su novia, inmediatamente el padre de la novia lo obliga a casarse con este. Este pueblo es ancestralmente monógamo, se casan entre cuñados a la muerte de uno de los dos cónyuges. La unidad territorial o grupo local se denomina "huaomoni", que es la unión de varios "nanicabos", los "huaomoni" son de carácter endógamo<sup>7</sup>. (IGM, 2010)

 $\overline{\phantom{a}}$ 

 $^6$  Planta trepadora, parecidas a las parras.

[Matrimonio,](http://es.wikipedia.org/wiki/Matrimonio) unión o reproducción entre los miembros de una misma familia o linaje

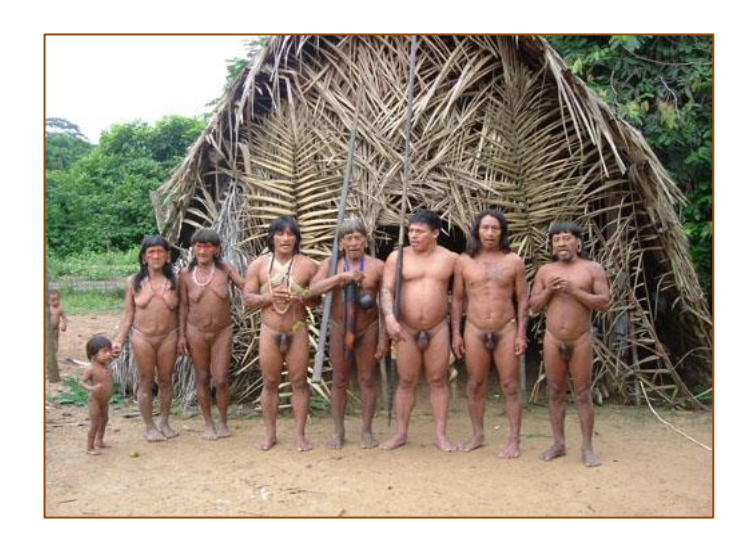

Figura 1.1.4 Huaorani Fuente:<http://es.wikipedia.org/wiki/Huarani>

 Záparo, se encuentran ubicado entre los Ríos Conambo, Pindoyacu y Curaray.

El núcleo social son las comunidades; estas tienen que enfrentar muchos problemas tanto sociales como ambientales, para mantener su territorio y población; de igual manera su esfuerzo por preservar sus costumbres es muy grande.

Los záparas obtienen todo lo que necesitan para vivir de los recursos que le ofrecen la naturaleza, que manejan con el conocimiento ancestral acumulado durante siglos de vida en la Amazonía ecuatoriana.

Este manejo con visión ancestral asegura la sostenibilidad de los recursos del bosque que utilizan en el territorio amazónico. (IGM, 2010)

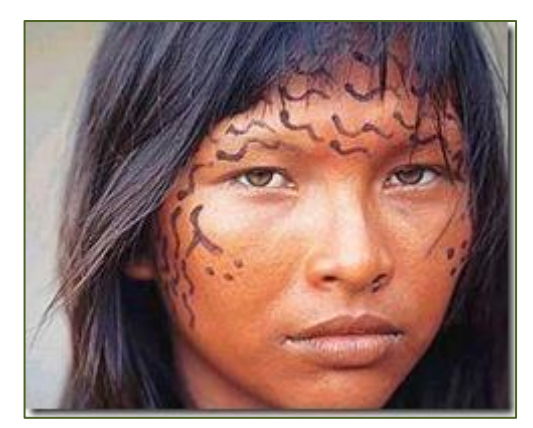

Figura 1.1.5 Záparo Fuente:<http://es.wikipedia.org/wiki/Záparo>

 Kichwa, se encuentra ubicados entre los Ríos Napo y Putumayo. Desde tiempos antiguos están organizados en "ayllus", que son grupos residenciales basados en el parentesco; en Napo se los denominaba

también "muntum". Entre los miembros de los distintos grupos locales de parentesco realizan intercambios de bienes, servicios y conocimientos, así como por la ayuda mutua como expresión de formas de reciprocidad equilibrada. Por lo general, cada grupo local de parentesco tiene un "yachak"<sup>8</sup> como autoridad política y ritual.

Los actuales kichwa amazónicos, son el resultado de un antiguo complejo y paulatino proceso de relaciones interétnicas con los habitantes ancestrales de la región: quijos, záparos, amguas, tucanos, shuar, achuar, siona, secoya e inclusive con pueblos de la sierra.

Los kichwa se definen así mismo como "runas"<sup>9</sup>, por sus arreglos matrimoniales entre pueblos. (IGM, 2010)

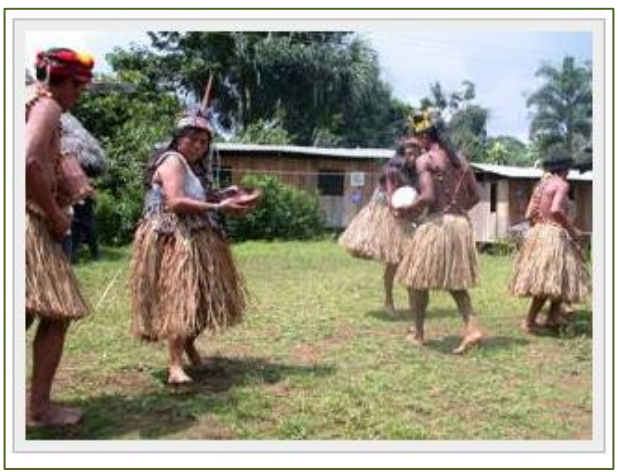

Figura 1.1.6 Quichuas Fuente:<http://es.wikipedia.org/wiki/Quichuas>

 Achuar, se encuentra ubicado en la Provincia de Pastaza y Morona Santiago, su idioma es el Achuar.

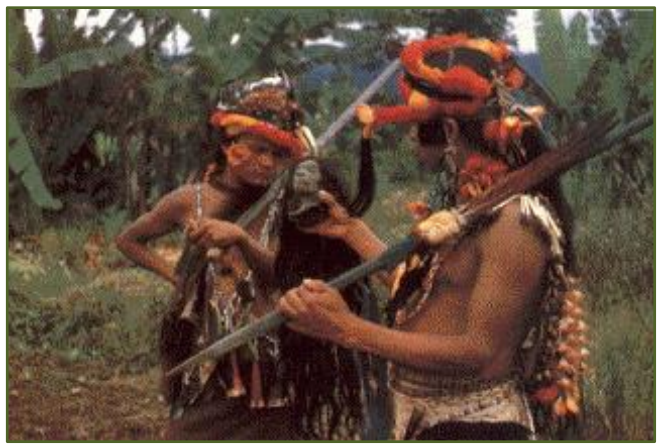

Figura 1.1.7 Achuar Fuente:<http://es.wikipedia.org/wiki/Achuar>

 Shuar o Jibaros, se encuentra ubicada en la Provincia Zamora Chinchipe y Morona Santiago, su idioma es el Shuar. La familia constituye la unidad

 $\overline{\phantom{a}}$  $8$  Expresión que se refiere a la autoridad política y ritual de los Quichuas.

<sup>&</sup>lt;sup>9</sup> Se define personas o animales, donde su padre o madre no es de la misma raza.

de reproducción biológica, económica, social, política y cultural más importante entre los Shuar, sus miembros se encuentran unidos por lazos de sangre y conformados por familias amplias.

La mitología Shuar está estrechamente vinculada a la naturaleza y las leyes del universo, y se manifiesta en una amplia gama de seres superiores relacionados con fenómenos tales como la creación del mundo, la vida la muerte y las enfermedades.

Entre las fiestas que adoptan de sus ancestros y que aún se practican en la mayoría de las comunidades shuar, se puede señalar la fiesta de Ayahuasca<sup>10</sup> que por lo general se celebra en enero con la caminata a las cascadas y montañas sagradas, entre otras. (Salvat, 1980)

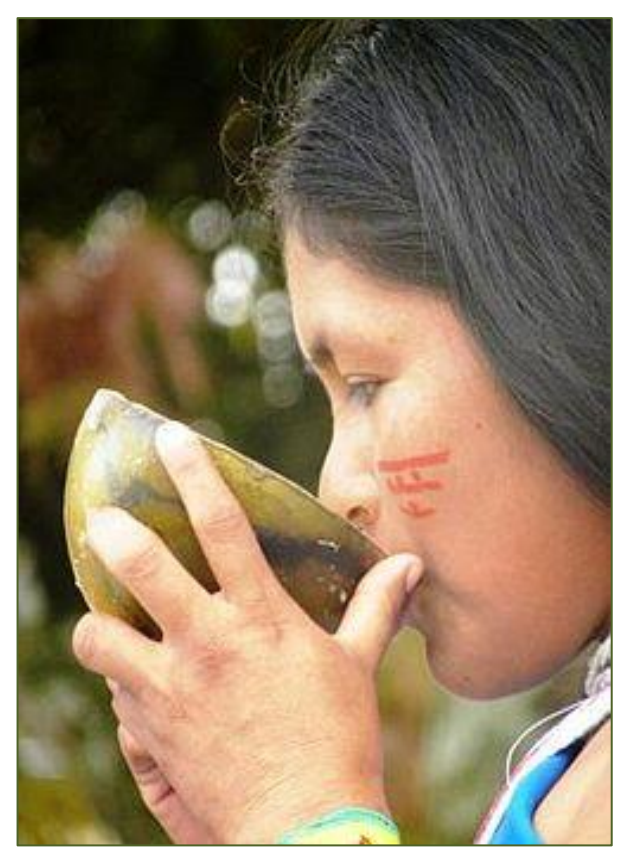

Figura 1.1.8 Shuar Fuente:<http://es.wikipedia.org/wiki/Shuar>

 Shiwiar, se encuentran ubicados en la cuenca alta del Río Tigre, su idioma es parecido al Shuar. Al iniciar el tercer milenio, el pueblo Shiwiar se hace presente ante la sociedad nacional como una de las nacionalidades indígenas que más lucha por su cultura, cosmología, territorio, derecho a una existencia con identidad propia, y a ser reconocido como nacionalidad en la Constitución Política de la República del Ecuador. (IGM, 2010)

 $\overline{\phantom{a}}$ 

<sup>&</sup>lt;sup>10</sup> Planta de la Amazonía, se la usa por sus efectos alucinógenos, para tener sabiduría y conocimiento entre el pueblo.

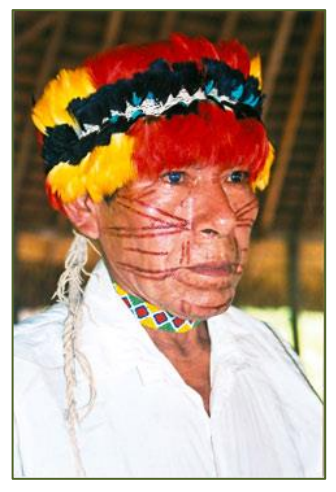

Figura 1.1.9 Shiwiar Fuente:<http://es.wikipedia.org/wiki/Shiwiar>

 Andoas, se encuentran localizados en el límite fronterizo con Perú, en el departamento de Loreto. Los andoas ya no tienen lengua propia pero mantiene otros rasgos culturales que les permite auto determinarse en una nacionalidad. Los esfuerzos se orientan actualmente, al rescate de la lengua como uno de sus patrimonios más valioso.

El partir a la cacería es un rito. Las abuelitas pintan a sus guerreros con pigmentos naturales recogidos en el bosque, como el huito $11$ , achiote y la carrahuira<sup>12</sup>. Los hombres son ortigados por las mujeres para que no sean vagos. (IGM, 2010)

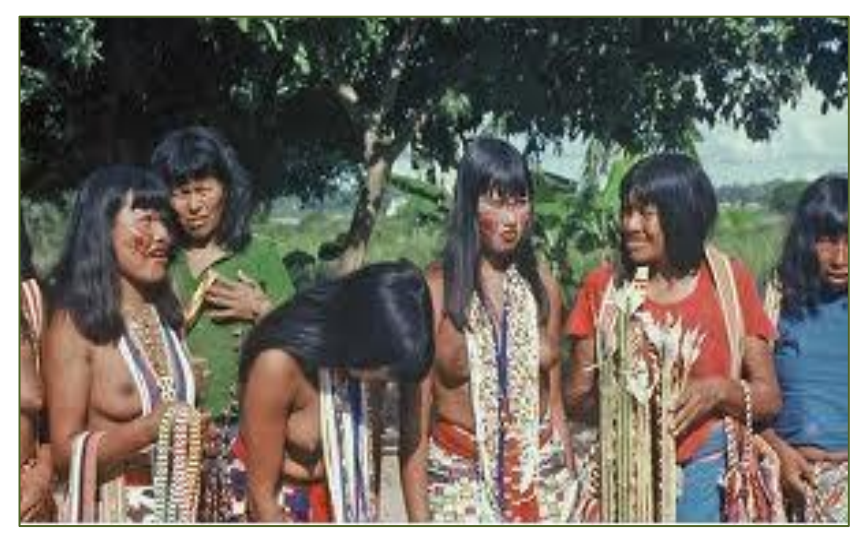

Figura 1.1.10 Andoas Fuente:<http://es.wikipedia.org/wiki/Andoas>

Los Tagaeri, se encuentran ubicados en el Parque Nacional Yasuní.

 $\overline{\phantom{a}}$ <sup>11</sup> Fruto que al calentarse produce un líquido de color negro-azulado

<sup>&</sup>lt;sup>12</sup> Aceite rojo de un árbol.

Son varias de estas comunidades, las que por motivos de falta de vialidad, no pueden tener un desarrollo social, político y económico de la misma forma que tiene una ciudad que si cuente con vías de acceso.

Estas comunidades se transportan por vías fluviales. Esta forma de transportarse no son solo utilizadas por los colonos, sino también por las Fuerzas Armadas del Ecuador; quienes patrullan frecuentemente el territorio nacional, aun con más dedicación a partir del bombardeo de Angostura en Marzo del 2008 , la misma que causó una gran controversia política, social y militar; puesto que, Policías, Ejército y Fuerza Aérea colombiana ingresaron sin ningún tipo de restricción ni monitoreo hacia territorio ecuatoriano, demostrando la flébil vigilancia en zonas limítrofes por parte del personal militar y policial ecuatoriano. (Manabita, 2008)

#### **1.2 Introducción**

Si bien es cierto, el avance tecnológico en nuestro país ha venido progresivamente sofisticando en el campo de la industria; pero esto solo ocurre en las ciudades principales, y en lugares alejados a estas, aún está en proceso de desarrollo, esto se debe a los problemas de movilidad de máquinas, personal, falta de presupuesto e inclusive interés por parte de colonos y entidades gubernamentales.

Sin embargo, si se accediera a los lugares donde no se pueda llegar por medio terrestre a comunidades apartadas, sino más bien por transporte aéreo, se solucionará la movilidad para el equipo, sumando también el desplazamiento de las personas que residen en dichos sectores, así mismo hay que considerar que las pistas para las aeronaves ligeras, debe estar en condiciones idóneas para su uso.

La interrogante que se forma, es el cómo poder construir estas pistas con el limitante de que no se puede transportar al lugar de construcción, ningún tipo de material o ningún tipo de maquinaria.

La solución entonces, es aprovechar los recursos que se puedan obtener en la misma zona donde se implanta dicho aeródromo para aeronaves ligeras, con la finalidad de edificar la estructura de la pista.

No obstante, se debe considerar que la naturaleza tiene sus limitantes al regenerar sus recursos, por esta razón, la correcta forma de explotación, tiene que ser uno de los principales temas a considerar al construir un aeródromo con material de la zona.

Una vez solucionado, la provisión del material, se debe proveer de mano de obra, puesto que la construcción de aeródromos en lugares de difícil o ningún acceso vehicular, contempla a su vez la falta de mano de obra para la construcción de la misma, sin embargo, se puede realizar mingas comunitarias para la ejecución de este proyecto, con el condicionante de que tiene que estar dirigido por personal técnico calificado para la ejecución del mismo.

Cabe recalcar que el diseño de la estructura del pavimento se puede realizar mediante la utilización del programa LEDFAA, el mismo que calcula los espesores de cada capa, mediante cálculos repetitivos.

#### **1.3 Justificación del Proyecto**

 **Seguridad Nacional**.- Aunque el tratado de paz firmado con el vecino país del Perú, lleve casi 15 años de vigencia, no es garantía. En 1941 se realizó el tratado del Protocolo de Río de Janeiro, tras una guerra a traición por parte del vecino país Perú; las tropas ecuatorianas se movilizaron hacia el frente de batalla con gran dificultad, haciendo que la respuesta ante la evidente declaración de guerra fuera muy tardía. (Ecuador F. T., 2005)

La dificultad se presentó por las deplorables condiciones en que se encontraban los accesos viales y peor aún, la mayoría de los frentes de batalla no tenían accesos ni viales ni aéreos. Según los historiadores, este tratado fue el resultado final de una serie de convenios violados por parte del Perú, los mismos que fueron realizados con el propósito de un cese al fuego. (Avilés, 2012)

Así mismo en el año de 1981, se realizó otro convenio de paz con la representación de los presidentes de ambos países, denominado "Acuerdo entre caballeros", tras la guerra de Paquisha (ESPASA, 2004)

Finalmente en el año de 1998, tras tantos años de pérdidas económicas y sobre todo de vidas humanas, resultado de las guerras; se firmó el Acta de Brasilia, la misma que estipula un acuerdo de paz entre ambas naciones indefinidamente. (Prado, 2003)

Aunque dicho acuerdo este en vigencia, alrededor de 15 años; el Ecuador no puede confiar, menos si se tiene una gran historia de reiteradas traiciones y falta a los acuerdos por parte del vecino país.

A esto se le debe sumar invasiones hacia territorio ecuatoriano por parte de grupos armados revolucionarios, en fronteras norte y sur del Ecuador; grupos como son Las FARC ( Fuerzas Armadas Revolucionarias de Colombia), ELN (Ejército de Liberación Nacional), EPL (Ejército Popular de Liberación); los mismos que en sus inicios fueron creados para luchar contra la corrupción e injusticias causadas en su país y que, paulatinamente han desviado esos propósitos hacia un lucro personal, bajo actos delictivos (Nizkor, 2012)

Estos son quienes tiene atemorizado a compatriotas que residen en zonas limítrofes, por el tráfico de drogas, personas, armas etc., ante la ausencia de personal policial y militar ecuatoriano constante; por lo que, las Fuerzas Armadas del Ecuador y Policía Nacional, tienen como meta patrullar las fronteras con el fin de bridar seguridad a la ciudadana con mayor frecuencia, reduciendo actos delictivos; no obstante es muy complicado realizar un apropiado monitoreo, puesto que nuestro territorio es extenso en comparación al personal asignado.

Con la ayuda de aeródromos para aeronaves ligeras, se logra trasladar mayor número de personas en zonas estratégicas y se puede cumplir con los requerimientos para cubrir el monitoreo fronterizo dando seguridad y mejor vida a compatriotas ecuatorianos.

 **Interés de la Fuerza Armada Ecuatoriana**.- Las Fuerzas Armadas Ecuatorianas, es una institución que protege los derechos, libertades y garantías de los ciudadanos; siendo su objetivo principal la defensa de la soberanía y la integridad nacional.

Por esta razón, Las Fuerzas Armadas, conformadas por Ejército, Fuerza Aérea y Fuerza Naval, están siempre alerta ante la amenaza de un posible ataque a nuestro país; ellos siempre se encuentran dispuestos a defender a su nación.

Los contratiempos se presentan por la falta de infraestructura y accesos para llegar al lugar de conflicto, así por ejemplo tiene el caso del aeropuerto de Patuca. Al declararse la guerra con el vecino país del Perú en la década de los noventas, el no tener aeródromos en esta zona, ocasionó que el aeropuerto de Patuca fuese saturado de manera inmediata, por lo que era el más cercano para la entrega de provisiones a las Fuerzas Armadas del Ecuador, esto generó un colapso momentáneo, puesto que dicho aeródromo no estaba preparado para la demanda que llego a tener en tiempo de guerra, en consecuencia, la respuesta de nuestras tropas fue retrasada por dicho inconveniente, cosa que no

hubiese sucedido si existe mayor cantidad de aeródromos para aeronaves ligeras en los límites con este país. (Ecuador F. T., 2005)

Sin embargo, este no es el único propósito del Ejército, puesto que ellos también abastecen, evacuan a colonos y apoyan a la ciudadanía ante desastres naturales, gracias a la ayuda de su personal, que en todo momento y lugar, recuerdan muy claramente el propósito de su vocación.

 **Comercialización de Productos nativos de la Zona.-** Aunque el Ecuador sea considerado como país tercermundista, la visión para salir de esta categoría es en mejora y apoyo de la producción nacional. Haciendo que la exportación de nuestros productos sea uno de nuestros principales ingresos comerciales; alguno de estos productos ya están siendo exportados como son artesanías, flores, banano, camarón, etc.; pero hay muchos más que aún no lo son.

Esto puede ser porque no existen los medios de transporte necesario para los pequeños y grandes agricultores y productores, o por falta de financiamiento. (Viteri, 2000)

Si se logra dar a estas personas las facilidades necesarias para este fin, su forma de vida cambia significativamente, haciendo que por medio del trabajo, la familia, la comunidad y el país; mejore económicamente. (Ministerio de Agricultura)

Como se menciona, el Ecuador tiene un gran potencial en riquezas naturales, las mismas que, de una forma técnicamente apropiada, se puede explotar para comercializar, y con la ayuda de aeródromos para aeronaves ligeras se puede sacar estos productos para una comercialización más rápida y efectiva.

 **Turismo**.- Otra de las industrias no explotadas en esta región a su totalidad, es la turística, puesto que, al tener varios ecosistemas, nuestros atractivos turísticos son muchos.

Los ojos del mundo se están posando en el hermoso Ecuador; muestra de esto, es haber ganado el primero lugar en el World travel Awards en la capital,(Andes, Reliche-2013) con el reconocimiento de ser un punto para visitar en el mundo, poco a poco la demanda turística irá aumentando al percatarse de lo que se puede ofrecer al turista como son: las diferentes costumbres de pueblos ancestrales, guardando con ahínco y esmero por sus ancianos y custodiados por su descendencia; los maravillosos atardeceres en playas únicas en el Pacífico; los majestuoso pero imponentes volcanes y nevados; y sobre todo con la biodiversidad

presentada en la fantástica y a su vez mítica Amazonía ecuatoriana, la misma que tiene una fama mundial, ganada por la variedad de plantas y animales que se puede encontrar en tan solo un kilómetro cuadrado, para mayor referencia se puede citar el Parque Nacional Yasuní.

Lamentablemente, no se puede ofrecer acceso total por no contar con la vialidad requerida para llegar a estos lugares únicos en su género, razón por la cual, esta industria no puede desarrollarse en su totalidad, lo que significa un ingreso menos a la economía del país y menores fuentes de trabajo.

Sin embargo, al construir aeródromos para aeronaves ligeras, se potencia el turismo al dar al turista un fácil acceso a paisajes y lugares estupendos, en menor tiempo comparado a las largas trayectorias, como lo hacen en el presente.

 **Medio Ambiente**.- Este factor es el más importante al realizar un proyecto de construcción, puesto que es el más afectado de manera directa y muchas de las veces irreversible.

Proteger a los más indefensos, como la fauna y la flora, es también el objetivo del Gobierno del Ecuador a través de la Ley de Gestión Ambiental, donde se estipula la prevención, control y sanciones a las actividades contaminantes de los recursos naturales. (Ministerio del Ambiente, Áreas protegidas)

En el diseño de un proyecto vial para comunicar pueblos y comunidades, se puede concluir que es más extenso y costoso al compararlo con el diseño de aeródromos para aeronaves ligeras, además al construir un aeródromo, se cumple con el objetivo de enlazar pueblos sin poner en riesgo vario kilómetros de selva atravesada por una vía en menor tiempo de viaje.

De la información obtenida en los antecedentes, existen varias comunidades que se encuentran apartadas de la sociedad común, debido específicamente a la falta de vialidad hacia sus poblaciones, esto se pude apreciar de mejor forma en la figura 1.3.1, donde se puede constatar las carreteras principales de acceso a la Amazonía; por el norte de país (Papallacta - Baeza), centro (Baños - Puyo); y sur (Loja - Zamora), pero así mismo se puede observar que no existe caminos que permitan el traslado de las principales ciudades hacia pueblos ubicados en zonas limítrofes como son: Pañacocha, Minuanoyacu, etc.

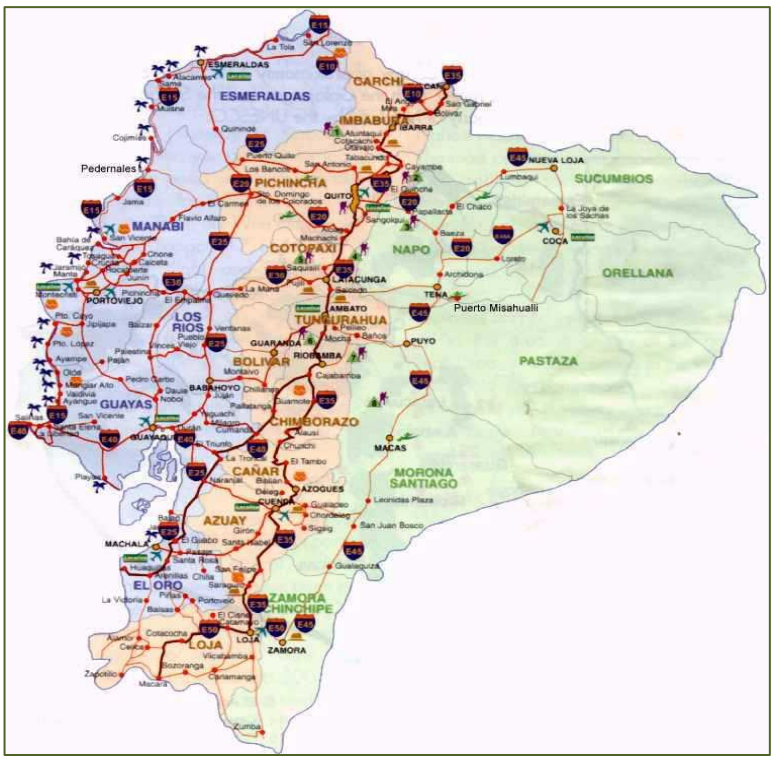

Figura 1.3.1 Mapa Vial del Ecuador 2013 Fuente: [https://www.google.com.ec/](https://www.google.com.ec/search?q=explotacion+yasuni+itt&bav=on.2,or.r_cp.r_qf.&biw=1241&bih=567&bvm=pv.xjs.s.en_US.iz6Z5q8RWbs.O&um=1&ie=UTF-8&hl=es&tbm=isch&source=og&sa=N&tab=wi&authuser=0&ei=hXkdUs2_OsnYsAS6loC4Bg#authuser=0&fp=d7472e51d6483c85&hl=es&q=mapa+vial+del+ecuador+2013&tbm=isch&um=1&facrc=_&imgrc=8eoWkpV_rt3d2M%3A%3Bz2j8SOSCBVLT8M%3Bhttp%253A%252F%252F1.bp.blogspot.com%252F-ZqRkVMv7CcQ%252FUBPvronCQ7I%252FAAAAAAAACgg%252F1ROvjL0xdAI%252Fs400%252Fmapa_vial)

#### **1.4 Objetivos General**

Elaborar una metodología y ejemplo, para el diseño y construcción de pista de aeródromos, en base a una aeronave tipo; utilizando material de la zona donde se ubica dicha obra. Bajo la supervisión de técnicos expertos en el tema.

### **1.5 Objetivos Específicos**

- Caracterizar e identificar los mínimos requerimientos a cumplir por los agregados. Considerando las características necesarias para que el agregado cumpla con valores definidos.
- Establecer un diseño tipo de estructura de pista de aeródromo. En base al aeronave tipo que se considera para el diseño, y todas las características que esta necesita para su correcto funcionamiento.
- Definir una metodología de construcción de pista de un aeródromo con material proveniente del Río Pastaza.
- Una vez definido datos de partida, con la ayuda del programa LEDFAA, establecer dimensiones de las diferentes capas de la estructura del aeródromo.

### **Capítulo II**

### **CONDICIONES DE DISEÑO**

En este capítulo, se determina la aeronave ligera que va a ser utilizada por aeródromo a construir, la misma que tiene como objetivos los mencionados en el Capítulo I del presente proyecto. Para esto, se presenta a continuación definiciones básicas de la aeronave ligera:

### **2.1Aeronave Tipo**

**Aeronave.-** Toda máquina que puede sustentarse en la atmósfera por reacciones del aire que no sean las reacciones del mismo contra la superficie de la tierra.  $(RDAC^{13}, Cap. I)$ 

Existen dos tipos de aeronaves, los aerostatos y los aerodinos.

**Aerostatos**.-Son más livianos que el aire, fueron los primeros en ser desarrollados, ya que su principio de elevación los hacía mucho más asequibles a los avances de la época en el siglo XIX. Estos se elevan de acuerdo con el principio de Arquímedes, y se caracterizan por contener un fluido gaseoso de menor densidad que el aire. (Aerostatos, Parlenchin Nann-2010).

En este grupo se encuentran los dirigibles y globos aerostáticos.

 **Globo Aerostático**.- Siempre están compuestos por una bolsa que encierra una masa de gas más ligero que el aire y de ahí que se conozcan popularmente como globo. (Garza, Globos Aerostáticos, 2012)

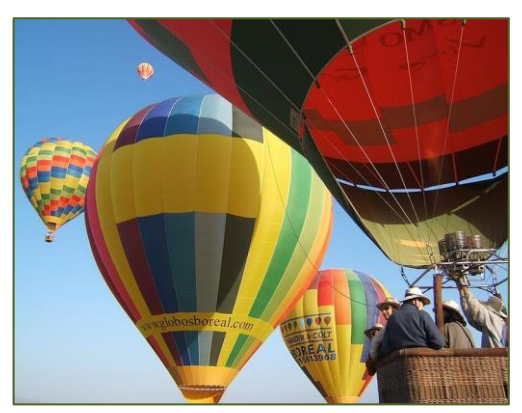

Figura. 2.1 Globos de pasajeros en Segovia Fuente: [https://www.google.com.ec/search](https://www.google.com.ec/search?hl=es&authuser=0&site=imghp&tbm=isch&source=hp&biw=1241&bih=606&q=globos&oq=globos&gs_l=img.3..0l10.3541.4327.0.4564.6.6.0.0.0.0.165.165.0j1.1.0....0...1ac.1.25.img..5.1.163.ysFXNMgYqfQ#authuser=0&fp=d7472e51d6483c85&hl=es&q=globos+dirigibles&tbm=isch&facrc=0%3Bglobos%20aerostaticos&imgrc=_)

 $\overline{\phantom{a}}$ 

<sup>&</sup>lt;sup>13</sup> Dirección General de Aviación Civil

 **Dirigible**.- Un dirigible es un aerostato autopropulsado y con capacidad de maniobra para ser manejado como una aeronave. La sustentación aerostática se logra mediante depósitos llenos con un gas de menor densidad que la atmósfera circundante. (Navy, 2013)

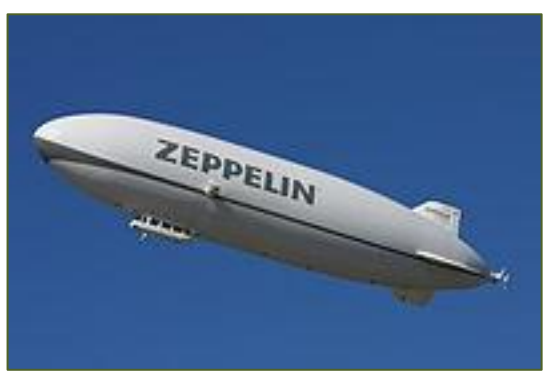

Figura 2.1.2 Dirigible Zeppelin NT Fuente: [http://www.google.com.ec/imgres](http://www.google.com.ec/imgres?imgurl=&imgrefurl=http%3A%2F%2Fmemoriasonubenses.blogspot.com%2F2012%2F08%2Fxciv-el-graf-zeppelin-por-huelva.html&h=0&w=0&sz=1&tbnid=l1LOpLy5_SoZZM&tbnh=172&tbnw=292&zoom=1&docid=hbNaQgsshBZRyM&hl=es&ei=owAeUtrQBfOrsQT4-4HAAg&ved=0CAEQsCU)

**Aerodino**.- Un aerodino es una aeronave más pesada que el aire capaz de generar sustentación por sus propios medios, al contrario que los aerostatos. Los aerodinos se dividen en dos grandes grupos: las aeronaves de ala fija y las aeronaves de alas giratorias. (OACI<sup>14</sup> – 2012)

#### **Aeronaves de ala fija**

 **Avión.-** Es un aerodino de ala fija, o aeronave con mayor densidad que el aire, provisto de alas y un espacio de carga capaz de volar, impulsado por uno o más motores. (López, 2006).

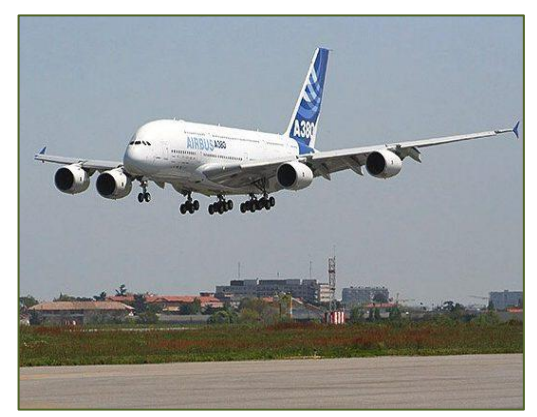

Figura 2.1.3 Avión Comercial Fuente : [https://www.google.com.ec/search?hl](https://www.google.com.ec/search?hl=es&authuser=0&site=imghp&tbm=isch&source=hp&biw=1241&bih=606&q=globos&oq=globos&gs_l=img.3..0l10.3541.4327.0.4564.6.6.0.0.0.0.165.165.0j1.1.0....0...1ac.1.25.img..5.1.163.ysFXNMgYqfQ#authuser=0&fp=e23f3affff60bf34&hl=es&q=avion&tbm=isch&facrc=_&imgdii=_&imgrc=uQGqk7bhmRE9YM%3A%3Bz7JUTJmyuaK67M%3Bhttp%253A%252F%252F3.bp.blogspot.com%252F_j9t0DkFL5hQ%252FTGVRmcfmBbI%252FAAAAAAAAA9U%252Fqwzja2-B7hg%252Fs400%252Favion.jpg%3Bhttp%253A%252F)

 $\overline{\phantom{a}}$ <sup>14</sup> Organización Internacional de Aviación Civil

 **Planeador.-** Un velero planeador, o simplemente un planeador, es un aerodino, de notable superficie alar, carente de motor (no motorizado). Sus fuerzas de sustentación y traslación provienen únicamente de la resultante general aerodinámica, al igual que las de los demás planeadores como parapentes y alas delta. (Allen, 2001)

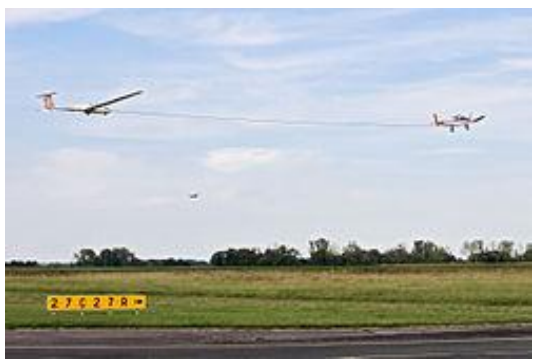

Figura 2.1.4 Remolcando y planeador Grop G103 Fuente: [http://commons.wikimedia.org/wiki/File:K21\\_glider.jpg](http://commons.wikimedia.org/wiki/File:K21_glider.jpg)

 **Ala delta.-** El ala delta (o aerodeslizador) es un mecanismo construido para planear y realizar vuelos sin motor. El despegue y aterrizaje se efectúan a baja velocidad, por lo que es posible realizarlos a pie. (Valin, 2004)

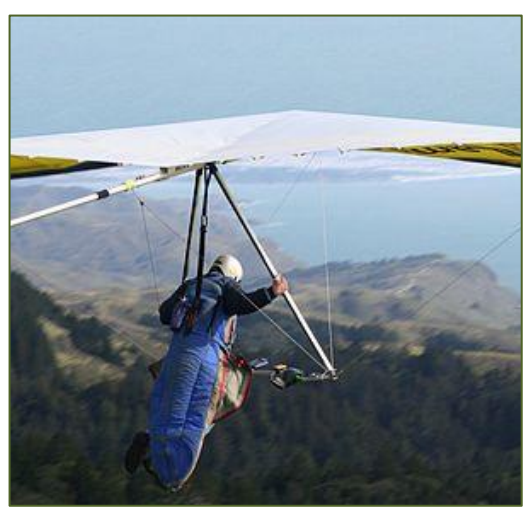

Fig. 2.1.5 Aerodino sin motor de ala flexible Fuente: [http://commons.wikimedia.org/wiki/File:Hanggliding](http://commons.wikimedia.org/wiki/File:Hanggliding03042006.JPG)

 **Parapente.-** El ala, y a veces todo el equipo, se llama así con el mismo nombre, parapente. La definición técnica es: planeador ligero flexible. Planeador porque no consta de motor y flexible porque no hay partes rígidas que compongan el ala, por lo que puede ser transportado en el maletero de un coche. (Valin, 2004)
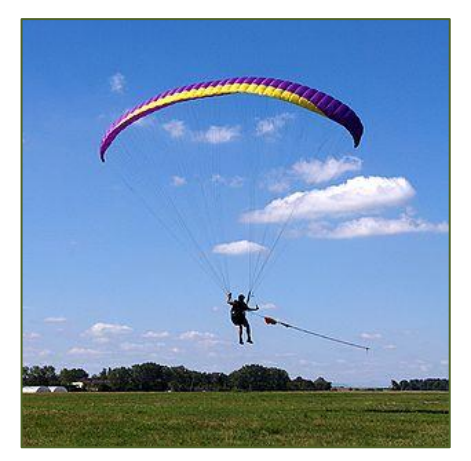

Figura. 2.1.6 Parapente despegando a tracción. Fuente:<http://es.wikipedia.org/wiki/Parapente>

 **Paramotor.-** Es considerado una adaptación motorizada del parapente. Los parapentes para volar necesitan una velocidad de viento que superen los 22 km/h dependiendo del tipo de vela, esta velocidad se consigue gracias a la ráfaga de viento natural o al que se genera al correr por una pendiente. En el Paramotor esa velocidad de viento se genera gracias al empuje que proporciona el motor que llevan a la espalda, en el momento que se supera la velocidad necesaria la vela despega. (Saez, 2001)

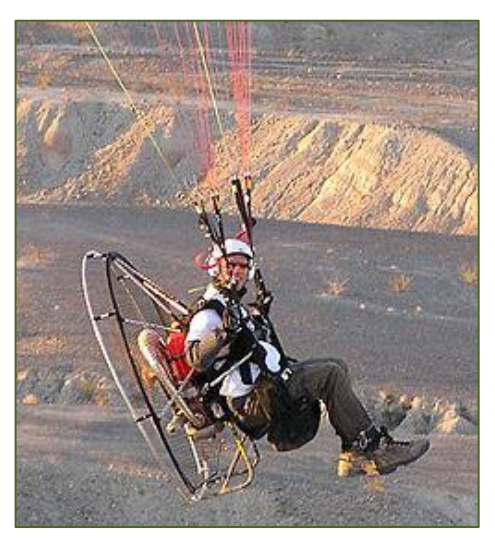

Fig. 2.1.7 Paramotor Fuente:<http://es.wikipedia.org/wiki/Paramotor>

 **Ultra-ligero Motorizado.-** Hacia finales de los años 1970 y comienzos de los años 1980, mucha gente trataba de volar económicamente. Como resultado, muchas autoridades de aviación pusieron en marcha definiciones de ultraligeros, aviones de vuelo lento que podían estar sujetos a una regulación mínima. (McCook)

La Aeronave ultraligera, es un avión que no tiene más de dos asientos, una velocidad de pérdida absoluta (con motor y uso de dispositivos hipersustentadores (VS0) de 65 km/h CAS, y un peso máximo de despegue de no más de:

- 300 kg para un avión terrestre, de un solo asiento (monoplaza).
- 450 kg para un avión terrestre, de dos asientos (biplaza).
- 330 kg para un avión anfibio (hidroavión) o un avión flotante, de un solo asiento.
- 495 kg para un avión anfibio o un avión flotante, de dos asientos. (McCook)

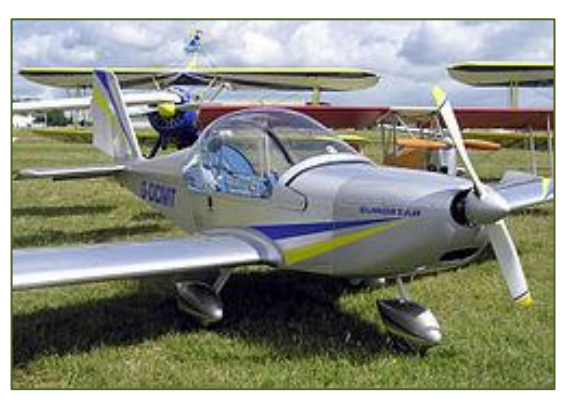

Figura. 2.1.8 Cosmik EV-97 Eurostar microlight Fuente: [http://es.wikipedia.org/wiki/Ultra-Ligero\\_Motorizado](http://es.wikipedia.org/wiki/Ultra-Ligero_Motorizado)

 **Cometa.-** Es un artefacto volador más pesado que el aire (aerodino), que vuela gracias a la fuerza del viento y a uno o varios hilos que la mantienen desde tierra en su postura correcta de vuelo. (WikipediaC)

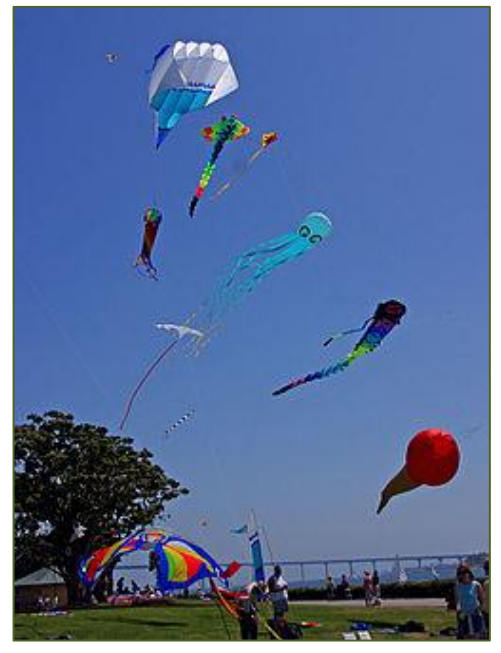

Fig. 2.1.9 Cometas inflables sin armadura. Fuente:<http://es.wikipedia.org/wiki/Cometa>

### **Aeronaves de ala móviles**

 **Helicópteros.-** Es una aeronave que es sustentada y propulsada por uno o más rotores horizontales, cada uno formado por dos o más palas. (Andrade, 2012)

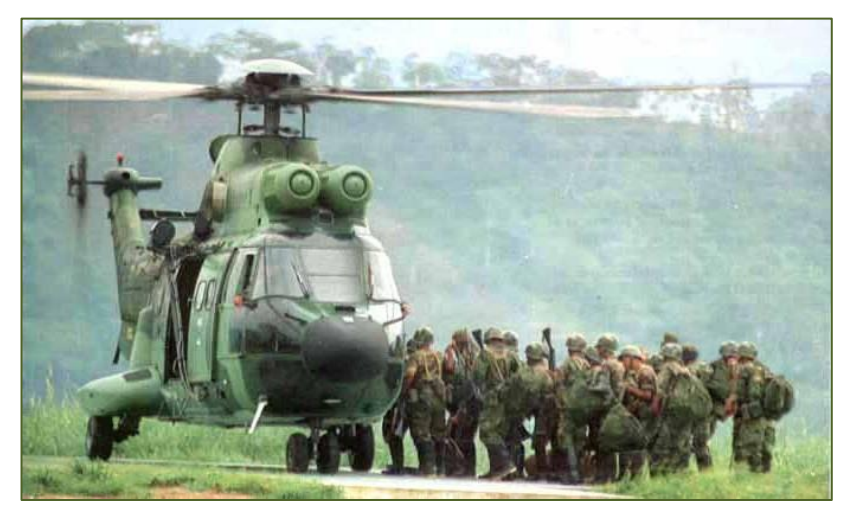

Figura. 2.1.10 Helicóptero Súper Puma Fuente: Inventario - BAE 15

 **Autogiro.-** El autogiro o giro cóptero es una aeronave de ala giratoria, es decir, vuela como los aviones pero su ala es un rotor que gira por la acción del viento relativo que lo atraviesa de abajo arriba. Por ello se puede considerarlo un híbrido entre el aeroplano y el helicóptero: al igual que el aeroplano, su propulsión se realiza mediante una hélice, pero en lugar de alas, tiene un rotor como el helicóptero. (Autogiro, 2013).

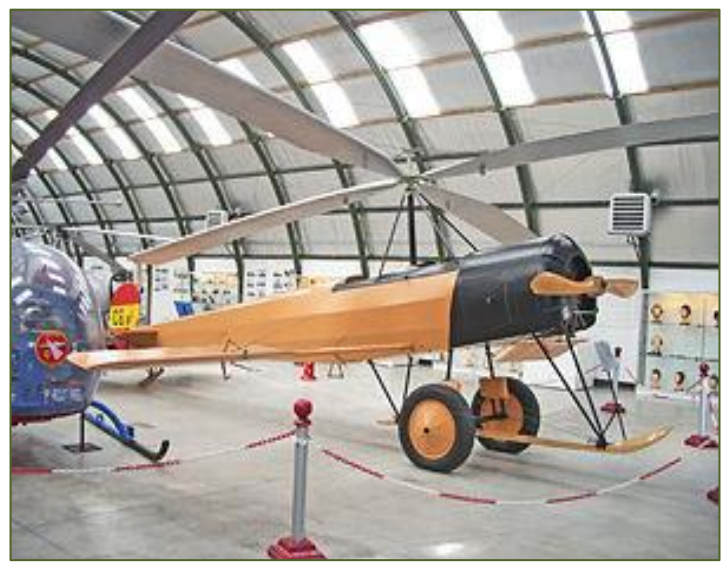

Fig. 2.1.11 Aerodino con motor de alas giratorias Fuente:<http://es.wikipedia.org/wiki/Autogiro>

 **Girodino.-** Un girodino es una aeronave de alas giratorias que cuenta con un rotor principal similar al de los helicópteros, pero que a diferencia de estos, también dispone de un sistema de propulsión principal independiente del rotor, y que produce un empuje en la dirección de la trayectoria. A altas velocidades el rotor principal se comporta como el de un helicóptero, igual que al realizar la maniobra de ascensión. (Girodino, 2012)

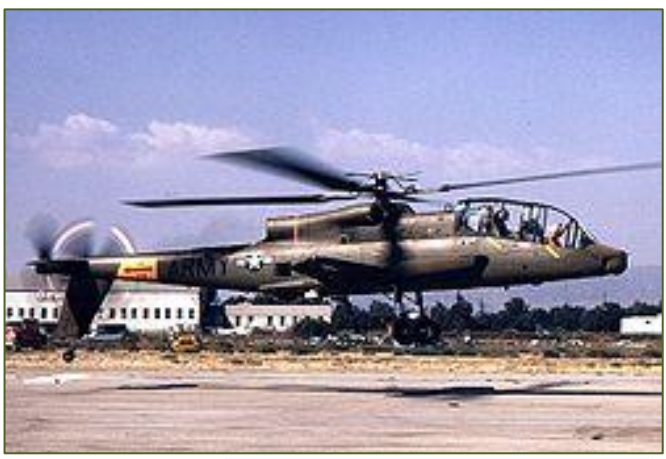

Figura. 2.1.12 [Lockheed AH-56A Cheyenne](https://es.wikipedia.org/wiki/Lockheed_AH-56_Cheyenne) Fuente: [http://commons.wikimedia.org/wiki/File:Ah56a-lc1\\_b.jpg](http://commons.wikimedia.org/wiki/File:Ah56a-lc1_b.jpg)

 **Convertiplano**.- También conocido como aeronave de rotores basculantes, es una aeronave dotada de alas fijas convencionales y propulsadas por hélices cuyo eje de rotación es orientable, lo que la convierte en un híbrido entre el avión y el helicóptero. (Convertiplano, 2012)

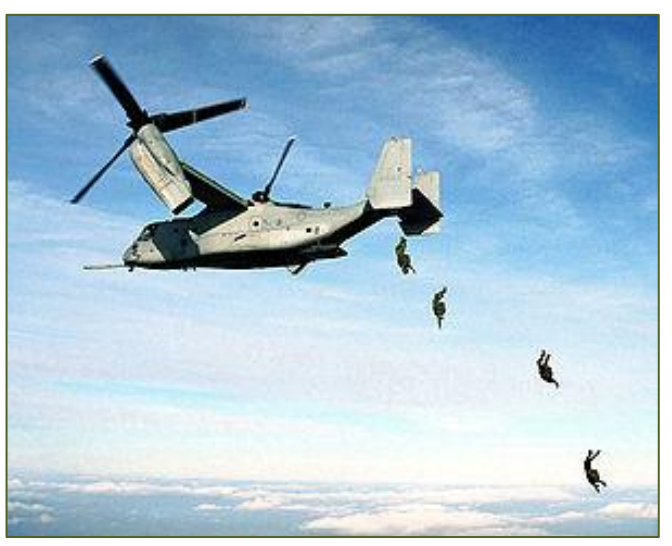

Figura 2.1.13 [V-22 Osprey](https://es.wikipedia.org/wiki/V-22_Osprey) Fuente:<http://commons.wikimedia.org/wiki/File>

Según RDAC<sup>15</sup>, se puede catalogar a las aeronaves, también en función de su peso, así por ejemplo:

**Aeronave Pequeña.-** Significa una aeronave de peso de despegue máximo certificado de hasta 12.500 Lb. (5.700 kg) (RDAC)

En este grupo se tiene a:

**GAZELLE SA 342- L**

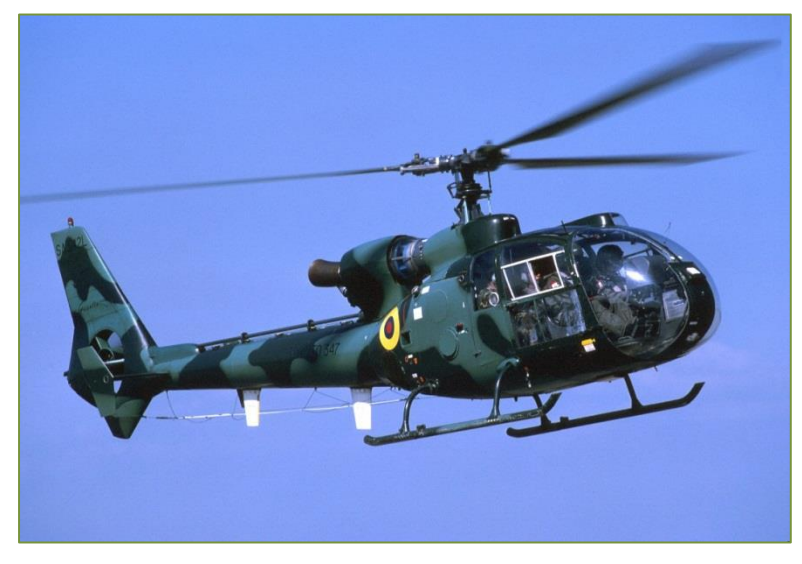

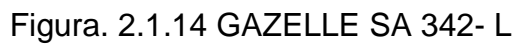

Fuente: Inventario BAE # 15

- Año de fabricación 1969
- 
- 
- Capacidad Pasajeros 3 pasajeros
- Capacidad. Carga interna 800 libras
- Capacidad. Carga **1200 libras**
- Tripulación básica **piloto** piloto
- Velocidad crucero 120 nudos
- Techo máximo 20.000 pies
- Autonomía de vuelo 2:30 horas
- Consumo de combustible 45 gls / hora.
- Helipuerto dimensiones 25 x 25 mts.
- Diámetro del rotor 10. 915 mts

• Tipo mono turbina Cabina **Cabina** no presurizada

 $\overline{\phantom{a}}$ <sup>15</sup> Dirección General de Aviación Civil

# **ECUREUIL AS 350 B**

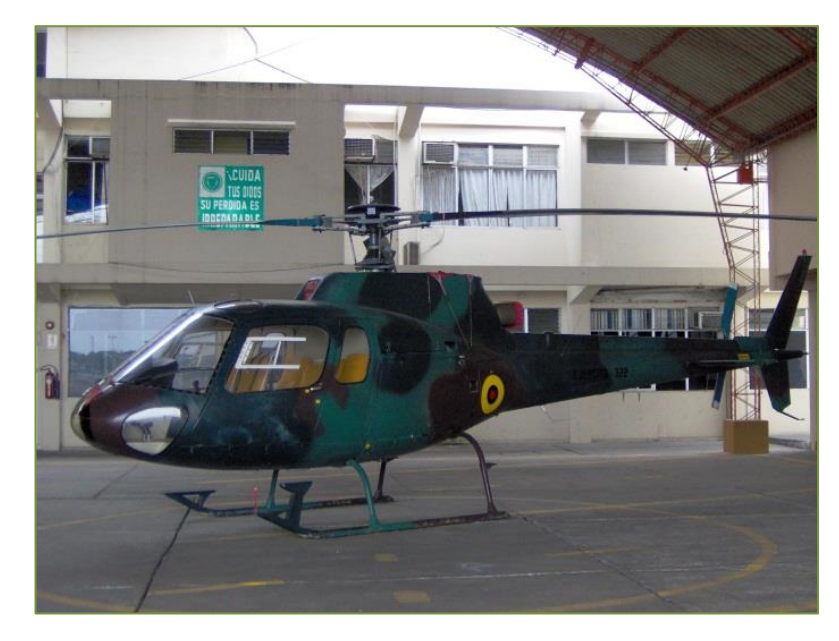

Figura. 2.1.15 ECUREUIL AS 350 B

Fuente: Inventario BAE # 15

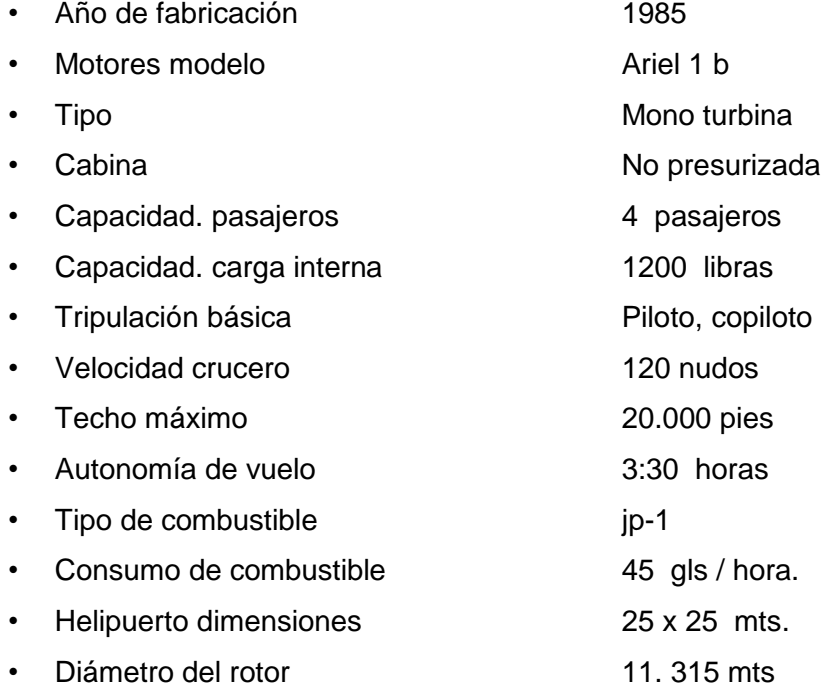

# **CESSNA T-41-D**

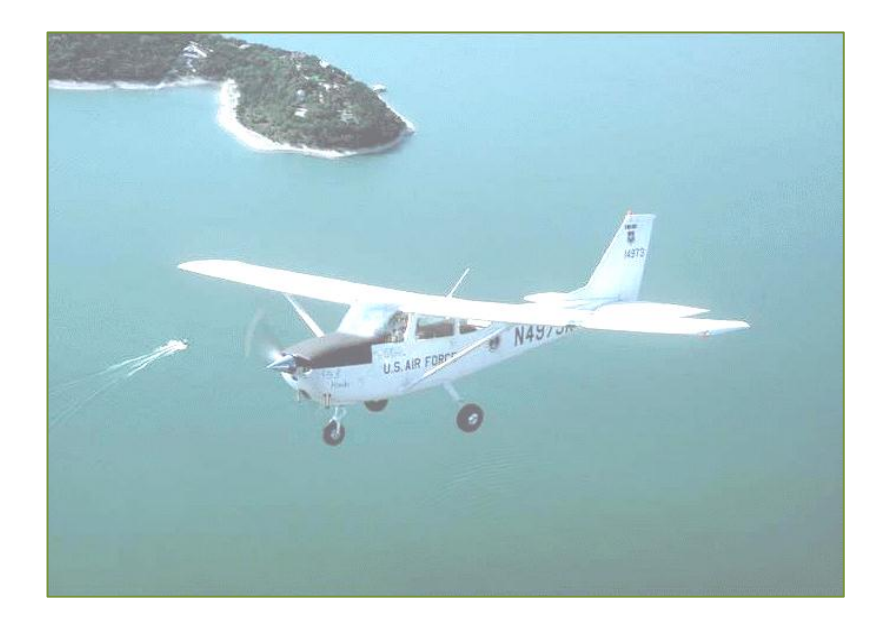

Figura. 2.1.16 CESSNA T-41-D

Fuente: Inventario BAE # 15

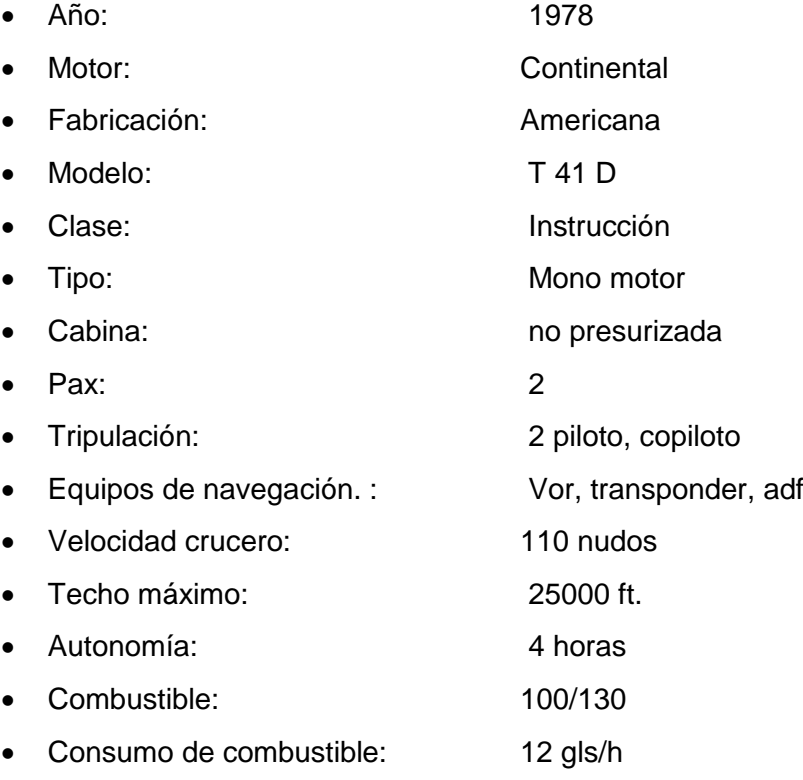

# **CESSNA T 206**

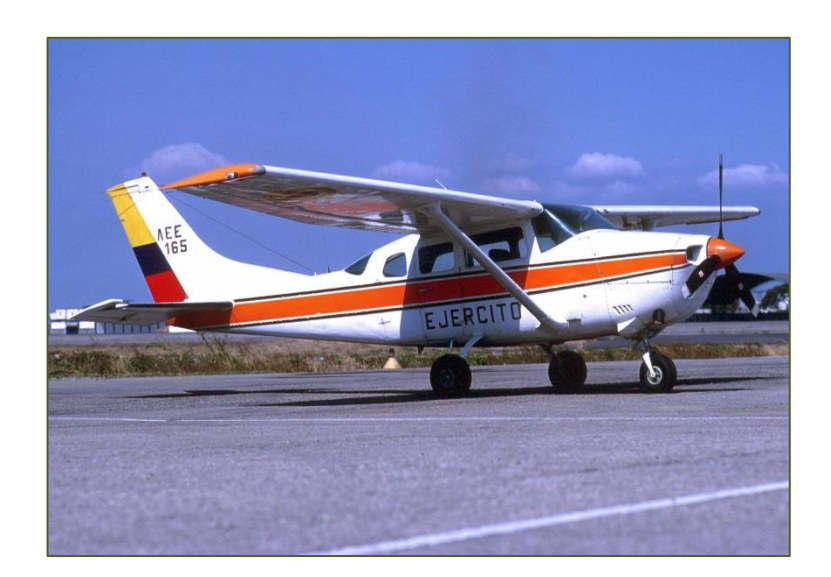

Figura. 2.1.17 CESSNA T 206 Fuente: Inventario BAE # 15

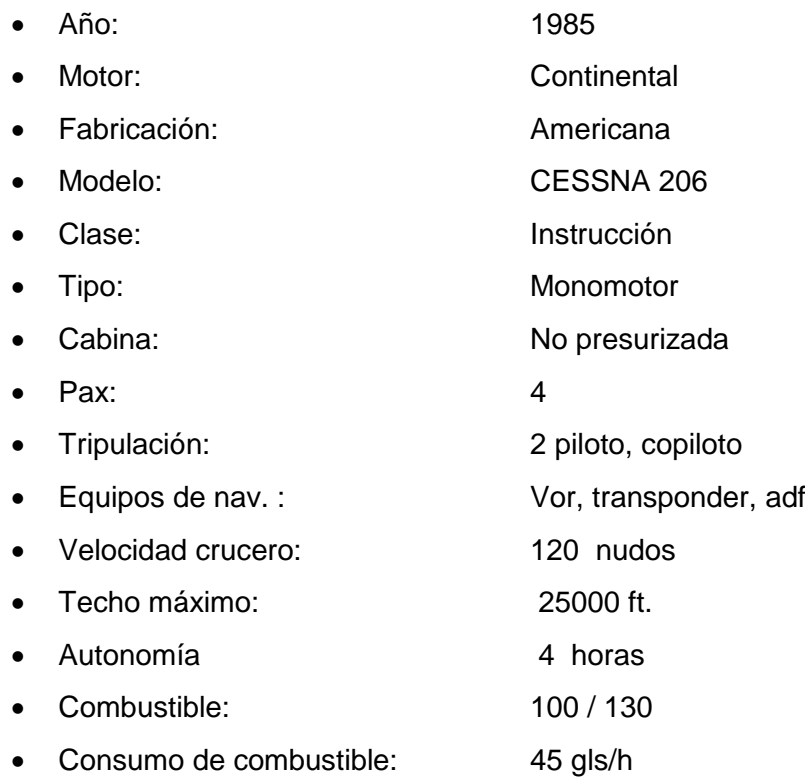

## **MAULE MT 7 235**

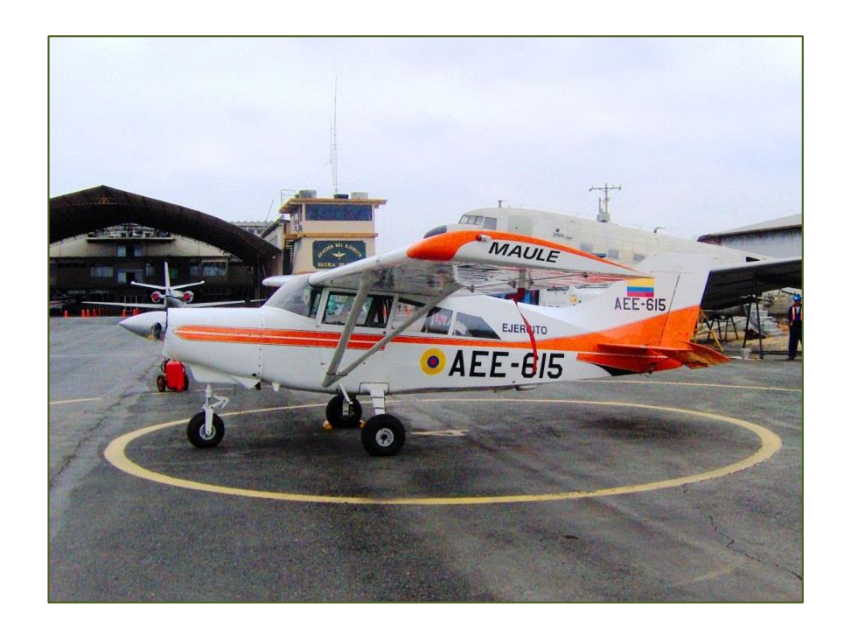

Figura. 2.1.18 MAULE MT 7 235

# Fuente: Inventario BAE # 15

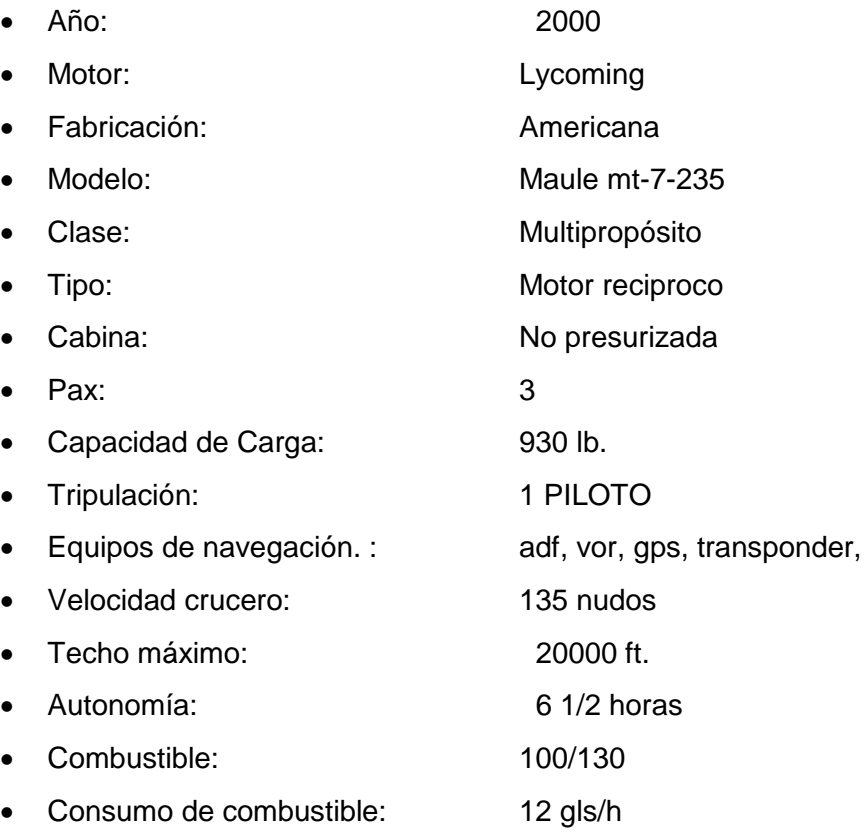

## **2.2Dimensión Mínima del Aeródromo**

Para poder implantar un aeródromo, este debe de tener un código de uso o nombre. La institución que regula estos códigos es la OACI<sup>16</sup>, quienes asignan los códigos de los aeropuertos a través de la utilización de 4 caracteres; estos códigos son usados para el control del tráfico aéreo y operacional de aerolíneas tales como la planificación de vuelos. A diferencia de los Códigos IATA<sup>17</sup> que son del conocimiento público y que por lo general son utilizados para pizarra de aerolíneas, reservas y equipajes.

Los códigos OACI, tienen una estructura regional, la misma que divide en secciones al mundo, con la característica de que no existen duplicados y es de fácil entendimiento; así por ejemplo el primer dígito de los cuatro caracteres pertenece al continente en el que está ubicado dicho aeródromo o aeropuerto. El segundo carácter representa al país dentro de esa región y los dos restantes identifican específicamente al aeropuerto.

Esta regla se excluye para países con grandes extensiones territoriales, donde solo tendrán un código de 3 letras. Hasta la presente fecha, se conoce que las letras I, J, K no han sido utilizadas y la Letra Q se reserva para las radio comunicaciones internacionales; así también se debe conocer que el código ZZZZ es asignado para identificar que no existe código OACI y se utiliza normalmente planes de vuelo.

Para el correcto funcionamiento de un aeródromo, se debe considera que existe dos partes en el mismo, el lado aire y el lado tierra. (OACI)

### **Lado Aire**

 $\overline{\phantom{a}}$ 

En este está ubicada la pista para despegue y aterrizaje, los hangares que es lugar utilizado para guardar las aeronaves, las pista de acarreo que permite conectar las zonas de hangares y terminal con la pista de aterrizaje y las zonas de aparcamiento.

**Pistas del Aterrizaje.-** En español es más habitual hablar de pista de aterrizaje que de despegue a diferencia del inglés que tiene una misma expresión para ambas actividades, sin embargo, ambas expresiones se refieren a la misma pista, en aeropuertos pequeños. Las pistas, como los pilotos se refieren, es la superficie de un aeropuerto, sobre los cuales los aviones toman tierra y frenan o que los aviones aceleren hasta alcanzar la velocidad que les permita despegar. Las pistas son un tramo recto y liso,

<sup>&</sup>lt;sup>16</sup> Organización de Aviación Civil Internacional.

<sup>&</sup>lt;sup>17</sup> Asociación Internacional de Transportes Aéreos.

cuyas dimensiones determina el tipo de aeronave que puede operar en ella, considerando posibles ampliaciones por el aumento de uso de esta, al momento de construirse.

**Zona de Despegue.-** Término utilizado para las aeronaves impulsadas por motores de Turbina, un área más allá de la pista de aterrizaje desplegándose no mayor a 300 ft (94.44 m), a ambos lados de la línea central extendida de la pista, a una elevación no más alta que la elevación del fin de la pista despejada de obstáculos fijos y bajo el control de las autoridades del aeropuerto, la zona de despegue se expresa en términos de un plano despejado que se extiende desde una punta de la pista con una inclinación hacia arriba que no excede 1.25 % sobre la cual ningún objeto ni terreno sobresale. (RDAC)

Sin embargo, las luces de entrada pueden sobresalir sobre el plano si su altura sobre el final de la pista es de 26 pulgadas o menos, y si las mismas se encuentran localizadas a ambos lados de la pista.

Al implantar una pista se debe de tomar en cuenta los requerimientos mínimos para alcanzar la velocidad que le permita sustentarse en el aire a la aeronave, tomando en cuenta que las aeronaves tienen grandes dificultades para despegar y aterrizar con vientos laterales o más comúnmente, vientos cruzados, es por esto que los vientos cruzados no deben superar el 5% de los valores admisibles para la aeronave de diseño.

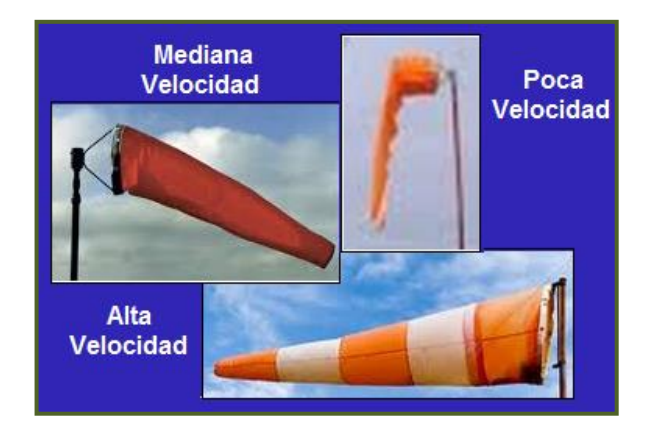

Figura 2.2.1 Inclinación del Cono de Viento

El acabado de la pista, puede ser de pavimento, tierra, césped, grava, hierba, etc. Para el acabado de pavimento se utiliza el Código PCN<sup>18</sup>, donde especifica el tipo de pavimento, resistencia, presiona máxima admisible y el método de evaluación; esta información indica de manera eficiente, al piloto y al personal de control, hasta que tipo de aeronave con estas características, puede aterrizar en dicho aeropuerto.

 $\overline{\phantom{a}}$ 

<sup>&</sup>lt;sup>18</sup> Número de Código de Pavimento

Este código está compuesto de 5 dígitos, el primero es un valor numérico que indica la resistencia tasada del segundo dígito, este último identifica si es un pavimento rígido (hormigón) o flexible (asfalto) y por tanto el ACN<sup>19</sup>; el tercero identifica la resistencia de la pista en función de la base existente bajo el tipo de pavimento; el cuarto indica la presión máxima de los neumáticos que puede soportar el pavimento; y el quinto dígito indica el método de cálculo del primer valor del PCN. A continuación se presenta las tablas de valores para cada dígito.

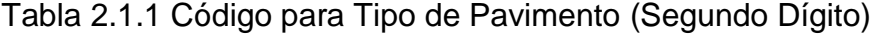

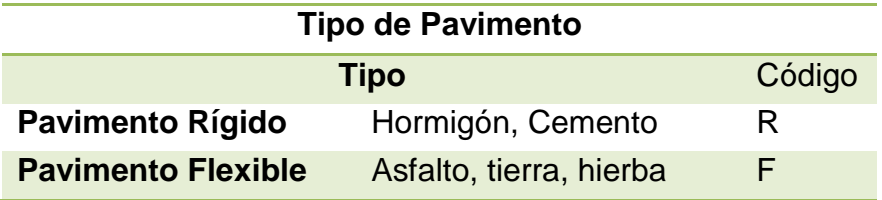

| <b>Resistencia</b> |        |
|--------------------|--------|
| <b>Resistencia</b> | Código |
| Alta               | А      |
| <b>Media</b>       | R      |
| <b>Baja</b>        | C      |
| Muy baja           | נ ו    |

Tabla 2.1.2 Código para la Resistencia (Tercer Dígito)

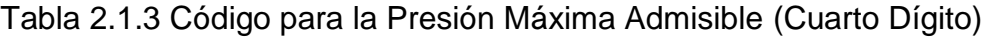

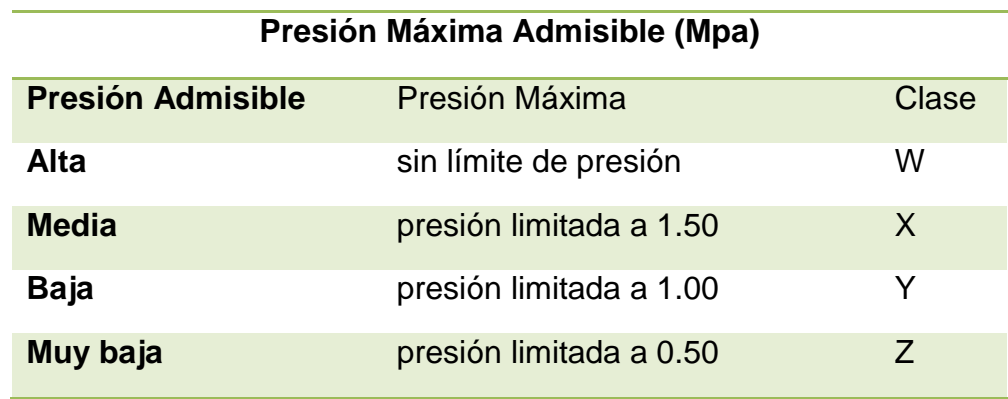

 $\overline{\phantom{a}}$ <sup>19</sup> Número de Clasificación de Aeronaves Tabla 2.1.4 Código para el Método de Evaluación. (Quinto Dígito)

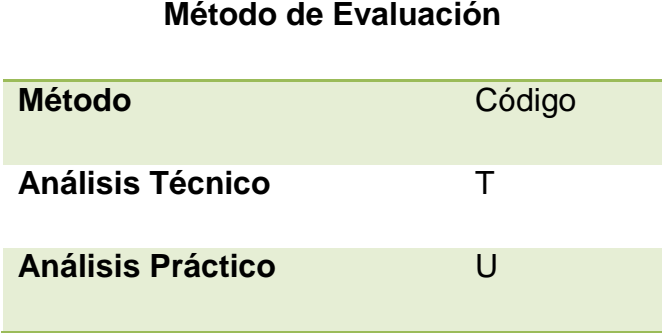

**Ancho de Aerovías.-** Las aerovías y segmentos de aerovías aprobadas sobre las rutas aéreas del país o rutas aéreas extranjeras (y rutas recomendadas en caso de poseedores de certificados que conducen operaciones internacionales) tienen un ancho igual al designado para dichas aerovías o rutas. (RDAC)

El ancho de la pista debe ser asignado en base a los siguientes limitantes:

#### **a. Claridad del terreno**

El lugar donde se implanta la pista del aeródromo, debe estar libre de edificaciones y/o materiales orgánicos, para que sea de fácil visibilidad y acceso al piloto de una aeronave.

#### **b. Altitud mínima de la ruta**

Esto se considera si existe edificaciones con gran altura cerca del aeródromo, así por ejemplo para la aglomeración de ciudades, pueblos o lugares habitados o sobre la región de personas al aire libre, el vuelo no se efectúa a altura menor de 300 metros (1000 ft) sobre el obstáculo más alto situado dentro de un radio de 600 metros (2000 ft) desde la aeronave.

### **c. Ayuda de navegación de tierra y de bordo**

Se refiere al conjunto de técnicas y procedimientos que permiten conducir eficientemente una aeronave a su lugar de destino, asegurando la integridad de los tripulantes, pasajeros y de los que están en tierra.

### **d. Densidad de tránsito aéreo**

Se refiere al control del tráfico aéreo, con el fin de proporcionar seguridad y eficiencia al realizar una maniobra de aterrizaje o despegue.

## **e. Procedimientos ATC<sup>20</sup> .**

Se refiere a los procedimientos de Control del Tráfico Aéreo. Son básicamente normas de seguridad para pilotos y personal de torres de control.

Y cualquier ancho de aerovías, o de otras aerovías aprobadas por el Director General, estará incluido en las especificaciones operacionales de las aerolíneas.

## **Lado Tierra**

Este está dedicado al pasajero, e incluye la terminal de pasajeros, las zonas de comercio, aduanas, servicios, estacionamientos de automóviles.

Para el control del tráfico aéreo es necesario ubicar una torre de control, la misma que organiza el movimiento de aeronaves en tierra y en el espacio aéreo cuando éstas se aproximan al aeropuerto y autorizan operaciones de aterrizaje y despegue.

Estas torres de control se ubican en lugares donde se pueda tener una amplia visión hacia el interior del aeródromo como al exterior del mismo, sin embargo puede o no existir la presencia de este en aeródromo, por lo que solo se facilita el servicio de información de vuelo y no de control.

Según RDAC se tiene que:

**Torre de Control.-** Es la dependencia establecida para brindar los servicios de control de tránsito aéreo al tránsito de los aeródromos.

**Tránsito Aéreo.-** Son todas las aeronaves que se hallan en vuelo y las que circulan por el área de maniobras de un aeródromo.

# **2.3 Concurrencias**

El campo de acción en el que se encuentra enfocado este plan de tesis, abarca las zonas donde el constructor encuentre característica físicas, químicas y mecánicas similares a materiales pétreos ensayados en el Capítulo V, además estas zonas deben tener planes estatales de acción para ayudar a las comunidades que residen en esta zona. Entidades como las Fuerzas Armadas del Ecuador (F.F.A.A.), el Instituto para el Eco Desarrollo Regional Amazónico (ECORAE), Ministerio de Agricultura, Ganadería, Acuacultura y Pesca, Ministerio de Comercio Exterior, etc. Entidades que han apoyado de manera oportuna, ya sea por abastecimiento de víveres, o por el simple traslado de colonos desde ciudades comerciales hacia sus comunidades y

 $\overline{\phantom{a}}$ 

<sup>&</sup>lt;sup>20</sup> Asociación Técnica de Control

viceversa; cabe recalcar que aunque existe este apoyo, no es suficiente los aeródromos existentes con los que se cuenta actualmente.

A continuación presentamos la base de datos de horas vuelo realizado por las Fuerzas Armadas del Ecuador en cooperación con el Instituto para el Eco desarrollo Regional Amazónico:

Tabla 2.3.1Horas de Vuelo para la Región Amazónica 2012(BAE 15) (Andrade, 2012)

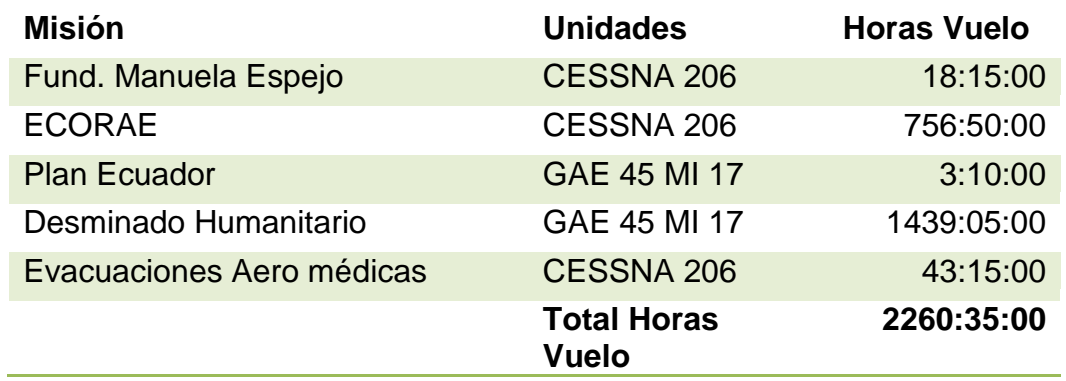

### **Horas Vuelo para la Región Amazónica año 2012**

Como se menciona en el Capítulo I, las Fuerzas Armadas patrullan frecuentemente las zonas limítrofes de nuestro país, a continuación presentamos un cuadro de desarrollo de actividades de vuelo por el mes de junio:

Tabla 2.3.2 Horas de Vuelo de las Fuerzas Armadas del Ecuador – Junio 2013 (BAE 15) (Andrade, 2012)

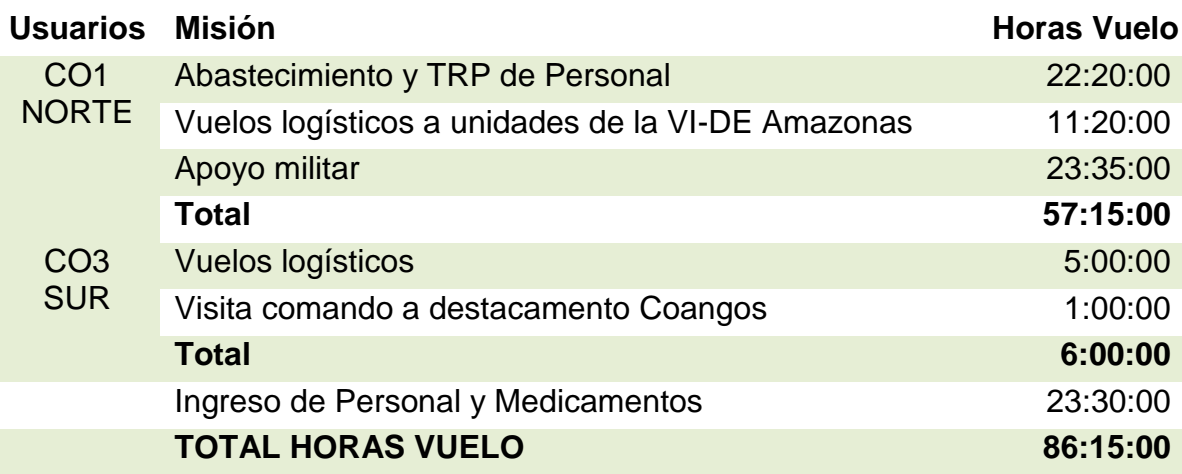

#### **Horas Vuelo Fuerzas Armadas del Ecuador-Junio**

Tabla 2.3.3 Estadística de Tráfico Promedio Diario Semestral Anual de Vuelos (BAE 15) (Andrade, 2012)

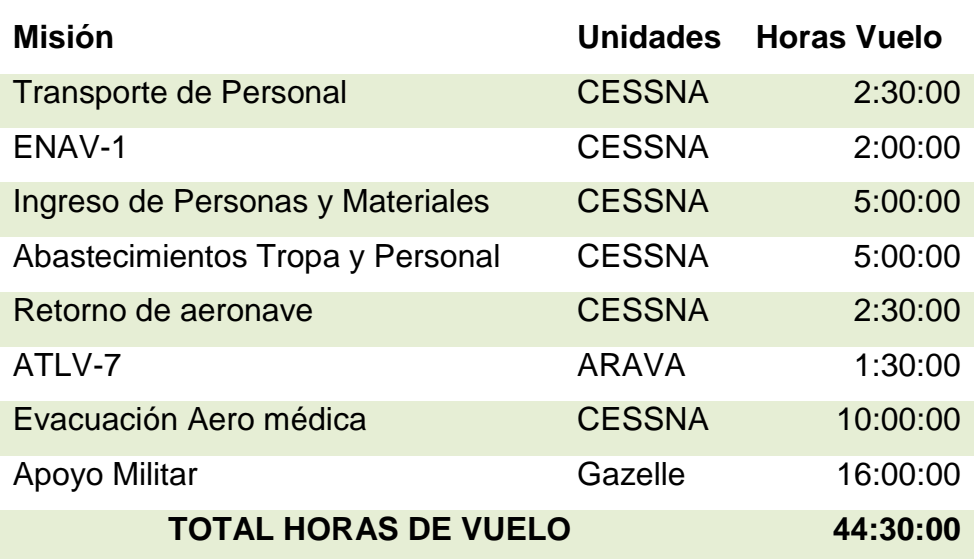

**Estadísticas de Vuelos Primer Semestre - 2013**

El TAE<sup>21</sup>, entidad gubernamental, organiza vuelos semanales a las personas que deseen viajar desde las comunidades hacia Shell o Macas, esta identidad tiene como objetivo principal y condicionante de su servicio, la recurrencia semanal a cualquier destino.

Como conclusión para la aeronave tipo, se tiene a la CESSNA STATIONAIR 206 H, puesto que esta aeronave es la tienen en común tanto las empresas privadas como Las Fuerzas Armadas del Ecuador esta se utiliza para el diseño estructural de la pista del aeródromo, la misma que se indica en el Capítulo V.

 $\overline{\phantom{a}}$ 

<sup>&</sup>lt;sup>21</sup> Transporte Aéreo Económico

### **Capítulo III**

## **MATERIAL DE LA ZONA**

Definir los materiales a utilizarse en toda obra de ingeniería, es de suma importancia para el diseño y construcción de la misma; puesto que de esta depende el correcto funcionamiento y el servicio que la pista puede dar al usuario.

# **3.1Materiales Pétreos de la Zona**

En la Amazonía ecuatoriana, los ecosistemas son diversos. Al norte, esta región es una planicie en la cual muchas áreas están ocupadas por pantanos y lagos de aguas negras. Hacia el sur, es una llanura de tierras erosionadas con una complicada topografía de cerros bajos. Ciertos geólogos reconocen, en el Ecuador, la presencia de una tercera cordillera, al este de las dos principales, formada por una serie de cordilleras pequeñas, como las del Cóndor y de Cutucú en el sur y los volcanes Reventador y Sumaco en el norte, en vez de una cadena continua.

La llanura amazónica abarca la mayor parte de la cuenca, comprende rocas sedimentarias del Terciario<sup>22</sup> a Cuaternario<sup>23</sup> y depósitos cuaternarios recientes. El paisaje es una planicie colindada con pendientes suaves; las alturas varían de 250 a 800 msnm. (Ecuador C. M.) Los materiales que se pueden extraer de los ríos, son el resultado de un acarreo por el agua del mismo, estos son de alta resistencia y de forma redondeada, dado a que ha sufrido erosión hídrica, haciendo que sus aristas se suavicen y desprendiendo material suelto adyacente a este; se lo denomina Canto rodado.

### **3.2Parámetros de Impacto Ambiental**

La entidad gubernamental que supervisa los impactos ambientales generados al realizar una obra de ingeniería, es el Ministerio del Ambiente, este se basa en la Ley de Gestiona Ambiental, para prever, controlar y sancionar a las actividades contaminantes de los recursos naturales.

Esta entidad proporciona un permiso otorgado por la  $(AAAT)^{24}$ , no obstante, hay que considerar que cada proyecto es diferente, y cada uno debe tener su nivel de impacto ambiental.

l

<sup>&</sup>lt;sup>22</sup> 65 millones de millones hasta la Actualidad.

<sup>23</sup> Época que data desde 11784 años a 2.588 millones de años

<sup>24</sup> Autoridad de Aplicación Responsable

Por lo que el Ministerio del Ambiente, cataloga los impactos ambientales a través de una guía de fácil uso para facilitar la solicitud de dicho permiso.

Es necesario que el constructor o el proyectista, ubique la zona en donde se va a realizar el proyecto en el Mapa de Áreas Protegidas proporcionado por la misma entidad.

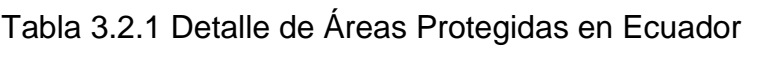

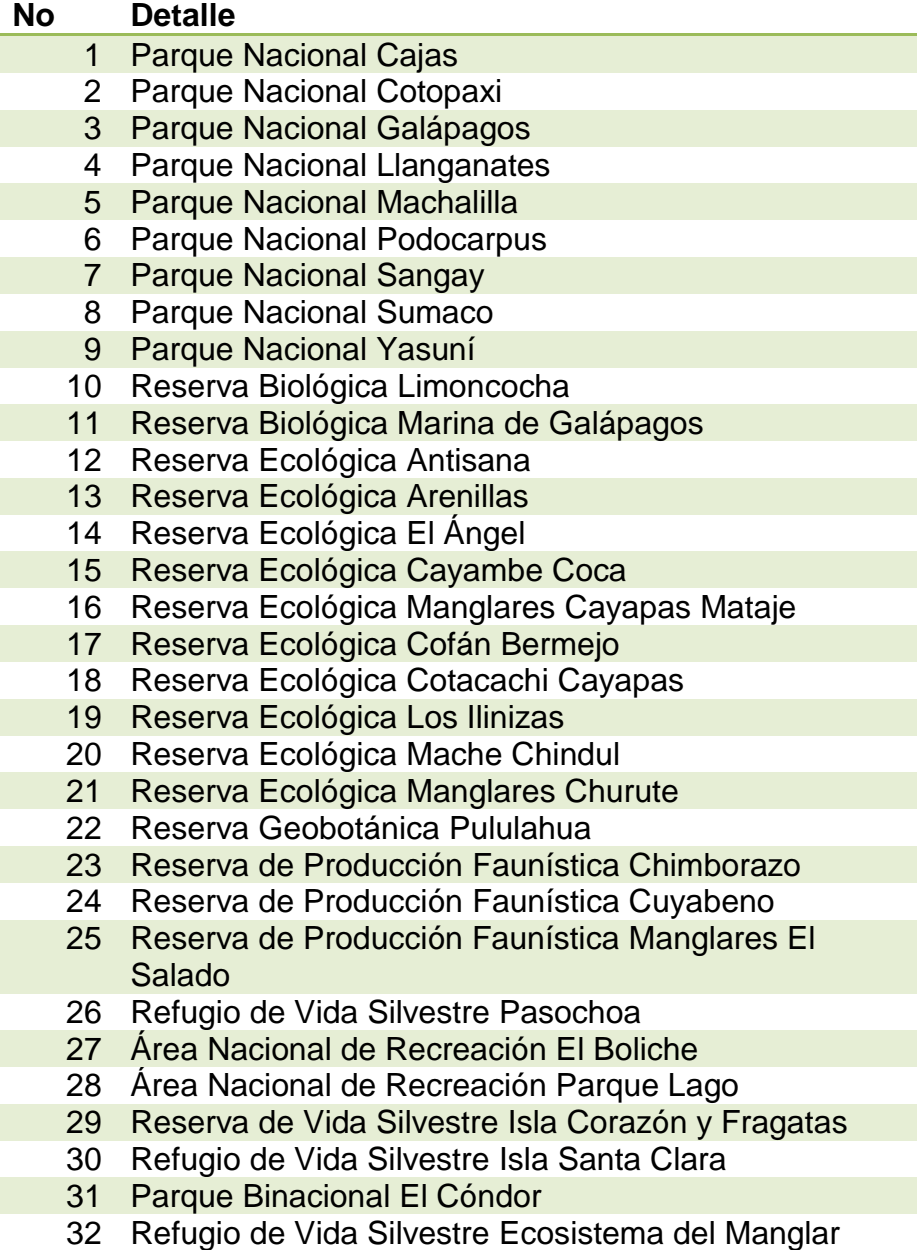

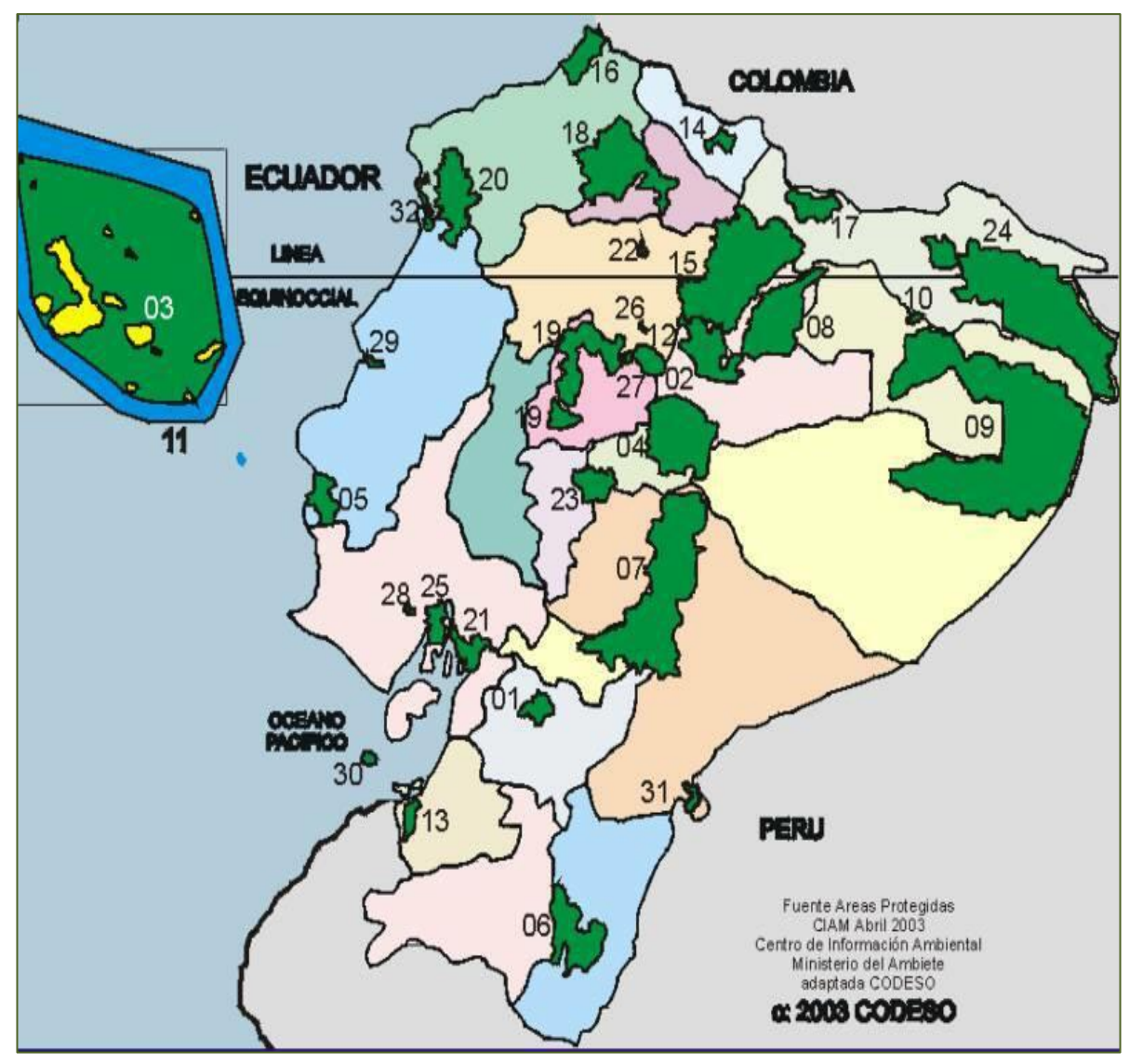

Figura. 3.2.1 Mapa de áreas protegidas Fuente: Ministerio del Ambiente – Áreas Protegidas

Si la construcción no está en intersección con SNAP<sup>25</sup>, BP<sup>26</sup> o con el PFE<sup>27</sup>; se procede a verificación con la lista Taxativa, la misma categoriza el proyecto en función al propósito de ser construido. Si no se encuentra el proyecto dentro de la lista, no se aplica al EIA (Evaluación del Impacto Ambiental). Por otra parte si estuviese dentro, entra en el proceso de Categorización.

Si el proyecto tuviese afectación directamente con el BP o con el PFE; se debe determinar la Categoría del mismo.

l

<sup>&</sup>lt;sup>25</sup> Sistema Nacional de Áreas Protegidas

<sup>&</sup>lt;sup>26</sup> Bosque Protector

<sup>27</sup> Patrimonio Forestal del Estado

Y si la construcción está en intersección con el SNAP, entra directamente en la Categoría C.

Se puede categorizar un proyecto en tres grupos:

#### **Categoría A**

En esta se encuentran zonas muy silvestres. Los proyectos que encajan son aquellos que no generen desechos sólidos, descargas líquidas o emisiones a la atmosfera; a su vez no debe estar ubicado zonas arqueológicas o zonas indígenas.

#### **Categoría B**

En esta se encuentran vegetación secundaria y especies silvestres de tamaño medio. Los proyectos que encajan, son aquellos que generan desechos sólidos, descargas líquidas y gaseosos comunes, orgánicos e inorgánicos; a su vez no debe estar ubicada zonas arqueológicas.

#### **Categoría C**

En esta se encuentran zonas de bosque intermedio, bosque nativo o ecosistemas frágiles, donde habitan especies en peligro de extinción. Los proyectos que encajan, son aquellos que generan desechos sólidos, descargas líquidas, gases que afecten al paisajismo de la zona; a su vez no debe estar ubicado en zonas arqueológicas o zonas donde generan grandes conflictos con comunidades indígenas.

Cave recalcar que al presentarse la categorización del proyecto, se debe adjuntar las medidas ambientales correctivas y a su vez el estudio de Impacto Ambiental.

Una vez aprobado los trámites pertinentes, se realiza la entrega de la Licencia Ambiental, la misma que indica el inicio y final de las actividades bajo las condicionantes establecidas por el Ministerio del Ambiente.

Frecuentemente el proyecto es visitado por personal del Ministerio de Ambiente, para garantizar el cumplimiento de normas y actividades para reducir el impacto ambiental.

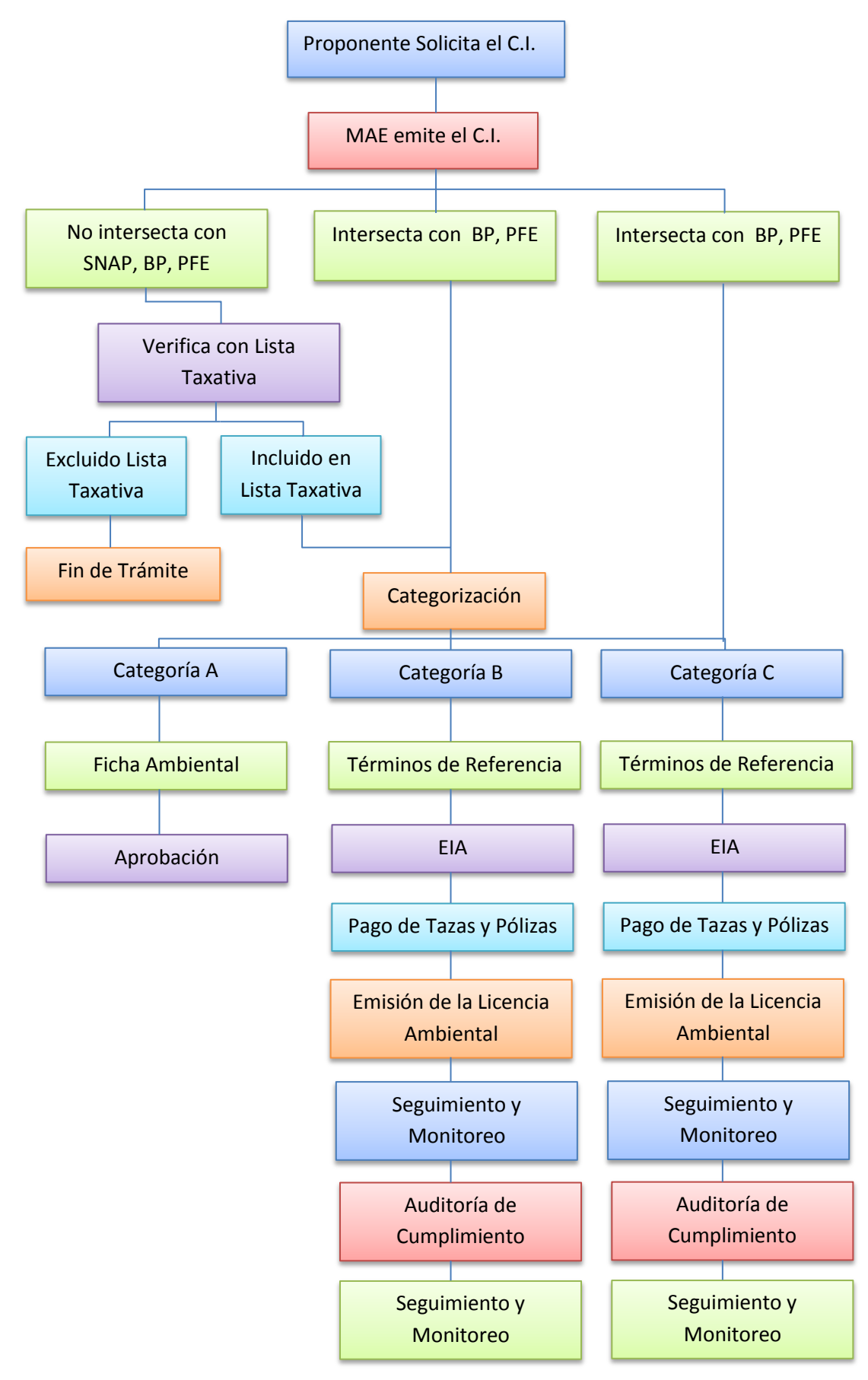

Figura 3.2.2 Proceso para la Adquisición de Permisos Ambientales Fuente: Ministerio del Ambiente, Guía de Solicitud de Permisos Ambientales.

## **3.3Explotación con Consideraciones Ambientales**

El abastecimiento de materiales para la construcción de una obra civil, es un punto clave e importante a considerar, puesto que, de la buena planificación y control de este se puede conseguir una obra más segura, cómoda y económica.

La explotación del material pétreo, debe estar bajo planificación y control, dado que se posee varios yacimientos naturales de diferente material que puede ser afectado irreversiblemente ante la explotación incorrecta, además del control de personal y maquinaria.

Para poder realizar una explotación, se debe analizar los resultado al comparar los Recursos Económicos versus las Reservas del Material.

Tomando muy en cuenta la regeneración de los mencionados recursos, la evaluación económica, los modelos de explotación y el impacto que este se tiene después de efectuado el trabajo.

Se considerara varios tipos de factores al momento de la explotación:

**Geológico:** Por el tamaño del material a utilizarse, la forma del mismo y la estabilidad que la falta de esta genera al momento de realización la explotación.

**Económico:** Por el acarreo del material hacia el lugar donde se implantará la obra.

**Ambientales:** Como es el volumen a extraer, el lugar donde se va a ubicar la escombrera, la afectación del entorno etc. Teniendo en cuenta las condiciones de trabajo del personal.

La cronología planteada a seguir es:

**Prospección:** Que consiste en la búsqueda de indicios de áreas donde se encuentre el material que cumpla con los parámetros necesarios para el proyecto.

**Exploración:** Se refiere a la determinación del tamaño del yacimiento a explotar.

**Explotación:** Son todas las operaciones y actividades destinadas a la preparación de yacimiento.

**Beneficio:** Procedimiento físico que permite clasificar lo útil de lo no útil, refiriéndose a la clasificación del material pétreo, el mismo que va a ser utilizado en la construcción del aeródromo.

**Cierre de Minas:** Finalización de la Explotación de acuerdo a normas ministeriales.

Una vez establecido estos parámetros, se determina la línea base, esta es la que indica el estado de un sistema en un momento en particular antes que este tenga un cambio posterior. Para determinar esta línea base, se debe de detallar los componentes ambientales analizando los medios físicos, bióticos, socioeconómico y cultural, medio perceptual y visual.

**Medio Físico.-** El medio físico es el sistema constituido por los elementos y procesos del ambiente natural, tal como lo encontramos en la actualidad y sus relaciones con la población; se proyecta en tres subsistemas:

- Medio inerte o medio físico propiamente dicho, que abarca el aire o atmósfera, la tierra y el agua.
- Medio biótico, que comprende la flora y la fauna.
- Medio perceptual, son las unidades de paisaje tales como las cuencas visuales, los valles y vistas del territorio.

**Medio Biótico.-** En este se describe las áreas en que se pueden o no explotar, las especies que habitan en el sector de explotación y la relación directa de cada una de ellas, ya sea en flora o fauna con el entorno natural del sector.

Cabe recalcar que el propósito de este proyecto, es utilizar el material pétreo encontrado en zonas cercanas a la implantación de la pista del aeródromo, para evitar el acarreo desde otro sector alejado al mencionado; este material debe ser explotado de yacimientos fluviales con características físicas específicas, que se determina en el siguiente capítulo, a través de ensayo de laboratorio.

Además, en el presente capitulo, se da una gran importancia a la protección ambiental, por lo que se indica parámetros para la obtención de la licencia de construcción ambiental y el procedimiento para la correcta explotación de material pétreo.

# **Capítulo IV**

# **ENSAYOS DE LABORATORIO**

Para determinar la idoneidad del material, se debe realizar ensayos de laboratorio, que permita determinar parámetros de diseños de los materiales a utilizarse, para esto se debe conocer términos y conceptos generales que componen a un pavimento, a continuación, se indica al pavimento y cada uno de sus componentes.

La estructura del pavimento, es conformada por un conjunto de capas superpuestas de manera horizontal; el espesor de estas capas se debe a un diseño técnico, estas capas deben ser colocadas de acuerdo a especificaciones técnicas, tanto en los agregados como en las mezclas.

Las capas se acoplan unas con otras con el propósito de soportar el tránsito de vehículos, brindando al usuario seguridad y comodidad; considerando al mismo tiempo el costo de la obra y logrando una superficie uniforme, impermeable; con color y texturas adecuadas, resistentes a la acción del medio ambiente y a la repetición de cargas.

Existen cuatro tipos de pavimentos:

 **Pavimentos Articulados.-** Son lo que tiene como capa de rodadura a elementos prefabricados de hormigón, piedras de arcillas cocidas, o piedras duras en forma natural o cortadas, según el diseño. Estos elementos están adosados unos a otros sin ningún material aglutinante para fijarlos. Puede tener una vida útil prolongada, debido a su alta resistencia al desgaste y al agua, pero si fallan, la reparación puede ser costosa, por que frecuentemente fallan a la altura de la superficie del elemento.

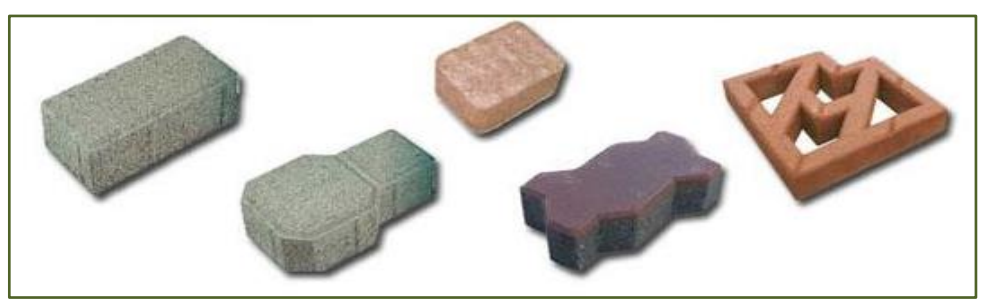

Figura 4.1 Tipos de Pavimento Articulado Fuente: Tipos de Pavimentos Articulados. org

 **Pavimento Rígido.-** Esta conformado por una losa de gran peralte, de hormigón armado, con la capacidad de soportar cargas dinámicas, su principal desventaja es el costo en la construcción, sin embargo se puede convertir en ventaja a lo largo de su vida útil, puesto que necesita muy poco mantenimiento. Se lo utiliza en zonas u obras donde la carga aplicada al pavimento es muy grande y/o la temperatura es alta, lo que comúnmente hace que el pavimento tradicional se desplace del lugar de origen.

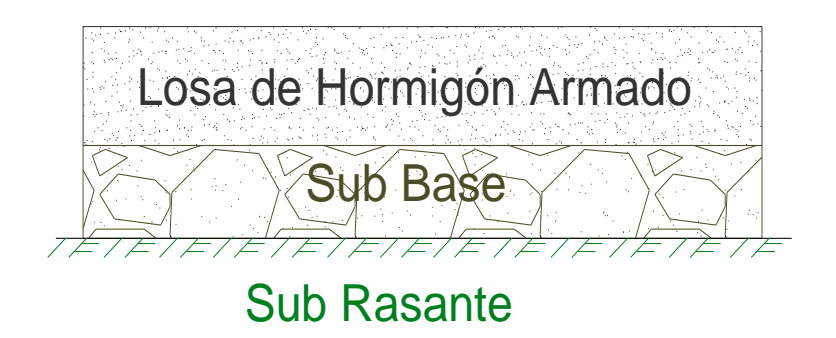

Figura 4.2 Estructura de Pavimento Rígido

 **Pavimento Semirrígido.-** Es una combinación de pavimentos rígidos y flexibles, la capa rígida se coloca por debajo de la capa flexible, con la ayuda de cemento, este pavimento puede resistir altas cargas.

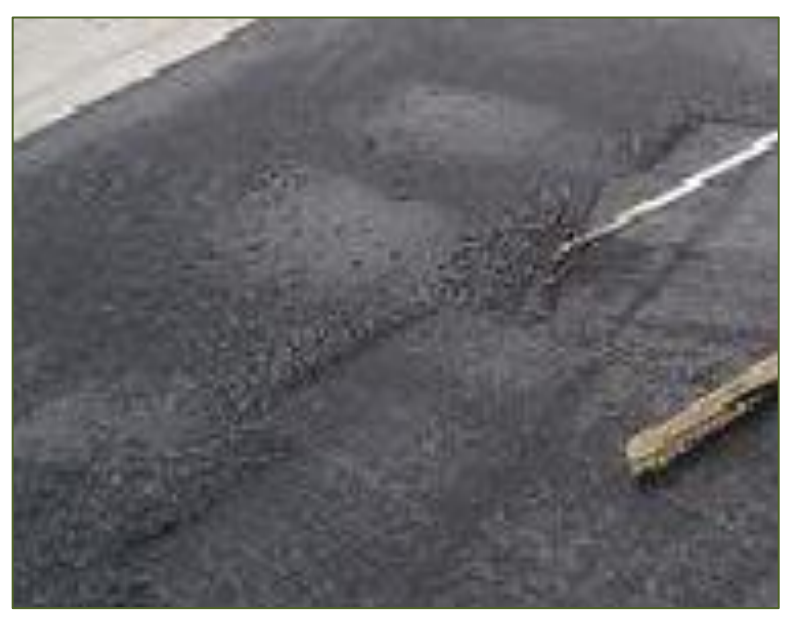

Figura 4.3 Estructura de Pavimento Semi Rígido Fuente: Apuntes de Ingeniería Civil

 **Pavimento Flexibles.-** Se denomina pavimentos flexibles a aquellos cuya estructura total se deflecta o flexiona dependiendo de las cargas que transitan sobre él. La construcción de pavimentos flexibles es un resultado de colocar varias capas de material una sobre otra. Cada una de las capas recibe cargas por encima de la capa anterior a esta. Cuando las capas no logran resistir por si solas la carga aplicada, el restante de carga se aplica hacia la siguiente capa. De ese modo pueda soportar la carga total en el conjunto de capas.

Las capas de un pavimento flexible que conforman la estructura se colocan en orden descendente en capacidad de carga. La capa superior es la que mayor capacidad de todas las que se disponen. Por lo tanto la capa que menos carga puede soportar es la que se encuentra en la base. La durabilidad de un pavimento flexible no debe ser inferior a 8 años y normalmente suele tener una vida útil de 20 años.

La capa superior de un pavimento flexible es la capa superficial, esta es la que se encuentran en contacto con el tráfico rodado y que normalmente ha sido elaborada con componentes.

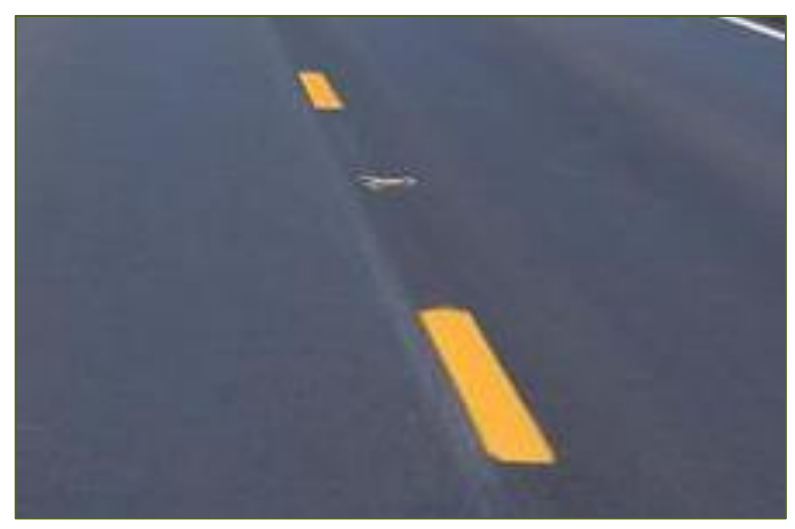

Figura: 4.4 Pavimento Flexible Fuente: Daños al Pavimento Flexible Tutorial

La estructura de un pavimento, debe ser diseñada con el objetivo de soportar las cargas que a esta se transmite (tránsito), basándose en la resistencia mecánica que aporta los diferentes materiales que lo componen, en sus diferentes capas. Existen dos tipos de fallas, la funcional y la estructural.

**Falla Funcional.-** Esta se presenta cuando el pavimento no brinda un paso seguro sobre él, es decir que no brinda seguridad ni confortabilidad al usuario.

**Falla Estructural.-** Esta se produce cuando los agregados que conforman las diferentes capas estructurales, pierden cohesión unas con otras; lo que tiene como resultado la falta de resistencia para soportar las cargas, que se lo puede apreciar por medio de la manifestación de grietas en el mismo.

Las capas que la componen son:

 **Sub Base:** Esta capa se construye directamente sobre la subrasante, su propósito es ayudar a la estructura de la base, y así economizar la construcción, puesto que con la presencia de esta, se disminuye la altura de la capa de base.

También, separa la capa base con la sub- rasante, puesto que si estas se llegaran a unir, pueden sufrir cambios volumétricos al introducirse humedad natural, lo que da como resultado el cambio en la resistencia de esta capa.

Y la función más importante es transmitir y distribuir de la mejor forma las cargas a la sub rasante. Los parámetros que deben cumplir estos materiales son:

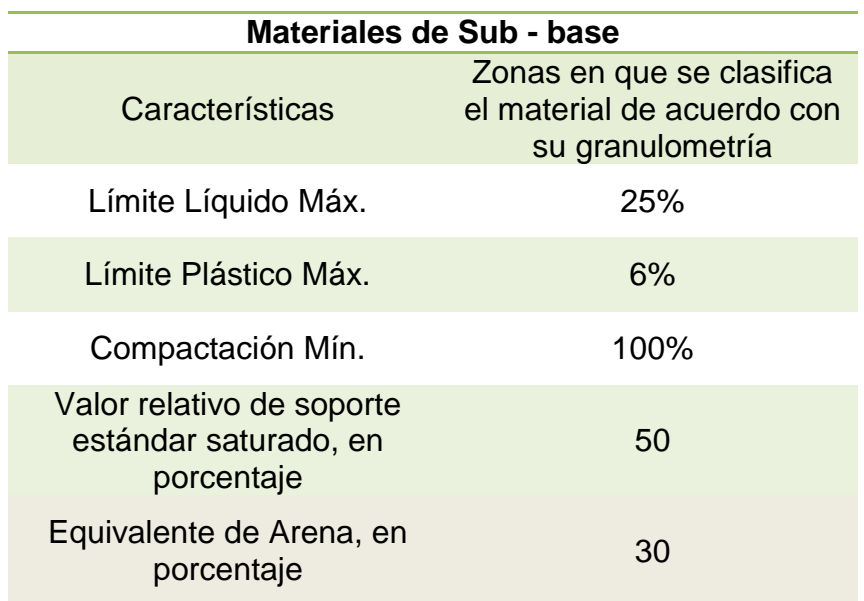

Figura 4.5 Tabla de Requerimientos por parte de la Sub Base

Fuente: NEVI 12 – Sección 403

 **Base:** Es la capa de material que se construye sobre la sub-base; este debe ser de mejor calidad que la anterior, puesto que esta es la que soporta la carga transmitida por los vehículos, por lo que su altura debe ser suficiente para lograr este objetivo. Esta capa debe cumplir:

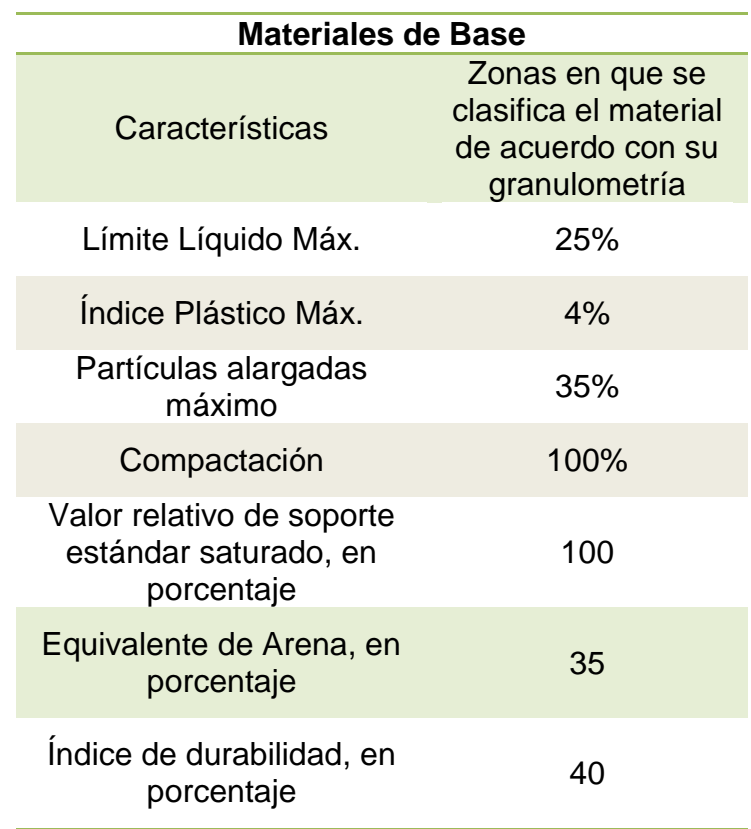

Figura 4.6 Tabla de Requerimientos por parte de la Base

Fuente: NEVI 12 – Sección 404

 **Carpeta de Rodadura Asfáltica:** Esta es la capa que el usuario puede observar, se coloca por encima de la base, está compuesta por varios tipos de componentes, como son los asfaltos, emulsificantes, polímeros, agua, agregados gruesos, etc.

**Asfalto:** Es un material viscoso, pegajoso y de color negro, usado como aglomerante en mezclas asfálticas para la construcción de carreteras, autovías o autopistas, aeropuertos etc.; es el resultado de un proceso de destilería del petróleo. También es utilizado en impermeabilizantes.

El contenido de asfalto es un factor muy importante en las mezclas, puesto que forma una membrana alrededor de las partículas de un espesor tal que sea suficiente para resistir los efectos del tránsito y de la intemperie, pero no debe resultar muy gruesa ya que es antieconómica, además puede

provocar una pérdida de la estabilidad en la carpeta, asimismo este exceso de asfalto puede hacer resbalosa la superficie.

Para calcular el óptimo porcentaje de asfalto, se realiza pruebas de compresión simple para mezclas en frío, la prueba Marshall para muestras en caliente y la prueba de Hveem.

### **Emulsiones:**

Las emulsiones son una dispersión de dos componentes, ambos insolubles. Existen varios tipos de emulsiones como son la mayonesa, tintes para el cabello, etc.; resultado de procesos químicos y mecánicos. Refiriéndonos a las emulsiones asfálticas, existen dos tipos:

**Emulsión Directa:** Es aquella en que la fase hidrocarbonada está dispersa en la parte acuosa

**Emulsión Inversa:** Es en la que la fase acuosa está dispersa en la parte hidrocarbonada.

Las emulsiones directas son las de más uso en la industria caminera. Una emulsión tiene tres ingredientes básicos: asfalto, agua y un agente emulsificante. En algunas ocasiones el agente emulsificante puede contener un estabilizador. En aplicaciones especiales como es el caso del Micro pavimento se agrega un ingrediente más, el polímero.

Para poder tener un buen diseño de cada uno de estas capas, es necesario conocer las características mecánicas de sus agregados, por lo que se debe realizar ensayos al material.

# **4.1Muestreo de Cantera Norma INEN<sup>28</sup> 0695 / ASTM<sup>29</sup> D 75**

## **Objetivo:**

 $\overline{\phantom{a}}$ 

Esta norma establece los procedimientos para la obtención de muestras de áridos, finos y gruesos el material pétreo que va ser utilizado para la construcción del aeródromo, este ensayo cumple con los siguientes propósitos:

- Investigación preliminar de una fuente potencial de abastecimiento.
- Control del producto en la fuente de abastecimiento, en el sitio de utilización y aceptación o rechazo de los materiales

<sup>&</sup>lt;sup>28</sup> Instituto Ecuatoriano de Normalización

<sup>29</sup> Asociación Americana de Pruebas de Materiales

#### **Toma de Muestra desde una pila (Apéndice W)**

Los materiales que se van a considerar deben ser, en lo posible del producto terminado. Es fundamental que la muestra sea inspeccionada constantemente para poder determinar si existen variaciones considerables.

### **Procedimiento**

- Al momento que el material es colocado en pila, los agregados gruesos, por su peso propio, tienden a desplazarse hacia el inferior de la misma. Para tener una muestra representativa de este, se debe realizar una nueva pila, tomando material desde distintos niveles y ubicaciones de la pila principal.
- Si es que no existe la posibilidad de realizar el procedimiento anterior, se debe tomar muestras en el tercio superior, medio e inferior de la pila original.
- Para material fino, se debe retirar la capa exterior, puesto que en esta puede hallarse alguna segregación o material contaminante, esto se logra con la ayuda de tubos de muestra, para extraer un mínimo de cinco porciones de material.

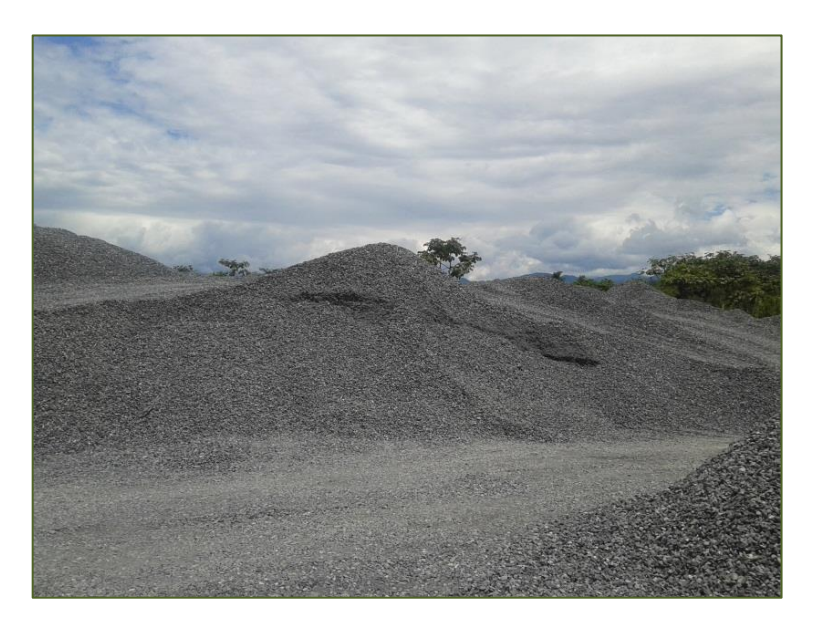

Figura: 4.1.1 Mina del Rio Pastaza. Puyo-Ecuador.

# **4.2Granulometría INEN 0696 / ASTM 136**

En cualquier tipo de agregado, los materiales cambian de tamaño de manera considerable, pudiendo estar juntos unos a otras en diferentes formas, colores, texturas y tamaños. El propósito de realizar este ensayo, es para determinar la granulometría del material pétreo que va a ser utilizado en el diseño y construcción del aeródromo para aeronave ligera.

Para poder clasificar un agregado, según su tamaño, se aplica la distribución granulométrica.

Este ensayo consiste en pasar por una serie de tamices que van de aberturas grandes hacia pequeñas, cabe recalcar que la muestra a tamizar debe ser pesada previamente. El material que se queda en cada uno de los tamices, se los llama "Material Retenido", y el material que pase por el tamiz como "Material Pasante".

### **Tamaño Nominal**

Es el menor tamiz por el que pasa toda la muestra y el tamaño máximo nominal de un agregado, es el menor tamaño de la malla por el cual debe pasar la mayor parte del agregado. Previo al ensayo, se debe establecer un tamaño nominal de la muestra, con este valor, se tiene definido la cantidad de material para realizar el ensayo.

### **Procedimiento**

- Se toma toda la muestra y cuarteamos el material, hasta lograr tener el peso superior al requerido al ensayo.
- Se lava el material, permitiendo que no se vaya en el agua el pasante del tamiz Nº 200, esto se realiza con el objetivo de desprender las partículas finas que están adherida al material grueso y poder tener un resultado más certero.
- En un recipiente lo suficiente profundo, lavamos el material con agua común, realizando movimientos lo suficientemente enérgicos para que, las partículas pequeñas se puedan desprender del agregado grueso con la ayuda del solvente, pero con la precaución de no derramar nada del agua en la que se está lavando el material, puesto que en esta se encuentran partículas que nos servirán en la granulometría.
- Se vierte el agua en el tamiz N 30, el mismo que esta sobre el tamiz N 200; esto se hace para evitar daños al tamiz N 200 por algún material de mayor diámetro, ya que el propósito es pesar el retenido en este tamiz.
- Se lleva la muestra lavada al horno y se deja secar hasta que alcance un peso constante. Para esto, se debe revisar la temperatura del horno, es recomendable dejar 24 horas dentro del horno para evitar posibles errores.
- Se saca la muestra del horno y se pesa, el valor del material debe ser como mínimo el indicado por la tabla del tamaño nominal.
- Se sobrepone los tamices, de diámetro mayor a menor para que la muestra pueda penetrar por estos, y en dependencia a su diámetro, pasen de tamiz a tamiz o se retengan.
- Una vez colocado los tamices y el material dentro de estos, se procede a colocar la pila de tamices en el agitador manual, haciendo movimientos circulares con la palanca, para que todo el material descienda por la mencionada pila.
- Se retira los tamices del agitador.
- Se coloca en una balanza una bandeja y se encera con el peso de la bandeja. Se procede a pesar cada uno de los materiales retenidos en los diferentes tamices, colocando en la bandeja de la balanza encerada, tomando el valor del peso y posterior a esto se desecha el material.

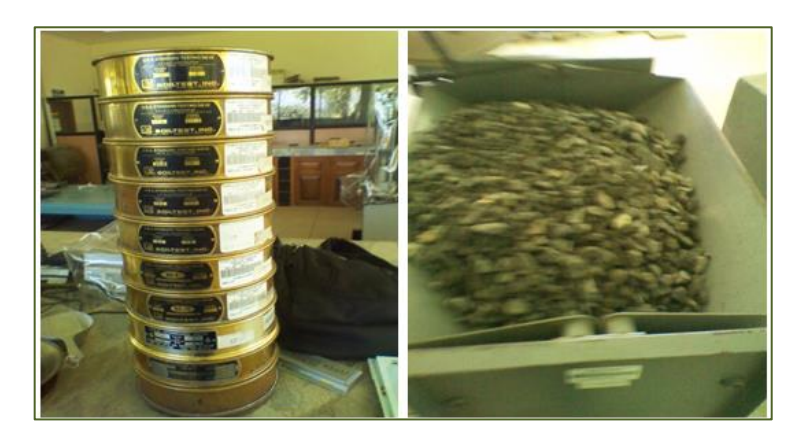

Figura: 4.2.1 Tamizado y cuarteado de material

# **Datos y Cálculos**

# **Procedimiento Materia Grueso 1pulgadas (254 mm)**

Se determina el tamaño nominal del material de 1 pulgada, se presenta una granulometría inicial para indicar el tamaño nominal:

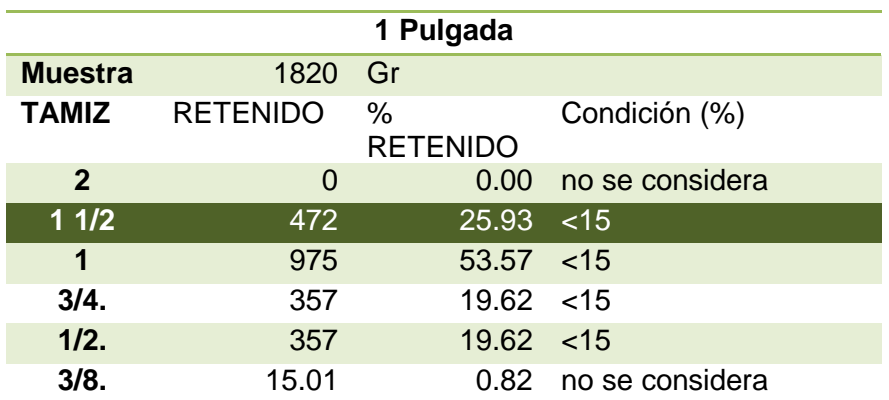

Tabla 4.2.1 Tamaño Óptimo de 1 pulgada.

Realizado una granulometría previa, se determina que el tamaño nominal es 1  $\frac{1}{2}$  pulgada, (37.5 mm), para la muestra de 1 pulgada (254 mm). Se determina la cantidad mínima de material a utilizarse para el ensayo.

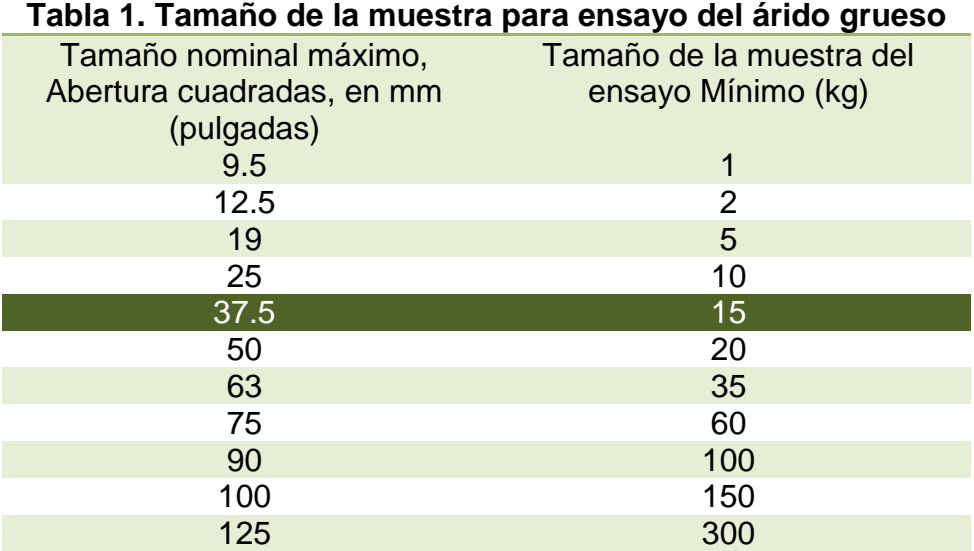

Figura: 4.2.2 Tabla de Tamaño Nominal Árido Grueso Fuente: Norma INEN 0696

Tabla 4.2.2 Granulometría, Material 1pulgada.

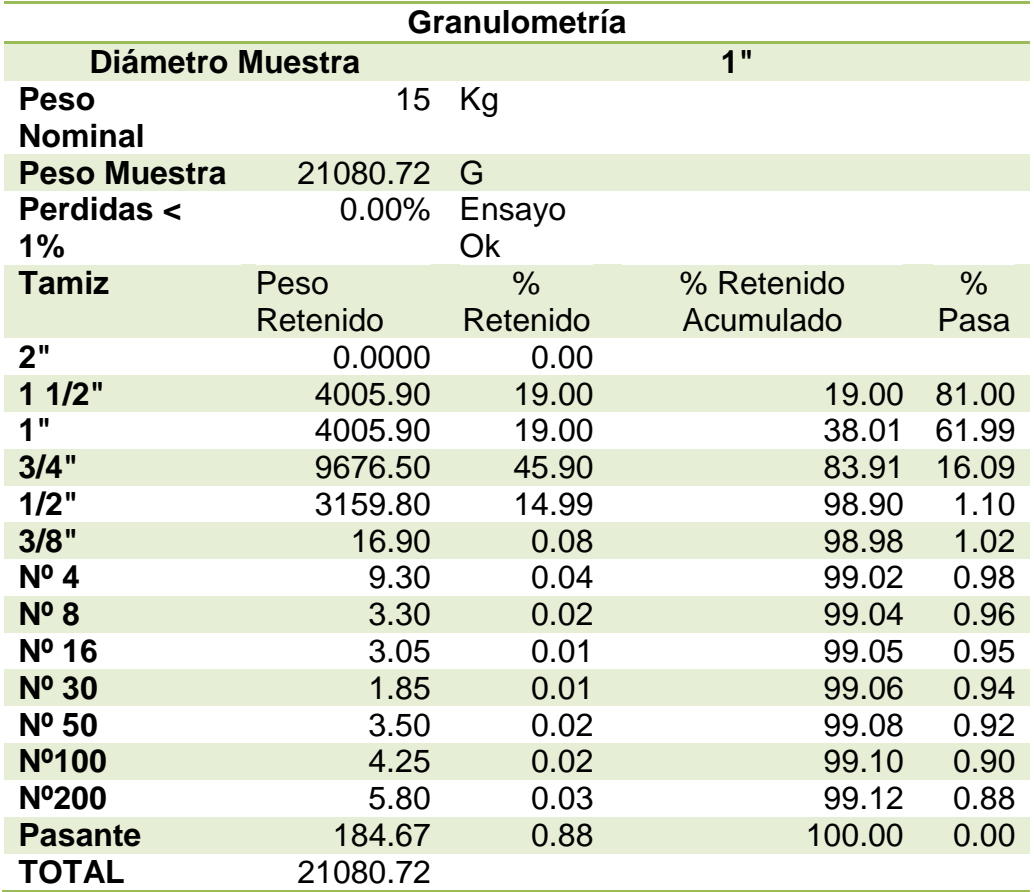

## **Procedimiento Materia Grueso 3/4 pulgada (19 mm)**

Se determina el tamaño nominal del material, para lo cual se presenta una granulometría inicial para indicar el tamaño nomina:

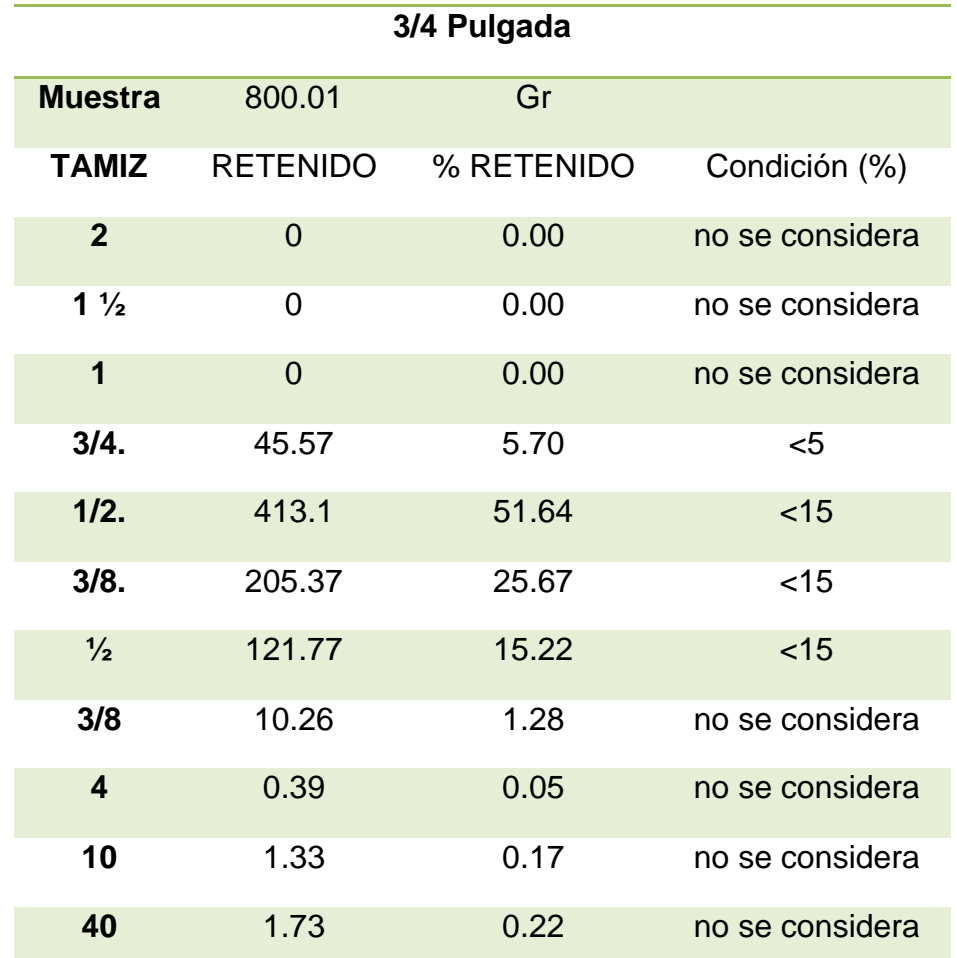

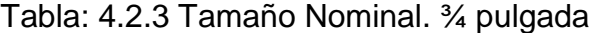

Con los datos obtenidos de la granulometría previa, se determina que el tamaño nominal es 1 $\,$ <sup>3</sup>  $\mathcal{N}_4$  pulgada, (19 mm), para la muestra de  $\mathcal{N}_4$  pulgada (19 mm). Se determina la cantidad mínima de material a utilizarse :

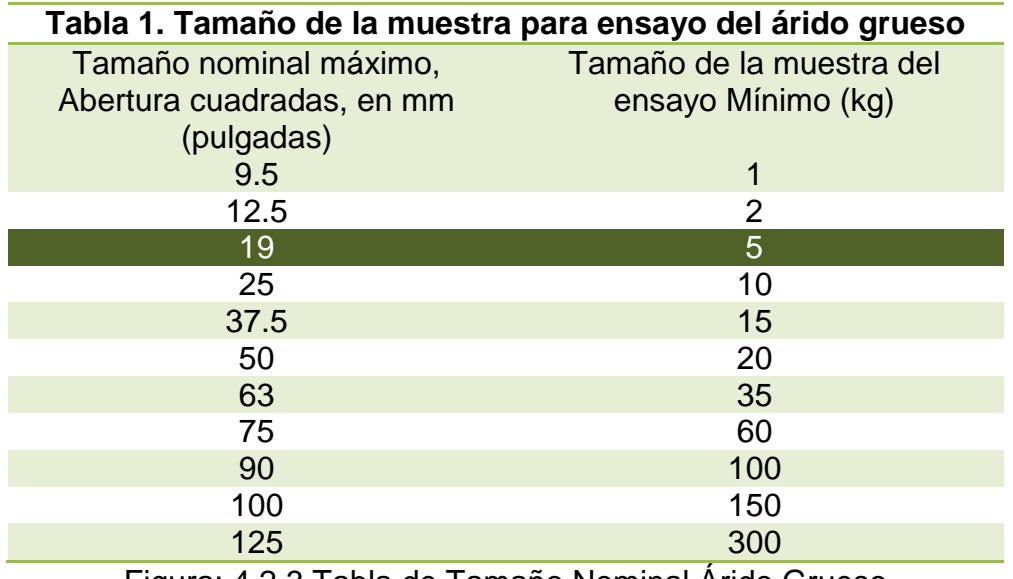

Figura: 4.2.3 Tabla de Tamaño Nominal Árido Grueso Fuente: Norma INEN 0696

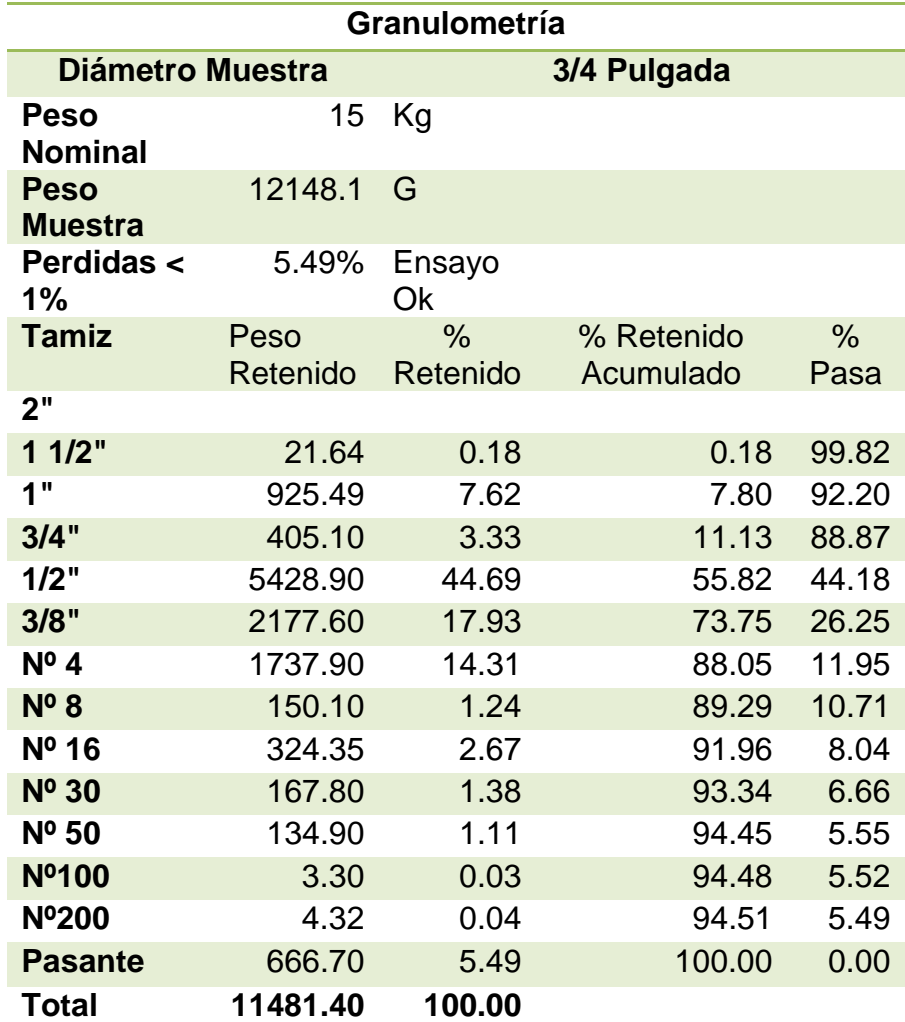

Tabla 4.2.4 Granulometría, Material ¾ pulgada.

# **Procedimiento Materia Fino 1/8 pulgada (3.175 mm)**

Según la clasificación de los Suelos, se considera a este material como Grava.

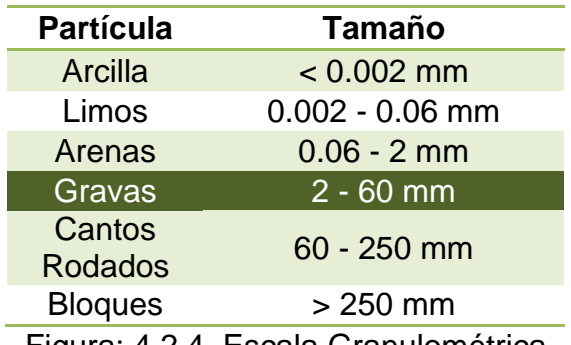

Figura: 4.2.4 Escala Granulométrica

Fuente: Wikipedia.org- [Wiki -Clasificació](http://es.wikipedia.org/wiki/Clasificaci%C3%B3n_granulom%C3%A9trica)n

Sin embargo, al momento de realizar la granulometría previa, se puede observar que el material corresponde a un diámetro menor, por lo que se debe considerar como arena.

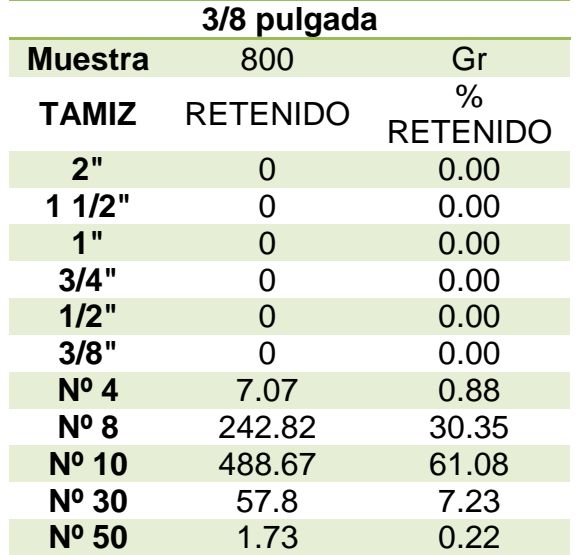

Tabla: 4.2.5 Tamaño Nominal. Material 1/8 pulgada.

Según la norma citada, el peso mínimo de la muestra a ensayar es de 300Kg. De lo que se tiene:

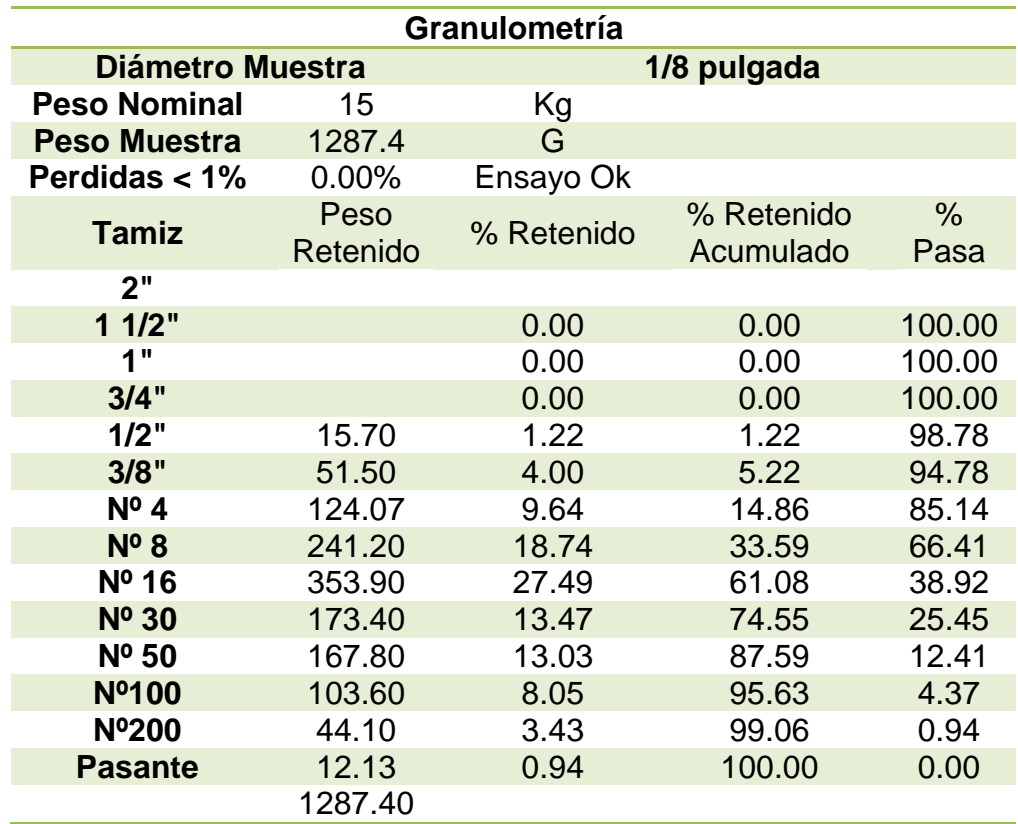

Tabla: 4.2.6 Granulometría, Material 1/8 pulgada.

### **Procedimiento Material Arena**

Según la norma citada, el peso mínimo de la muestra a ensayar es de 300 Kg. De lo que se tiene:
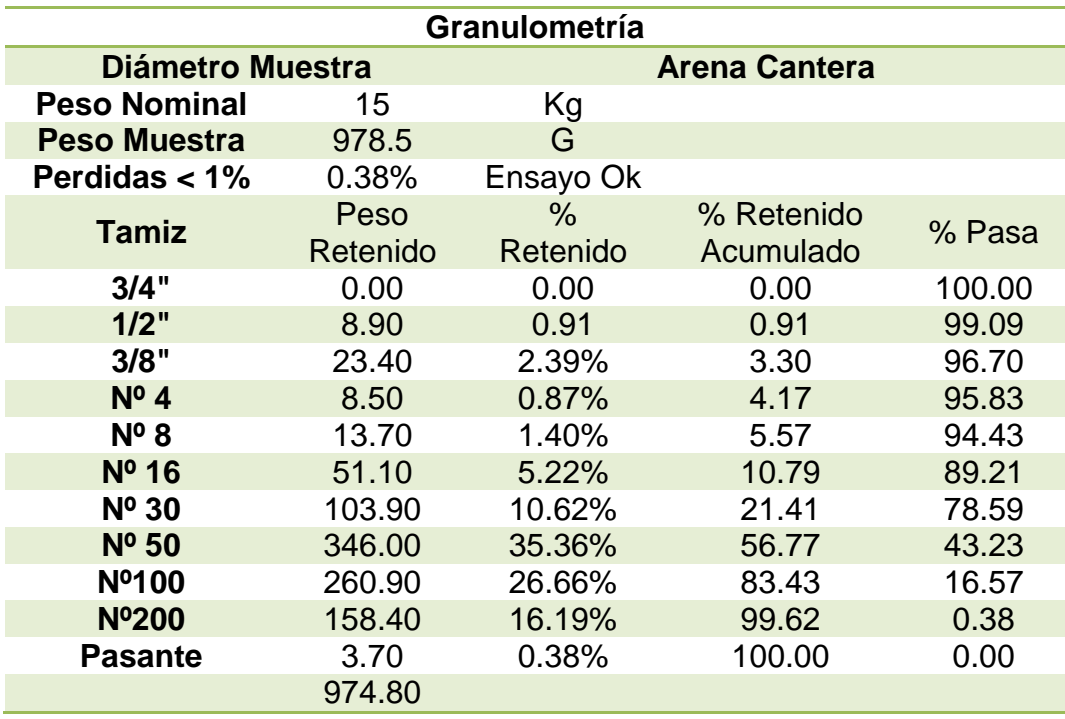

Tabla: 4.2.7 Tamaño Nominal. Material 1/8 pulgada.

#### **Procedimiento Material Arena**

Según la norma citada, el peso mínimo de la muestra a ensayar es de 300 Kg. De lo que se tiene:

#### Tabla: 4.2.8 Granulometría, Arena

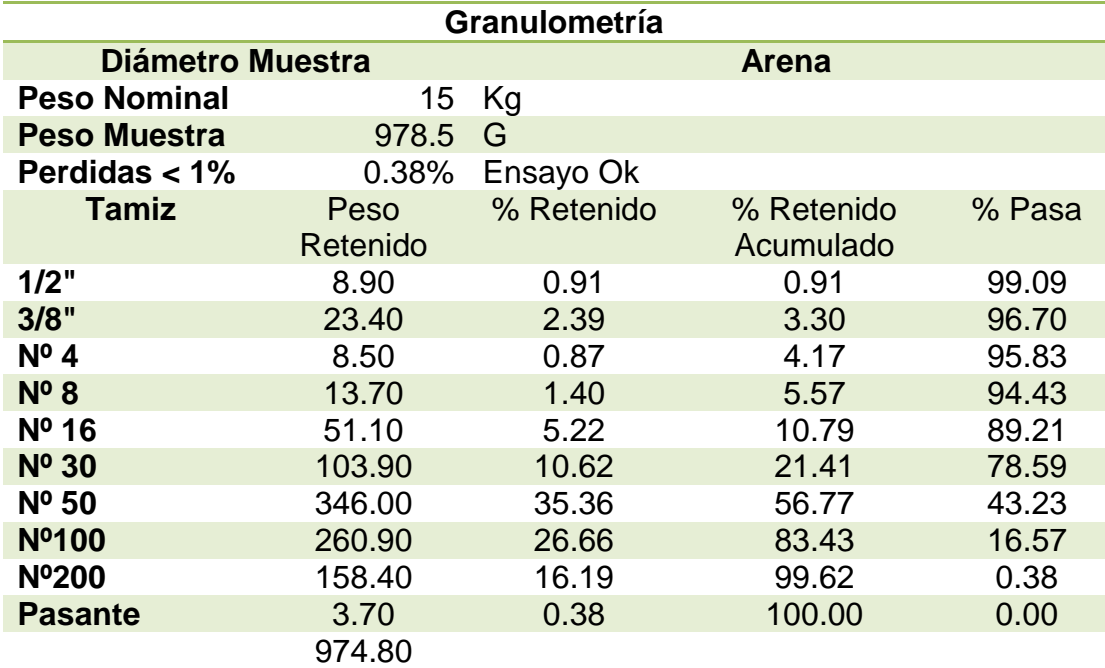

Para lograr realizar una mezcla correcta, se toma a consideración las siguientes especificaciones, las mismas que debe cumplir el material ensayado:

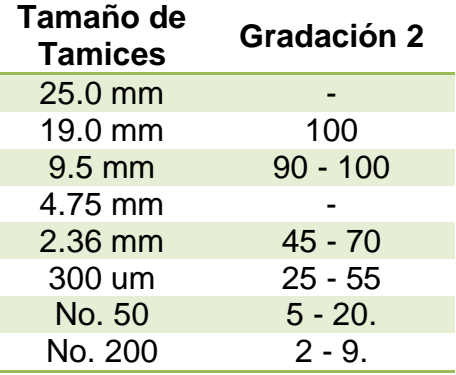

Figura: 4.2.5 Granulometría Tipo 2

Fuente: Manual de Asfalto – MS 19

Para lograr que el material ensayado este dentro de los parámetros, se realizar una mezcla óptima en base al porcentaje de cada uno de los resultados obtenidos en la granulometría, con el objetivo que nos permita estar dentro de estos límites:

Tabla: 4.2.9 Mezcla en Porcentaje de Material

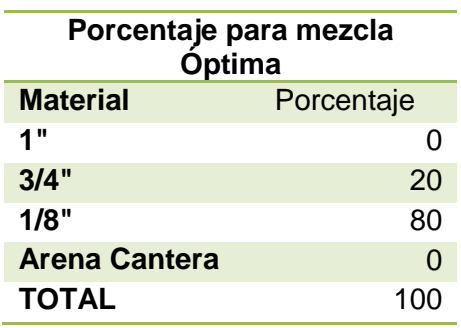

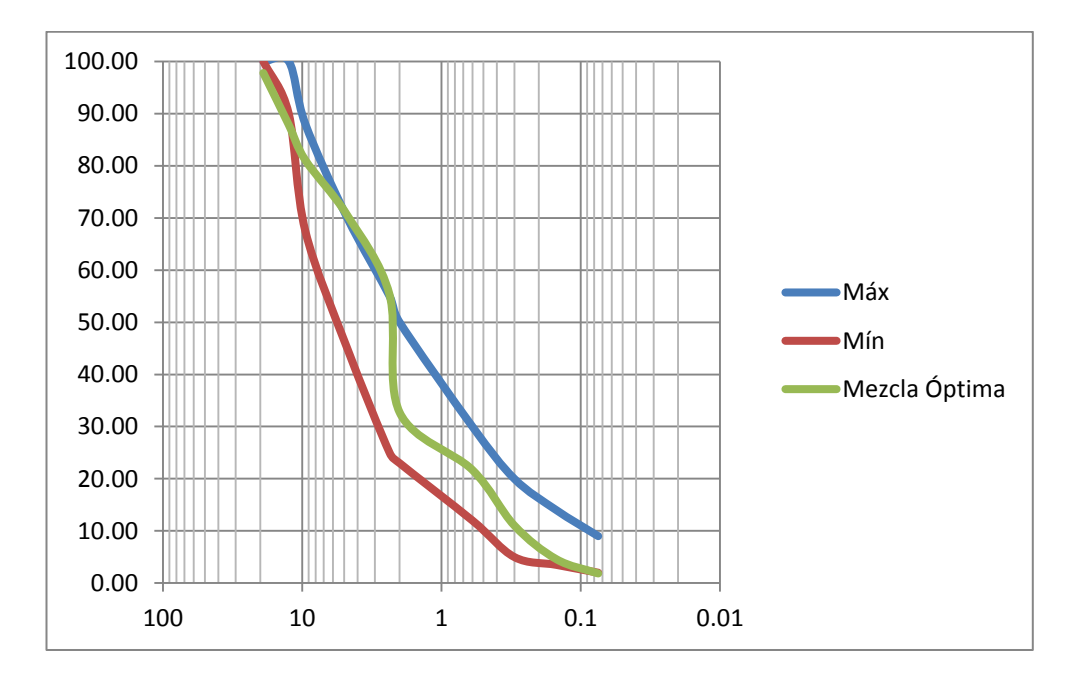

Figura: 4.2.6 Curvas Granulométricas

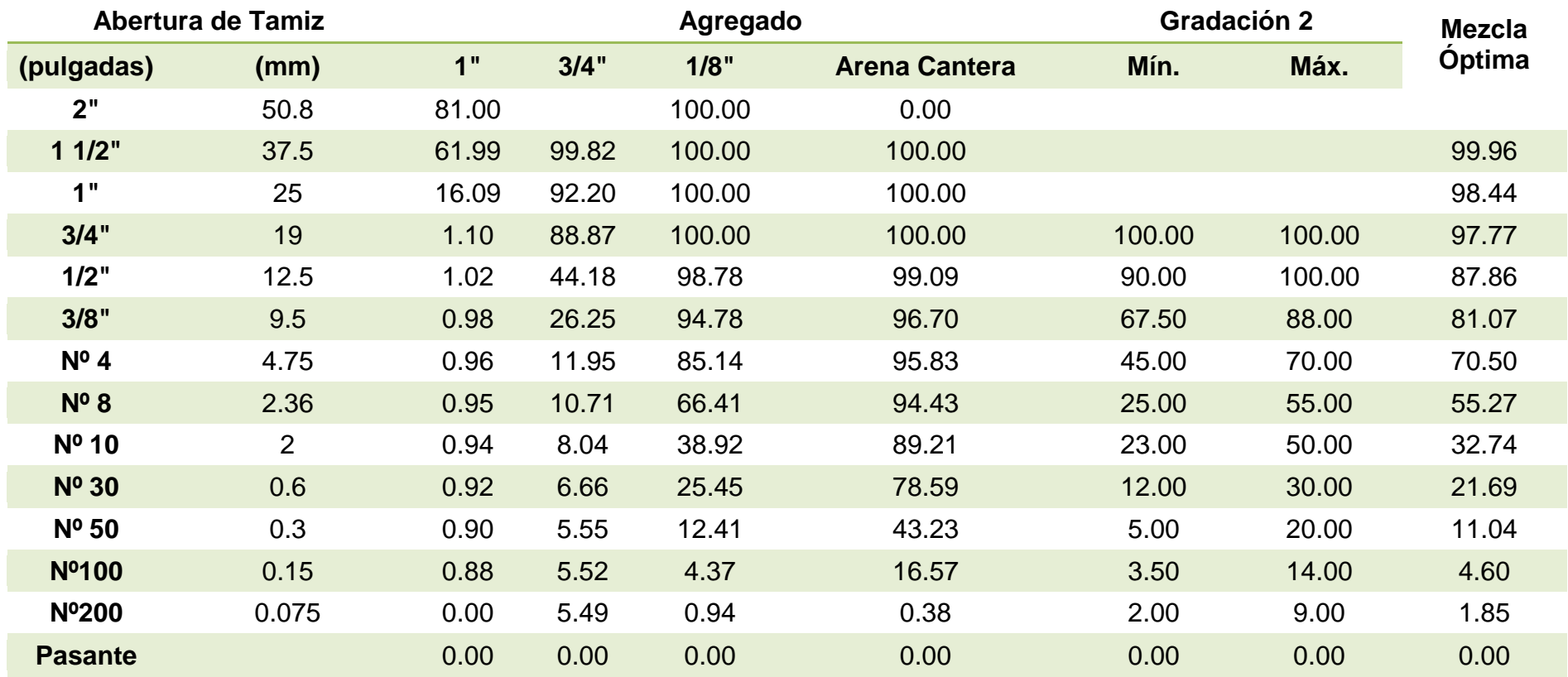

Tabla: 4.2.10 Granulometría de Mezcla Óptima.

Al realizar esta granulometría, se determina que porcentaje de cada material se necesita para obtener la mezcla óptima que se va a ser ocupada en la construcción de la pista del aeródromo, además el propósito es utilizar material de la zona de implantación por lo que se concluye que el material ocupado cumple con la granulometría especificada.

# **4.3Equivalente de Arena LIBRO DE ENSAYOS DEL MTOP / ASTM D 2419-74**

La buena cimentación de un camino necesita la menor cantidad de finos posible, sobre todo de arcillas, estos materiales en contacto con el agua causan un gran daño al pavimento, es necesario saber si la cantidad de finos que contienen los materiales que son utilizados en la estructura del pavimento es la adecuada, por tal motivo es necesario el plantear una manera fácil y rápida que indique dichos resultados; sobre todo cuando se detecta los bancos de materiales.

Se pretende que este ensayo rápido de campo sirva para investigar la presencia de materiales finos o de apariencia arcillosa, que sean perjudiciales para los suelos y para los agregados pétreos tanto para la Sub Base, Base Granular o Carpeta Asfáltica que van a construir la estructura del aeródromo.

Este ensayo nos indica la proporción fina plástica arcillosa o de naturaleza arcillosa y agregados finos que pasan del tamiz 4.75 mm (Nº4), que existen en una muestra.

#### **Procedimiento**

- Se pesa 1500 g de material que pasa del tamiz 4.75 mm (Nº4), se debe tener cuidado con alguna segregación del material.
- Se coloca Cloruro de Calcio hasta una altura de 101.6 mm.
- Se coloca el material dentro del tubo, con la ayuda de un embudo.
- Se golpe vivamente la base contra la palma de su mano.
- Se deja reposar 10 minutos.
- Se tapona el cilindro y se coloca de forma horizontal.
- Se realiza 90 ciclos en 30 segundos, moviendo únicamente los antebrazos en forma horizontal, haciendo que se desplace 30 cm.
- Se vuelve a colocar el cilindro en posición vertical y se retira el tapón.
- Se llena el cilindro con cloruro de calcio, lavando las paredes de la misma, hasta una medida de 38 cm.
- Se deja en reposo 20 minutos, pero no más de 30 minutos.
- Se lee y se registra el nivel de la parte superior de la suspensión arcillosa, con el nombre de lectura de arcilla.
- Se coloca el dispositivo con el pie de contra peso en el cilindro lentamente para no turbar el asentamiento de la arcilla y la arena.
- Se toma la lectura de la arena, restando 10 cm. que mide el dispositivo que tiene el contrapeso.

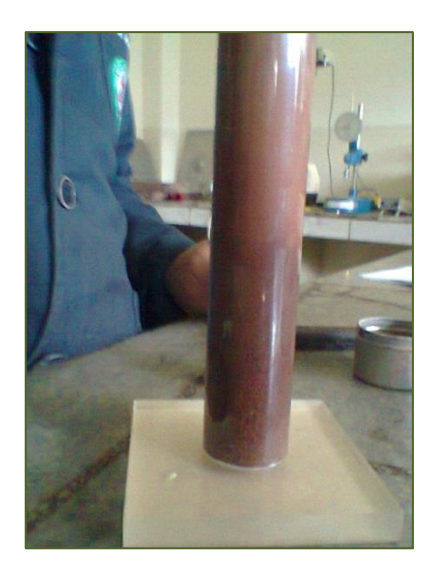

Figura: 4.3.1 Equivalente de Arena

#### **Datos y Cálculos**

Tabla: 4.3.1 Equivalente de Arena. Material 1/8 pulgada.

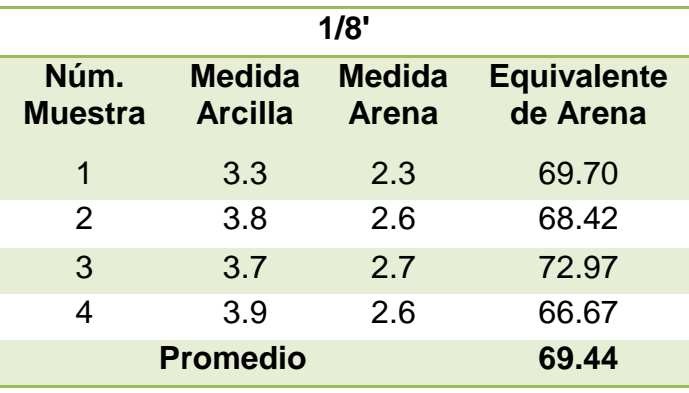

Tabla: 4.3.2 Equivalente de Arena. Material Arena

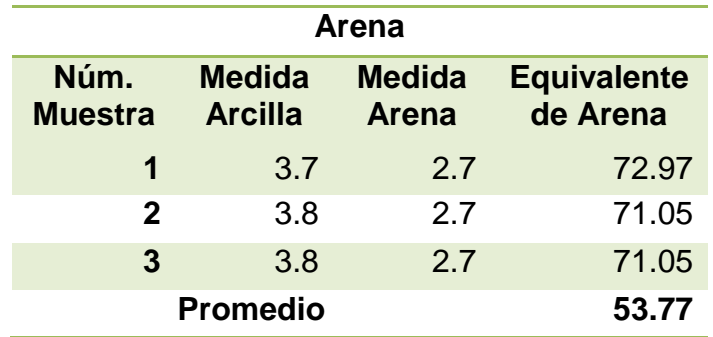

De lo obtenido en este ensayo, se puede observar que el material de 1/8 de pulgada contiene mayor porcentaje de Equivalente de Arena que el material de Arena; lo que indica que el primero contiene menor cantidad de arcilla que el segundo.

# **4.4Límite Liquido y Límite Plástico INEN 0691 - 0692/ ASTM D 4318**

Los límites de Atterberg o límites de consistencia, son utilizados para caracterizar el comportamiento de los suelos finos.

Estos valores indican los puntos de transición en los cambios que sufre un suelo cuando esta está en estado sólido y progresivamente cambia a semisólido, plástico y líquido, por efectos del agua añadida poco a poco. Esta característica influye de manera importante en la construcción del aeródromo.

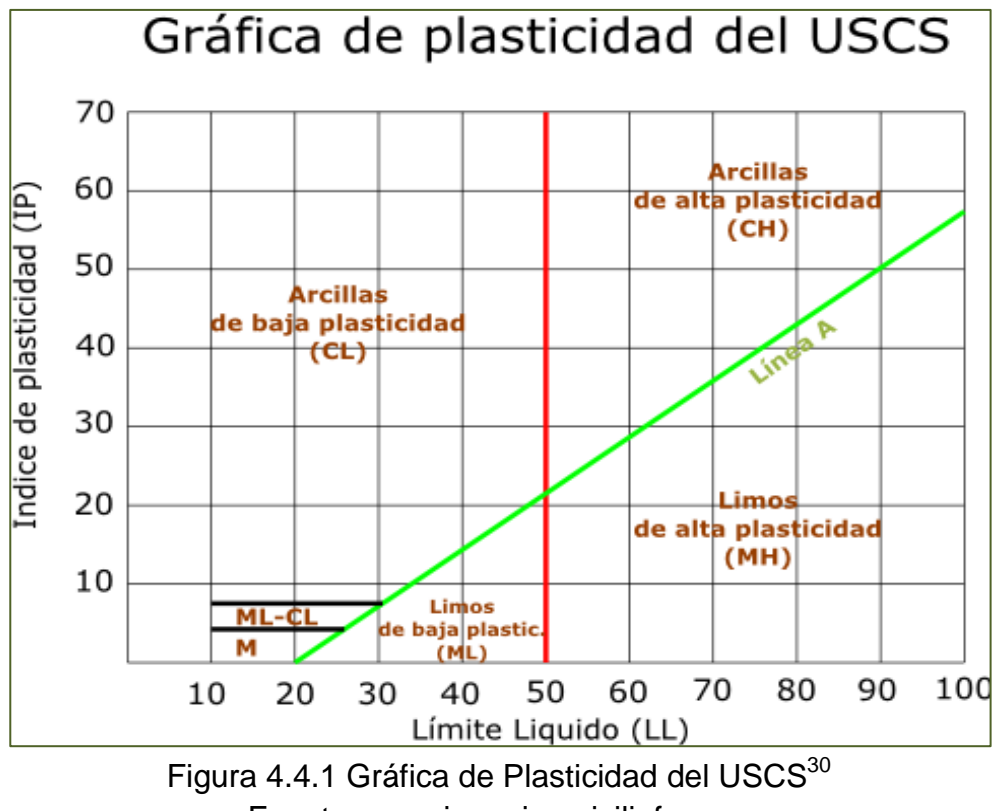

Fuente: [www.ingenierocivilinfo.com](http://www.ingenierocivilinfo.com/)

## **Procedimiento Limite Líquido**

Este método tiene el propósito de determinar el contenido de agua de un suelo, en el límite entre su comportamiento líquido y plástico, valiéndose de un dispositivo mecánico (Copa de Casagrande).

 Se toma 250 g. de muestra de material que pase por el tamiz 4.25 mm. (Nº40). Con esta muestra, se forma una pasta moldeable con los dedos; si es necesario se añade agua o se deja secar para lograr la mencionada pasta.

 $\overline{\phantom{a}}$ 

<sup>&</sup>lt;sup>30</sup> Sistema Unificado de Clasificación de Suelos

- Se coloca esta pasta en la copa de casa grande, y se nivela, de manera que quede 1 cm en la parte central.
- Con el acanalador, se realiza un canal.
- Se gira el manubrio con una velocidad de 2 revoluciones por segundo, y se anota el número de golpes en los que el material se une por efectos de los golpes, en una medida de 1.3 cm.
- Se verifica si el material que se ha unido es por la fluencia o por corrimiento de la masa.
- Del lugar donde se junta ambos bordes, se retira una porción aproximada de 10g.
- Se pesa el envase con y sin la muestra obtenida, se coloca en el horno hasta que su peso se estabilice; y finalmente se pesa el material con el envase después del secado.

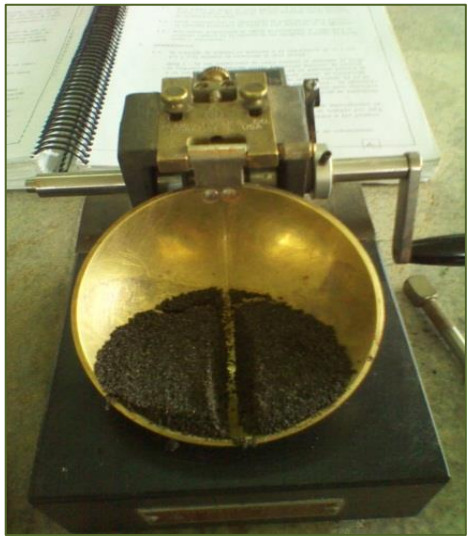

Figura: 4.4. 2 Límite Líquido

## **Procedimiento Límite Plástico**

Este método de ensayo consiste en determinar el contenido de agua de un suelo en el límite entre su comportamiento plástico y sólido.

- Se toma 100 g. de muestra de material que pase por el tamiz 4.25 mm. (Nº40). Con esta muestra, se forma una pasta moldeable con los dedos; si es necesario se añade agua o se deja secar para lograr la mencionada pasta.
- Con la mezcla preparada se forma rollos de 3 mm de diámetro en 5 a 15 movimientos completos, en una superficie lisa.
- Si el rollo se desmenuza, se debe añadir agua paulatinamente y se mezcla la pasta, hasta que esta quede homogénea.
- Si se hace más de los movimientos indicados, se debe dejar secar la muestra y se repite el proceso, hasta que en el rollo se pueda apreciar pequeñas fisuras o quiebres.
- Una vez obtenido el rollo como ya se ha indicado, se pesa, el envase con y sin la muestra obtenida.
- Se coloca en el horno hasta que tenga peso constante, y finalmente se pesa el material con el envase después del secado.

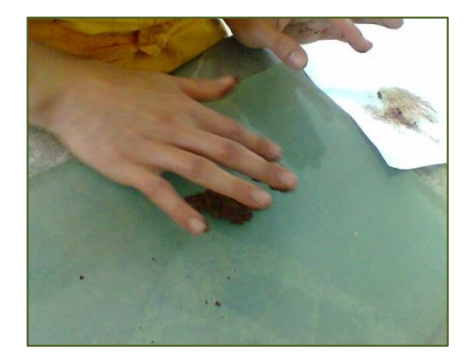

Figura: 4.4.3 Límite Plástico

## **Datos**

No se puede determinar la Plasticidad en el material ensayado, puesto que el material ensayado es procedente de río y no posee cantidad suficiente del pasante del tamiz Nº 200.

# **4.5 Peso Específico Agregado Fino ASTM C 128 / AASHTO<sup>31</sup> T 84**

El suelo es un material constituido por el esqueleto de partículas sólidas rodeado por espacios vacíos, en general ocupados por agua y aire. El peso específico es la relación entre el peso y el volumen. Esta norma determina el peso específico bruto, aparente y la absorción; con el propósito de determinar en obra las cantidades de material a utilizar.

## **Procedimiento**

 $\overline{\phantom{a}}$ 

- Se toma un picnómetro de 500g. y se pesa.
- Se llena el picnómetro con agua destilada hasta la marca, haciendo que la parte inferior del menisco este en esta señal. Y se pesa.
- Se retira el agua destilada y se coloca 500 g. de muestra.
- Se introduce agua hasta que sobre pase el material, procurado que no se introduzca aire.
- Se coloca el picnómetro en la bomba de vacíos, hasta que no exista ningún tipo de burbuja dentro de esta.

<sup>&</sup>lt;sup>31</sup> Asociación Americana de Carreteras Estatales y Oficiales del Transporte

- Se llena nuevamente el picnómetro hasta que el menisco esté en la marca.
- Se coloca nuevamente en la bomba de vacíos para extraer todo el aire que esta contiene.
- Se mide el peso del picnómetro con la muestra y el agua destilada.
- Se mide la Temperatura.
- Se pesa un envase vacío.
- Se vierte todo el contenido del picnómetro dentro del envase pesado, si se queda algún residuo dentro del picnómetro, se debe enjuagar con agua destilada, hasta que no quede ningún residuo dentro del picnómetro.
- Se deja en el horno hasta que tenga peso constante.
- Se retira del horno y se pesa.

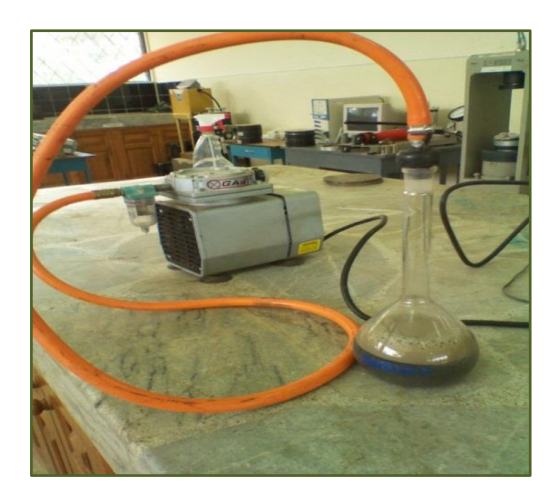

Figura: 4.5.1 Peso Específico - Agregado Fino

#### **Datos y Cálculos**

Tabla 4.5.1 Peso Específico. Material de1/8 pulgada.

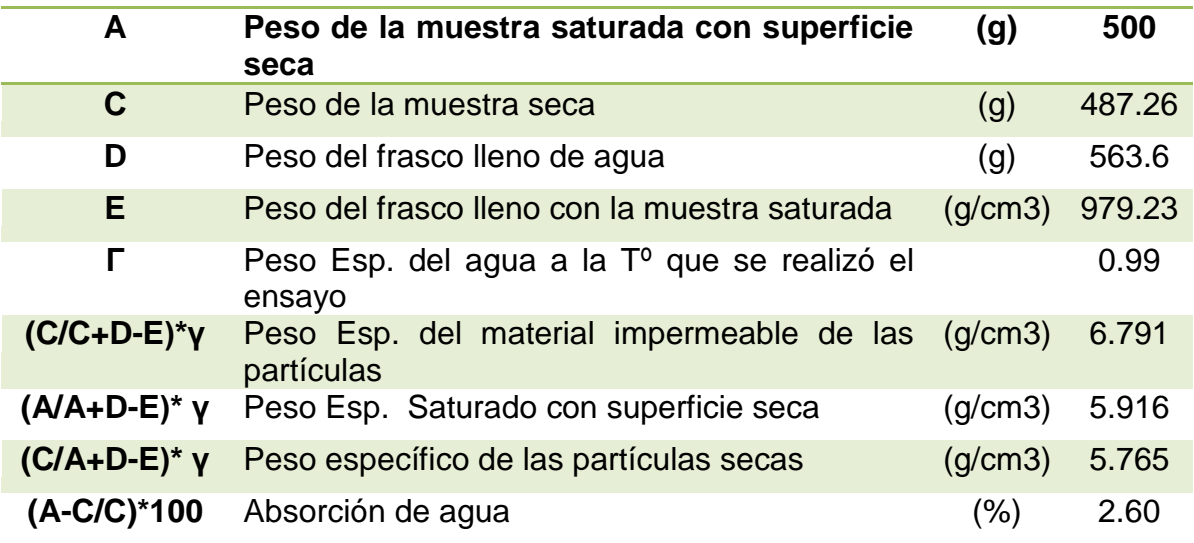

Tabla 4.5.2 Peso Específico. Arena

| A               | Peso de la muestra saturada<br>con<br>superficie seca                       | (g)     | 500    |  |
|-----------------|-----------------------------------------------------------------------------|---------|--------|--|
| C               | Peso de la muestra seca                                                     | (g)     | 481.77 |  |
| D               | Peso del frasco lleno de agua                                               | (g)     | 658.6  |  |
| Е               | Peso del frasco lleno con la muestra<br>saturada                            | (q/cm3) | 954.96 |  |
| Г               | Peso Esp. del agua a la Tº que se realizó<br>0.99<br>el ensayo              |         |        |  |
| $(C/C+D-E)^*$ y | Peso específico del material impermeable (g/cm3)<br>de las partículas       |         | 2.593  |  |
| $(A/A+D-E)^*$ y | específico de<br>partículas<br>las<br>Peso<br>saturadas con superficie seca | (q/cm3) | 2.451  |  |
| $(C/A+D-E)^*$ y | Peso específico de las partículas secas                                     | (g/cm3) | 2.361  |  |
| (A-C/C)*100     | Absorción de agua                                                           | (%)     | 3.80   |  |

Del ensayo realizado, se puede observar que el material Arena tiene mayor porcentaje de Absorción que el materia de 1/8 de pulgada.

# **4.6Peso Específico Agregado Grueso ASTM C 127 / AASHTO T 85**

Se basa en el principio de Arquímedes, el cual dice que un cuerpo total o parcialmente sumergido en un fluido en reposo, recibe un empuje de abajo hacia arriba igual al peso del volumen del fluido que desaloja, al igual que el ensayo anterior, se realiza este ensayo para determinar la cantidad de material a utilizar en la construcción del aeródromo.

#### **Procedimientos**

- Previo al ensayo, el material debe ser lavado, para eliminar los finos que se encuentren adheridos a los materiales gruesos.
- Se procede a secar el material en el horno, hasta que este alcance un peso constante y posterior se deja a la intemperie hasta que tenga una temperatura ambiente, esto puede ser de 1 a 3 horas.
- Se coloca en inmersión la muestra en un tiempo mínimo de 15 horas.
- Se seca la muestra con la ayuda de una tela que absorba la película de agua en la superficie del agregado.
- Se toma el peso de la muestra Saturado con Superficie Seca.
- Se sumerge rápidamente la muestra en agua y se toma el peso Sumergido, se debe prever que todo el aire que contengan los poros de la muestra, sean reemplazados por el agua.
- Se vierte en un recipiente previamente medido toda la muestra para colocarlo en horno hasta un peso constante.

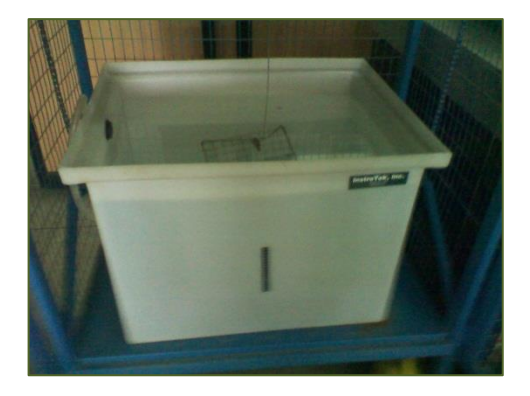

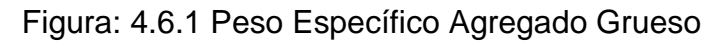

## **Datos y Cálculos**

Tabla 4.6.1 Peso Específico. Material de 1 pulgada.

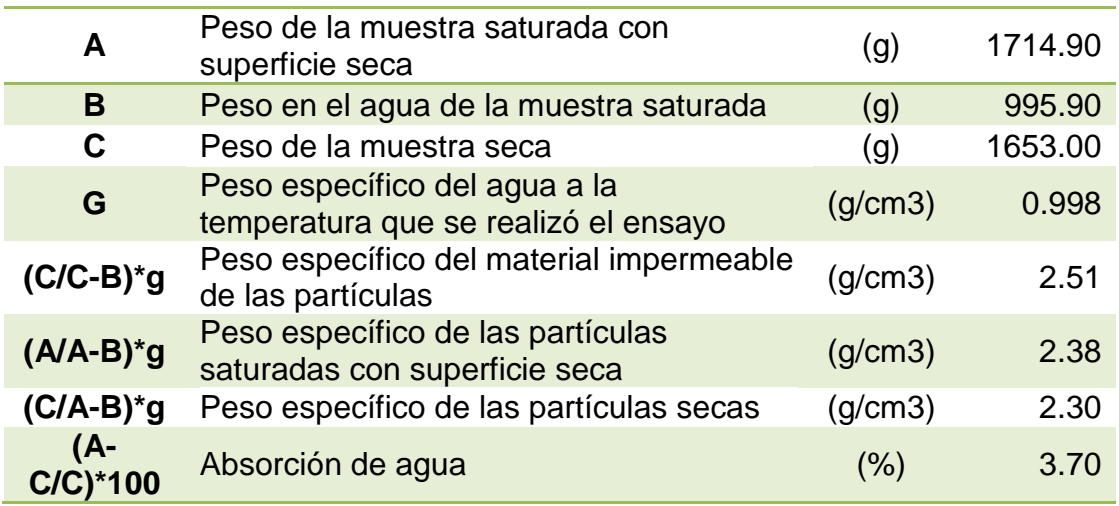

Tabla 4.6.2 Peso Específico. Material de ¾ pulgada.

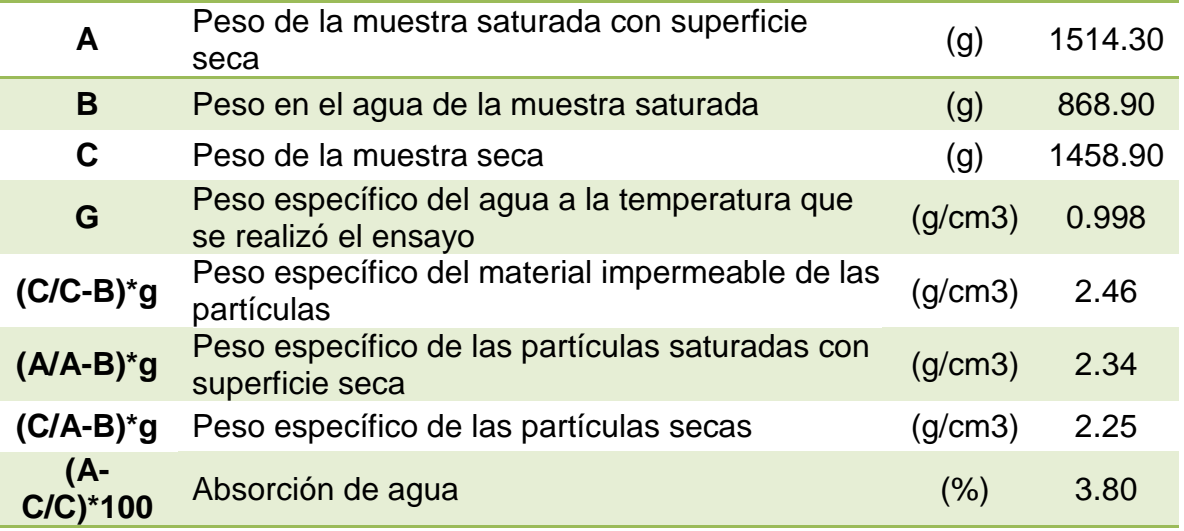

Del ensayo realizado se observa que el material de 3/4 de pulgada tiene mayor porcentaje de absorción que el material de 1 pulgada.

# **4.7Resistencia a la Abrasión del agregado grueso ASTM C 131 / AASHTO T96**

Una característica importante al analizar un agregado, es la resistencia al desgaste ante la presencia repetitiva de un impacto. Esto se puede determinar mediante el uso de la Máquina de los Ángeles, este ensayo mide la degradación mediante la abrasión, impacto y fricción de las esferas dentro del tambor de esta máquina; se debe considerar que el número de esferas dependen de la gradación de la muestra a ensayar. El propósito de realizar este ensayo es para determinar qué tan resistente es el material pétreo a utilizar para la construcción del aeródromo con respecto a la abrasión.

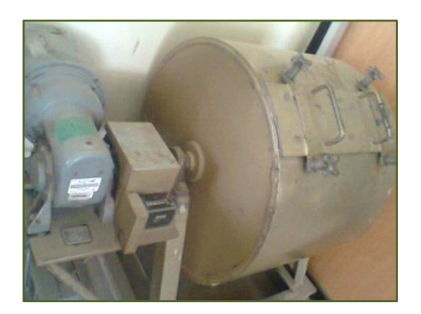

Figura: 4.7.1 Máquina de los Ángeles

#### **Procedimientos**

- Se debe cuartear el material, para obtener una muestra representativa.
- Se lava el agregado para eliminar partículas finas adheridas al material grueso.
- Se coloca el material en el horno, hasta que alcance un peso constante.
- Se tamiza el material de acuerdo a la figura 4.7.1 el mismo que nos indica la gradación del material.

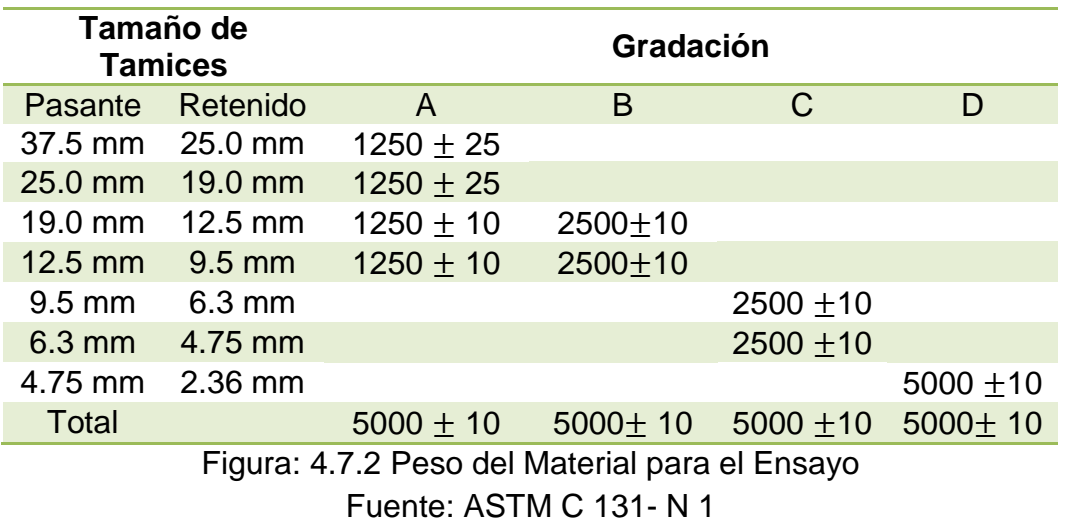

 Se determina la gradación y se obtiene los pesos en cada uno de los tamices, se determina el número de esferas a utilizarse.

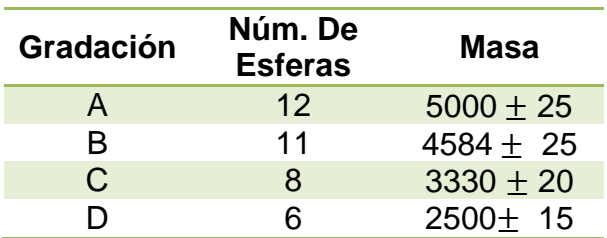

Figura: 4.7.3 Número de Esferas Fuente: ASTM C 131

- Se coloca el material y las esferas dentro del tambor. Se acciona la máquina hasta que esta gire 500 revoluciones a velocidad constante de 30 a 33 rpm.
- Una vez terminada las 500 revoluciones, se deja caer todo el material a la bandeja que está en el inferior del tambor.
- $\bullet$  Se tamiza el material sobre el tamiz 4.75 mm ( $N^{0}4$ ) y se pesa.

#### **Datos y Cálculos**

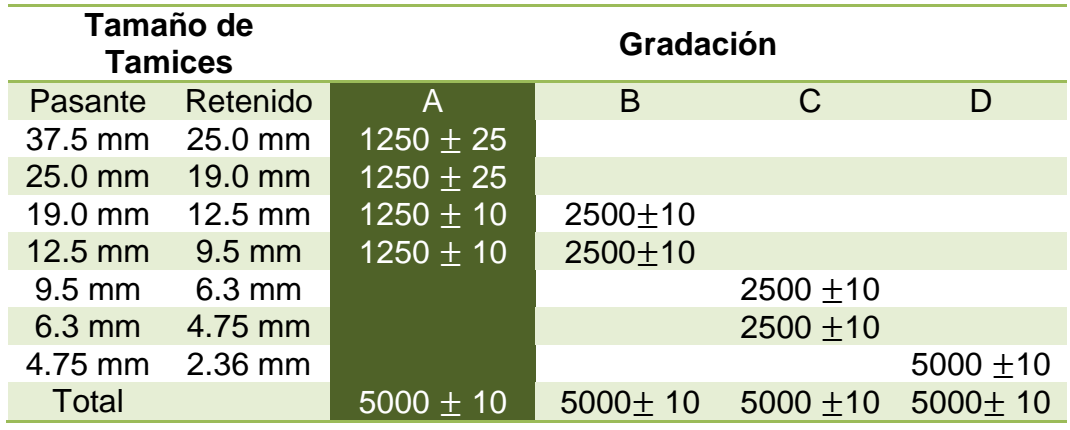

Figura: 4.7.4 Elección de la gradación. Fuente: ASTM C 131

Número de esferas:

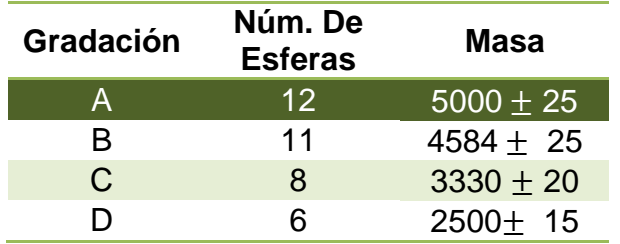

Figura: 4.7.5 Elección del Número de Esferas. Material de 1 pulgadas Fuente: ASTM C 131

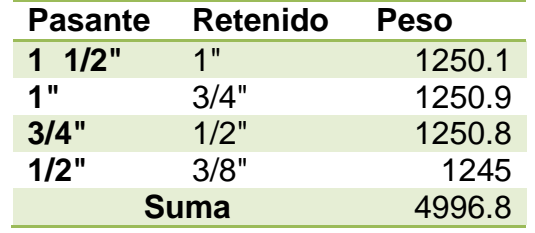

Tabla 4.7.1 Tabla para determinar la Abrasión

$$
Pd = \left(\frac{P_a - P_b}{P_b}\right) \ast 100
$$

 $P_a$  = Masa de la Muestra Seca del Ensayo (g)

 $P_a$  = Masa de la Muestra Seca después del ensayo sobre el tamiz 4.75 mm  $P_d$  = Porcentaje de Desgaste

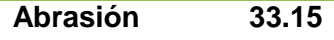

El valor de la abrasión, no debe ser mayor al 40% (NEVI, 2013), con esta consideración, se concluye que el material ensayado cumple con la especificación técnica determinada en la norma, por lo que su porcentaje a la abrasión es de 33.15%; menor al 40%

# **4.8Métodos de Prueba Estándar y Prácticas para Asfaltos Emulsificados ASTM D 244**

Como se menciona con anterioridad, las emulsiones son compuestos por varios agentes, uno de ellos es el agua; el propósito de este ensayo es determinar el porcentaje de agua que tiene la emulsión. Para lo cual se elabora Briquetas de mezclas asfálticas, las mismas que tienen dimensiones del molde que las contiene, estas simulan la estructura de la carpeta, para ser ensayada. El diámetro del molde es de 10.16 cm. y la altura de las briquetas varían entre 6.5 y 6.8 cm.

#### **Procedimientos**

- Se determina el peso de cada uno de los recipientes y a su vez de cada varilla a utilizar.
- Se pesa 50gr de muestra
- Se coloca cada uno de los recipientes en el horno, a 163 º C durante 2 horas.
- Se retira los recipientes del horno y se remueve con la ayuda de la varilla la emisión.
- Se coloca nuevamente en el horno durante 1 hora y se retira del horno.

Se deja que enfríe a temperatura ambiente y se pesa.

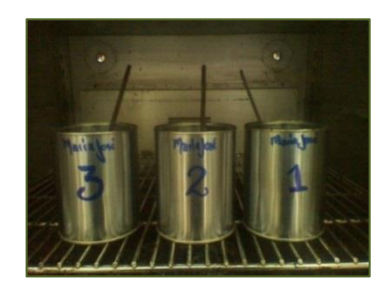

Figura: 4.8.1 Contenido Asfalto

#### **Datos y Cálculos**

Tabla 4.8.1 Contenido de Asfalto

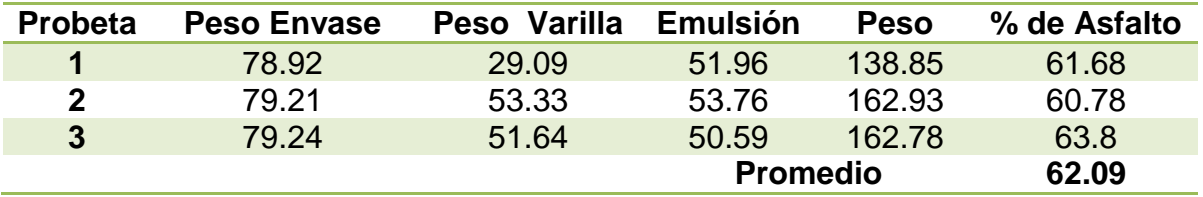

De este ensayo, se determina que de la muestra tomada de emulsión, el 62.09% es considerado como Asfalto, y el restante corresponde a los materiales que componen una emulsión explicados al inicio de este Capítulo.

#### **4.8.1 Porcentaje Aproximado de Emulsión**

Para determinar un porcentaje óptimo de agua en la mezcla, se debe asumir un porcentaje de asfalto, esto se puede determinar mediante la siguiente formula:

$$
P = (0.05 A + 0.1 B + 0.5 C) * (0.7)
$$

**P**= Porcentaje en peso de asfalto emulsificador, basado en el peso del agregado seco.

**A**= Porcentaje de agregado retenido en el tamiz 236 mm (Nº 8)

**B**= Porcentaje de agregado pasado en el tamiz 236 mm (Nº 8), y retenido en el tamiz 75 μm (Nº 200)

**C**= Porcentaje de agregado que pasa por el tamiz 75 μm (Nº 200) Tabla 4.8.1.1 Porcentaje de Asfalto.

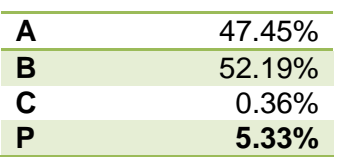

De lo calculado, se puede determinar que el porcentaje tentativo de asfalto, es del 5%.

#### **4.8.2 Prueba de Recubrimiento**

El propósito de realizar este ensayo, es para demostrar que existe un vínculo entre el material granular y la emulsión a utilizarse.

La evaluación del mismo, se hará de manera visual, estimando el porcentaje total del área recubierta.

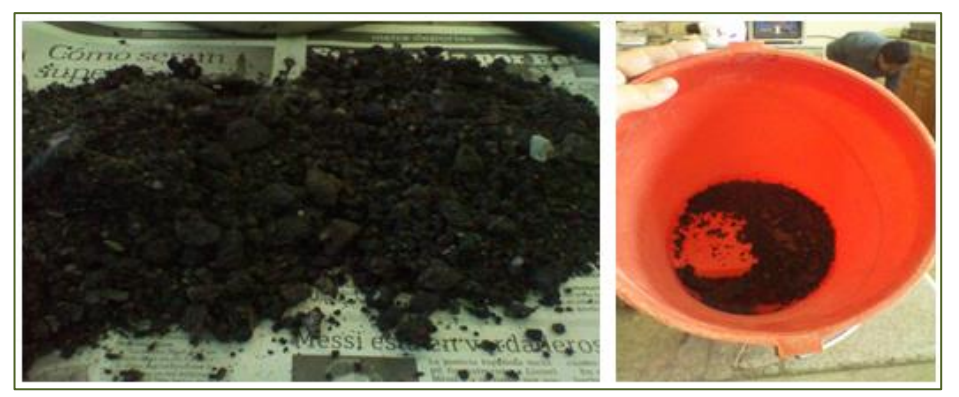

Figura: 4.8.2.1 Prueba de Recubrimiento

De lo analizado en el laboratorio de pavimentos, se determina de manera visual que existe cerca del 90% de vínculo entre el asfalto y el agregado. Este valor se compara con lo establecido en el siguiente cuadro:

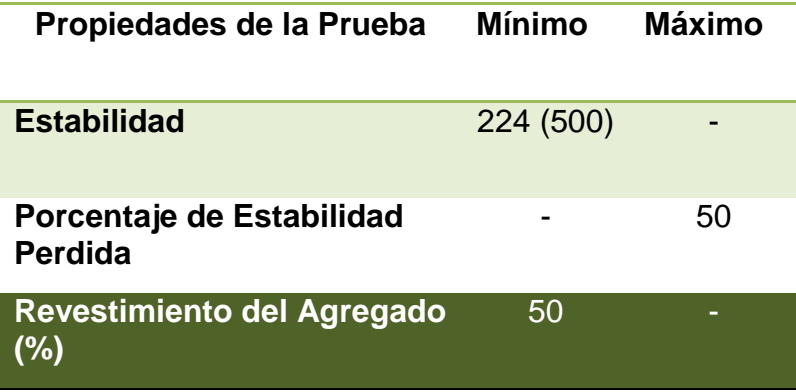

Figura: 4.8.2.2 Propiedades de la Mezcla Fuente: Manual de Asfalto – MS 19. Apéndice F

## **4.8.3 Contenido de Agua Óptimo para la Compactación**

Puesto que el porcentaje que se va a utiliza en el momento de la compactación, es un valor de diseño, es necesario determinar este valor.

## **Procedimiento**

- Se prepara tres briquetas por cada porcentaje de agua a utilizarse. Como la curva a obtenerse es de segundo grado, con tres porcentajes de agua, se puede encontrar el valor máximo a utilizarse.
- Se prepara el equipo de compactación, limpiando y engrasando, tanto el molde como el martillo de compactación.
- Se procede a colocar una hoja engrasada, que se utiliza como filtro en la base inferior del molde.
- Se coloca la muestra dentro del molde con la ayuda de la espátula con filo redondeado y se procede a dar 15 golpes en el perímetro del molde y 10 en el centro, cabe recalcar que estos golpes deben ser en forma de espiral.
- Se coloca otro papel filtro en la parte superior del molde y se procede a ensamblarlo en el equipo de compactación.
- Se ubica el martillo de compactación, y se procede aplicar 50 golpes. Se retira el collarín y la base del molde para invertir el mismo; posterior a esto se aplica 50 golpes más. Se debe tener mucho cuidado con la ubicación de los papeles filtros.
- Se retira los collarines y los papeles de ambos lados, y se deja un día en los moldes para el curado a temperatura ambiente.
- Se desmolda y se coloca en el horno dos días a temperatura de 38ºC.
- Se deja que enfríen y se toma pesos en el aire, saturados y saturados con superficie seca.
- Se determina el contenido óptimo de agua.

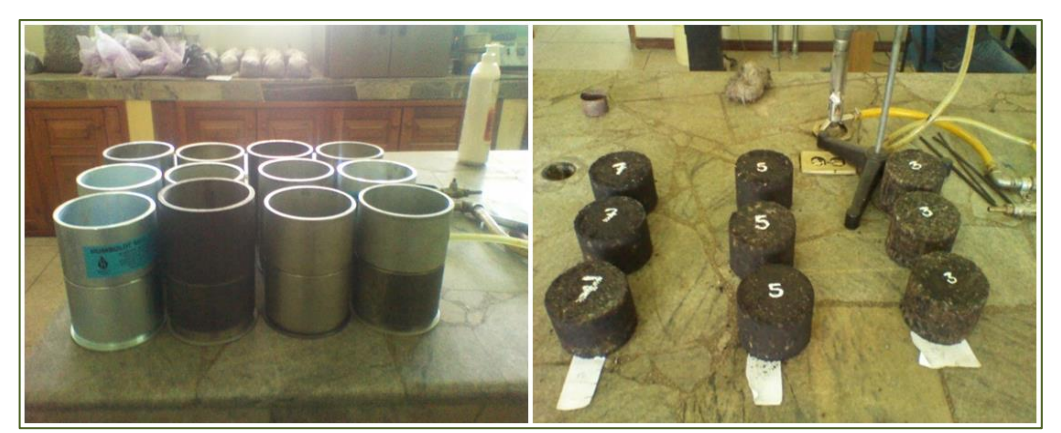

Figura: 4.8.3.1 Moldes y Briquetas

# **Datos y Cálculos**

## Tabla 4.8.3.1 Tabla de Densidades

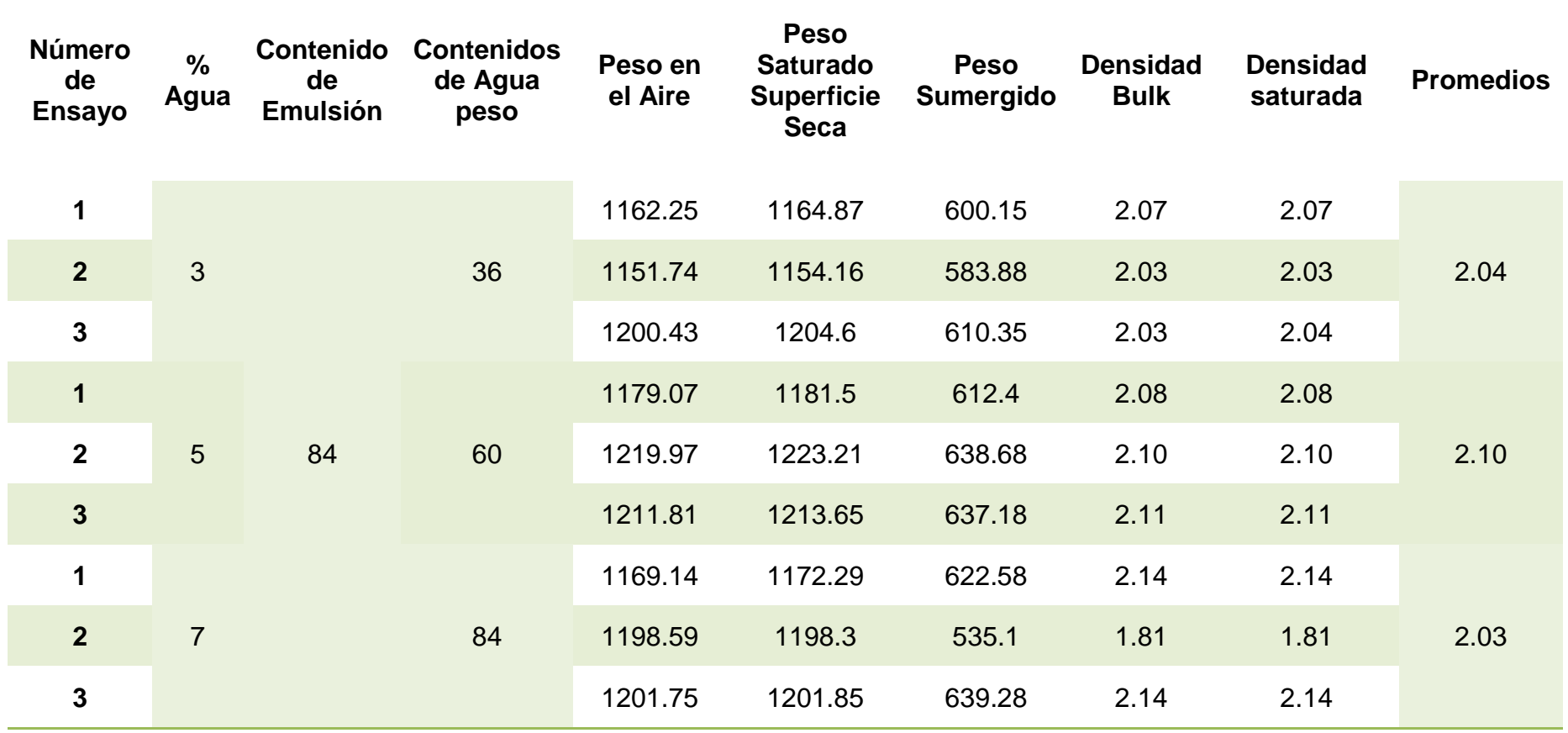

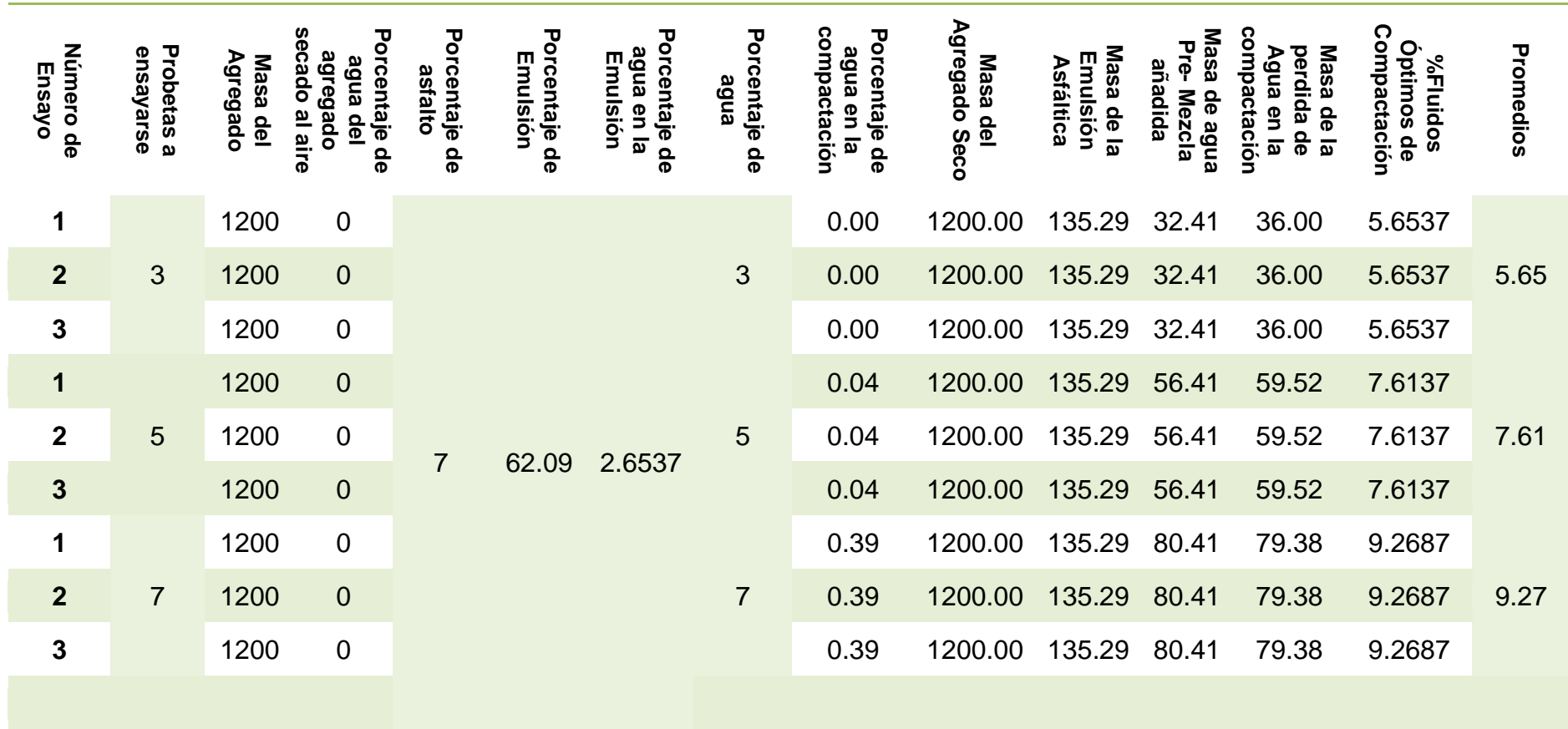

De estos resultados se elabora la gráfica de Densidad Bulk vs Porcentaje de Agua, la misma que indica en su valor máximo, en porcentaje Óptimo de agua a utilizarse en la construcción de la pista del aeródromo.

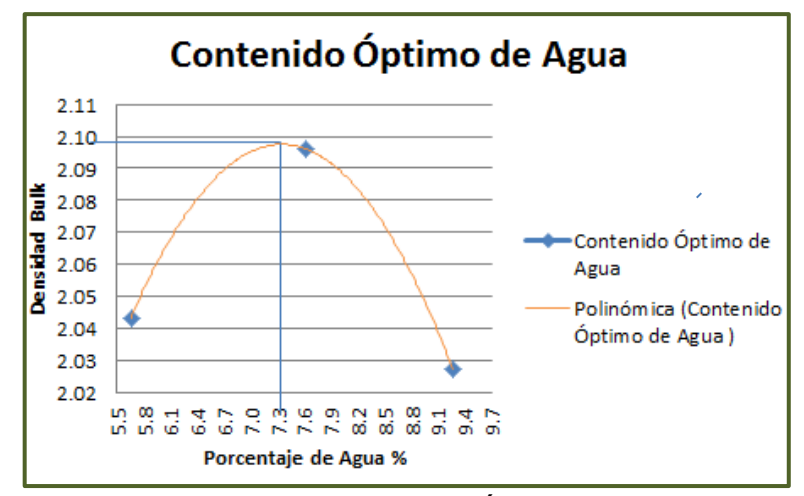

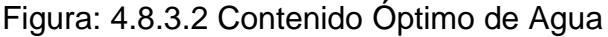

De la figura 4.8.3.2, se determinar que el Contenido Óptimo de Agua, correspondiente al 7.3%.

## **4.8.4 Contenido de Emulsión Óptimo para la mezcla**

Con el dato obtenido en el anterior punto, se procede a calcular el porcentaje óptimo de emulsión en la mezcla, cabe recalcar que el proceso es muy similar al anterior.

#### **Procedimiento**

- Se preparan 6 briquetas porcentaje de emulsión. Limpiamos y engrasamos el equipo de compactación.
- Se mezcla los 1200 gr. de material en una tara, los distintos porcentajes de emulsión y el porcentaje de humedad ya obtenido, la mezcla debe ser de manera enérgica.
- Se compacta con 50 golpes en cada cara, repitiendo lo ya establecido en el anterior ensayo. El proceso de curado es igual al anterior punto. Se procede a obtener pesos en el aire, sumergido y satura con superficie seca.
- De cada 6 briquetas con los distintos porcentajes, se separa 3 para el ensayo de Marshall modificado y 3 para someterlas a saturación por medio de la inmersión en bomba de vacíos, a una presión constante de 4 pulgadas – Hg, durante una hora. Posterior se ensaya en la máquina de Marshall. Se coloca a la briqueta ensayada y a sus desprendimientos en el horno. Durante un día y pesamos.

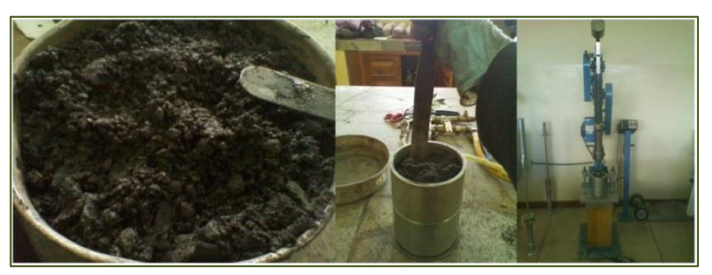

Figura: 4.8.4.1 Porcentaje Óptimo de Asfalto

# **Datos y Cálculos**

Tabla: 4.8.4.1 Ensayo con 5 % de Emulsión.

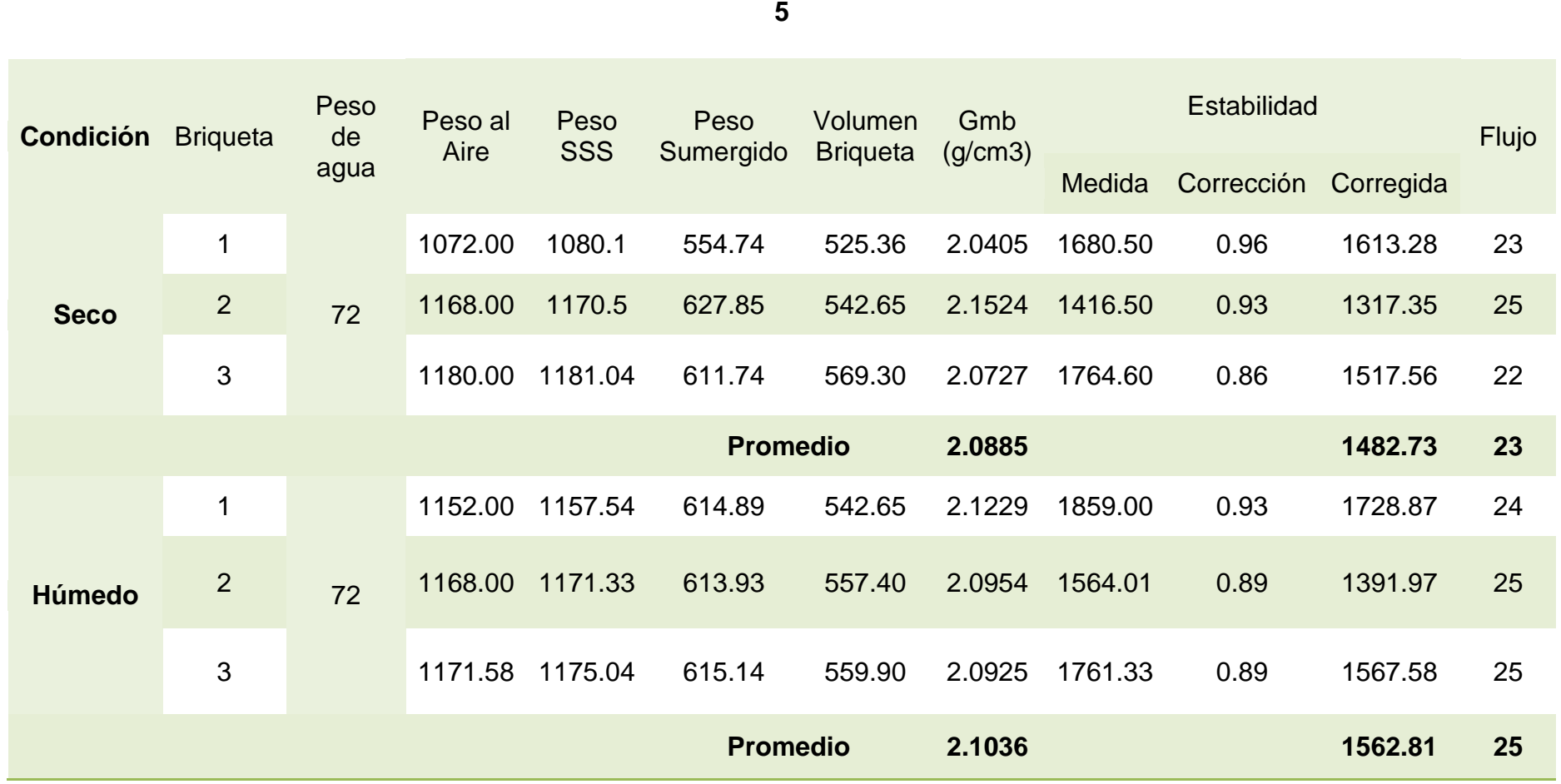

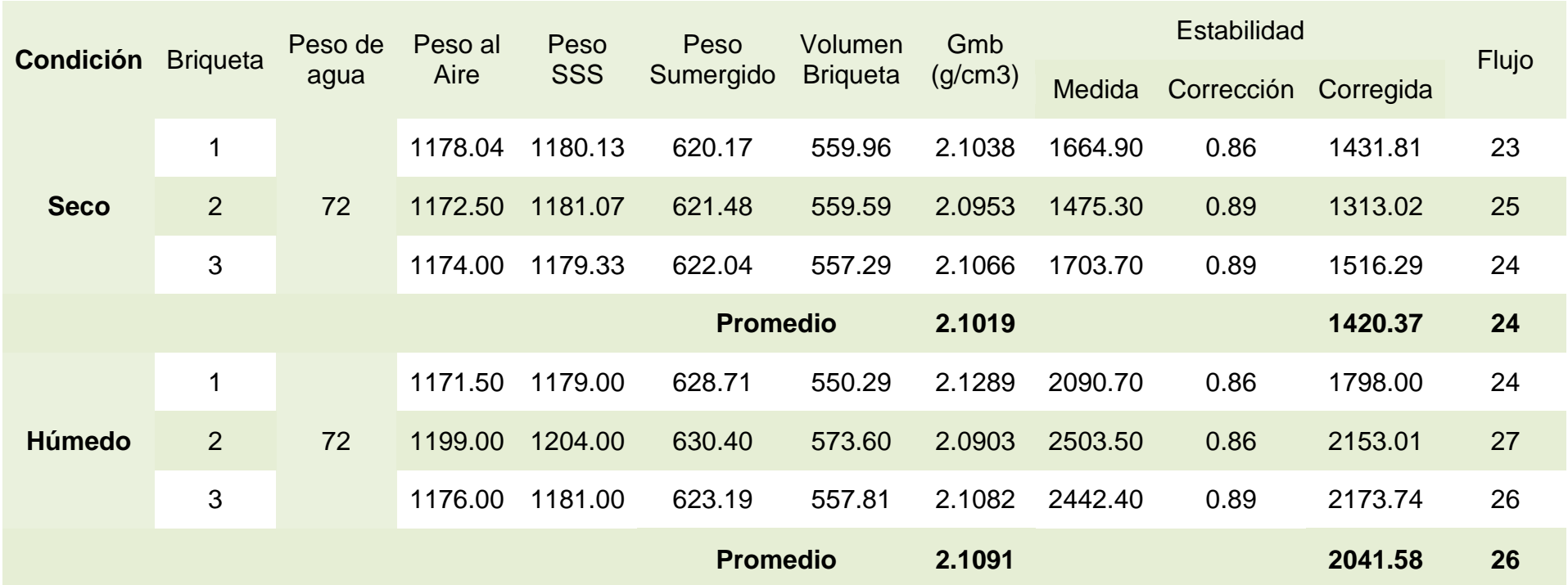

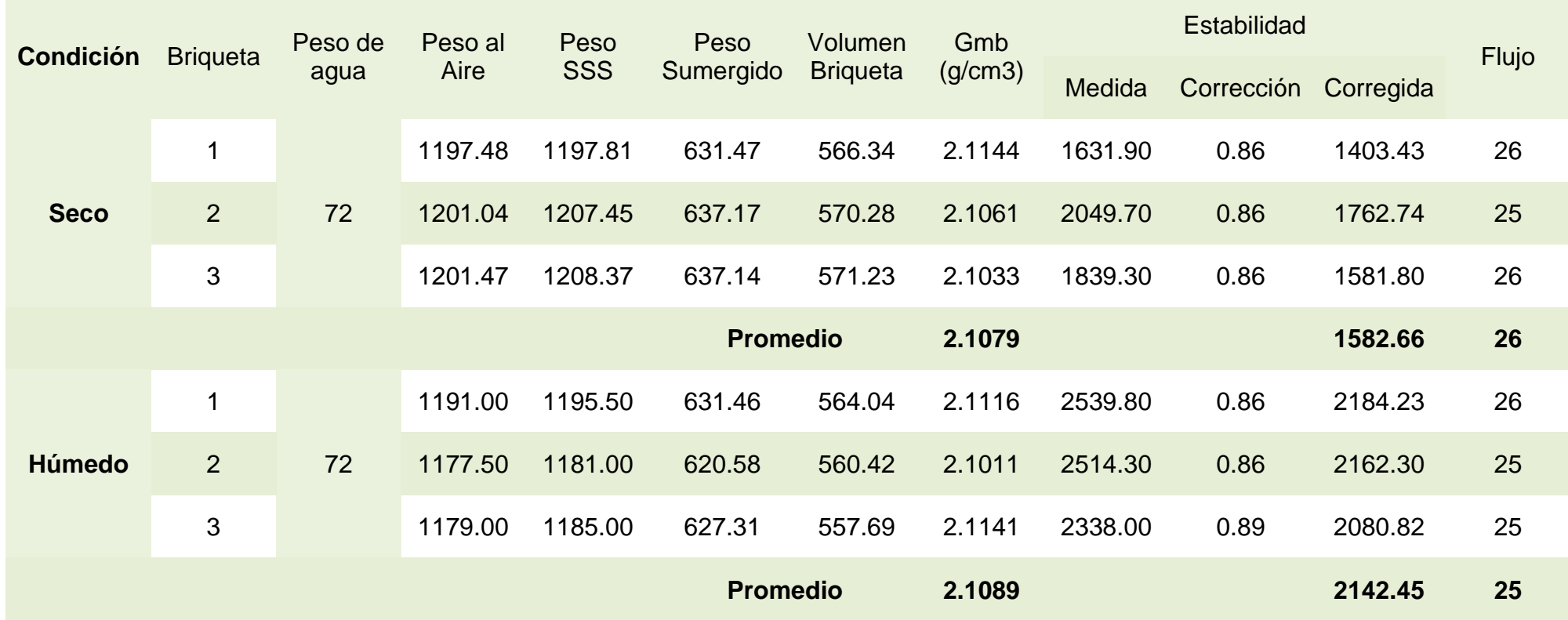

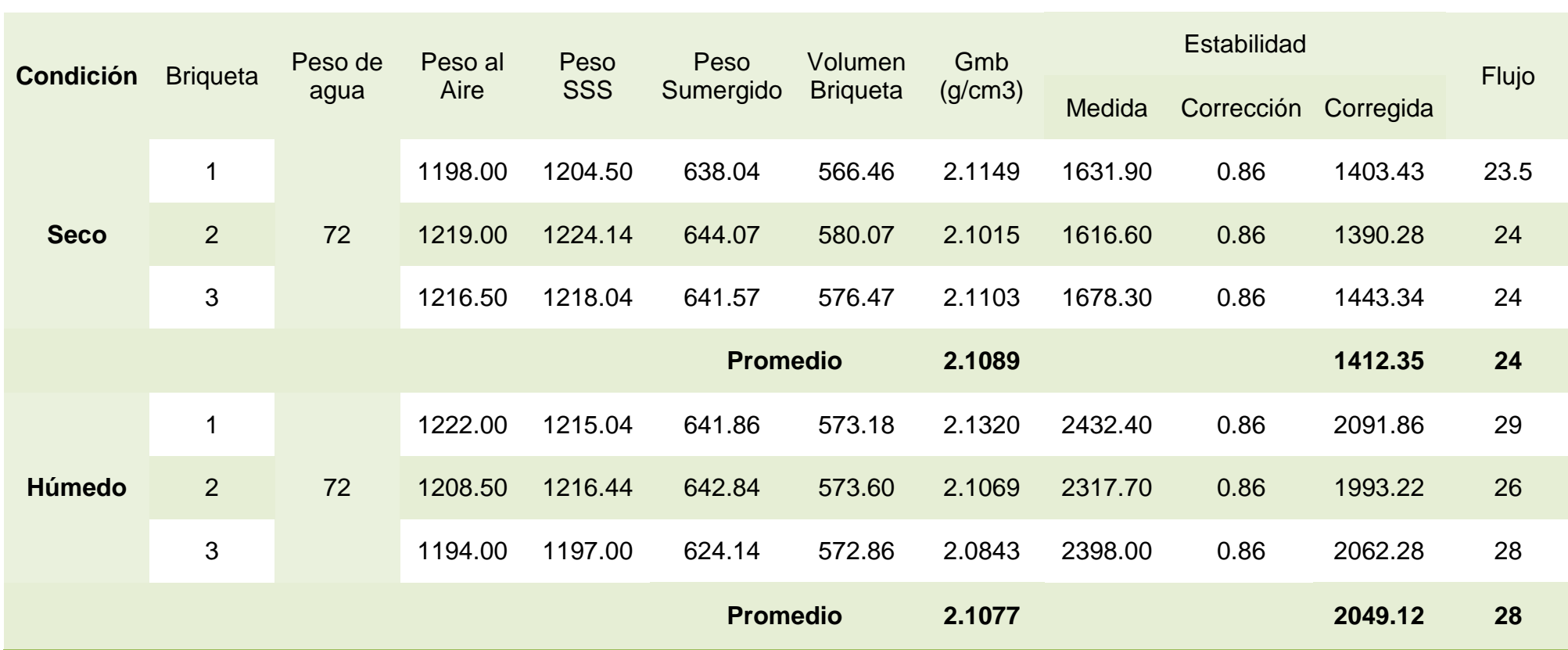

**8**

Tabla: 4.8.4.5 Ensayo con 9 % de Emulsión

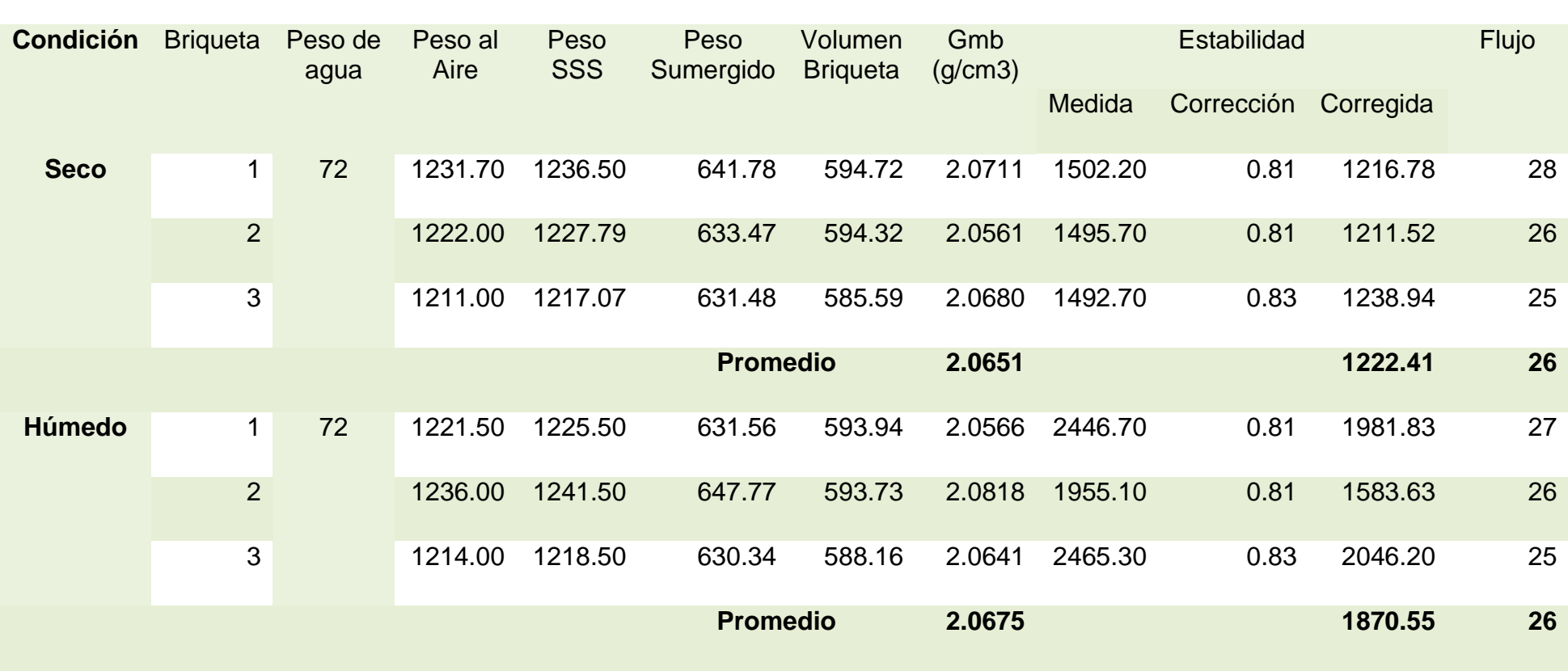

De los datos obtenidos, se procede a realizar los siguientes cuadros, con el propósito de determinar si cumple con los parámetros especificados con la norma.

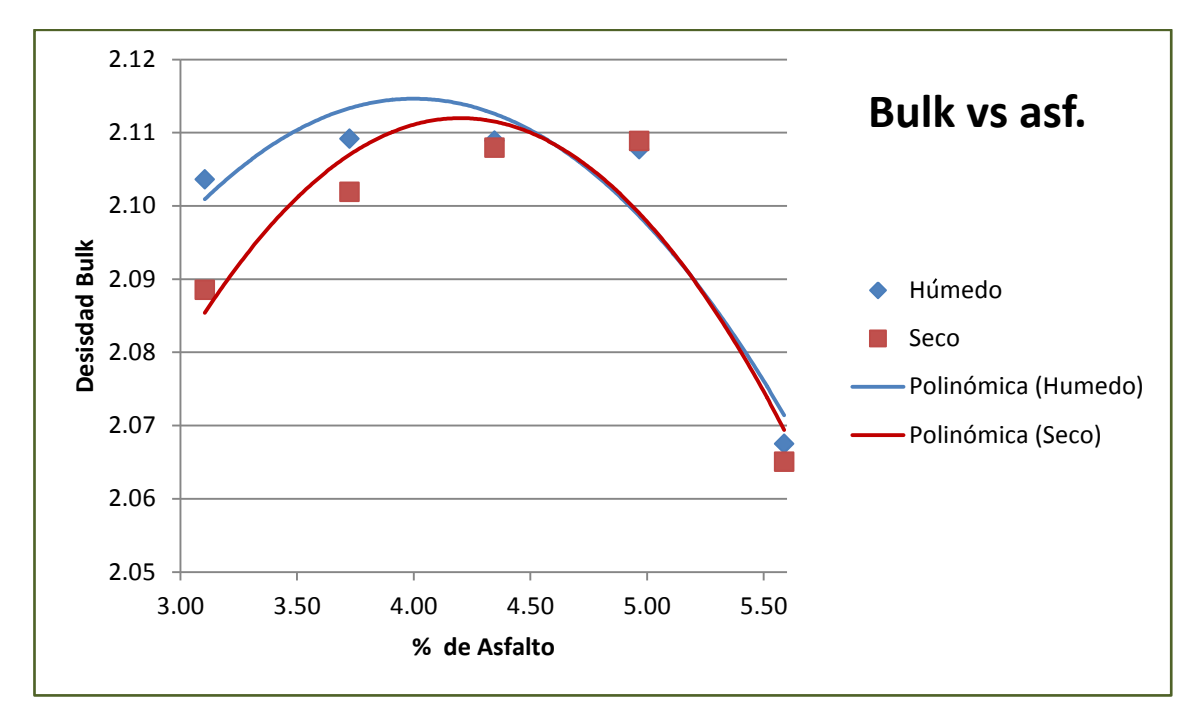

Figura: 4.8.4.2 Densidad Bulk vs % Asfalto

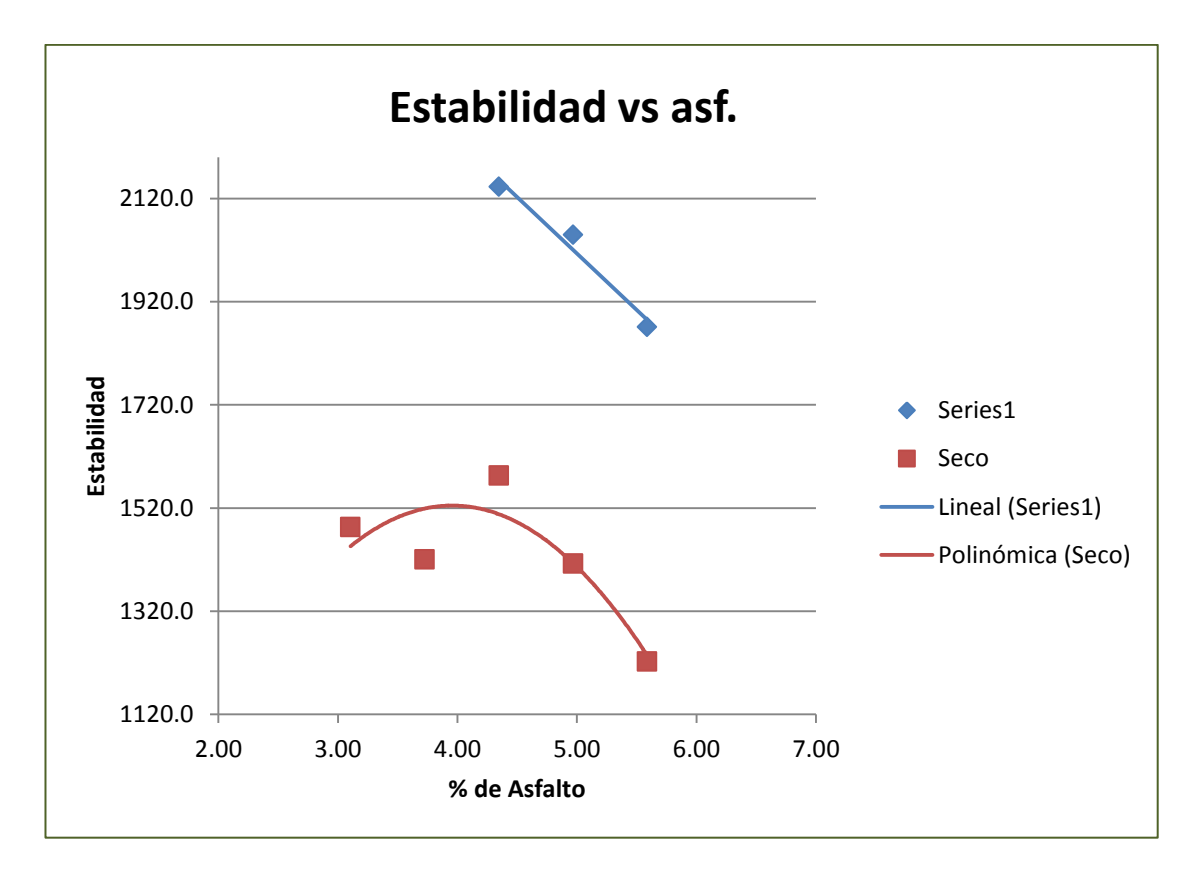

Figura: 4.8.4.3 Estabilidad vs % Asfalto

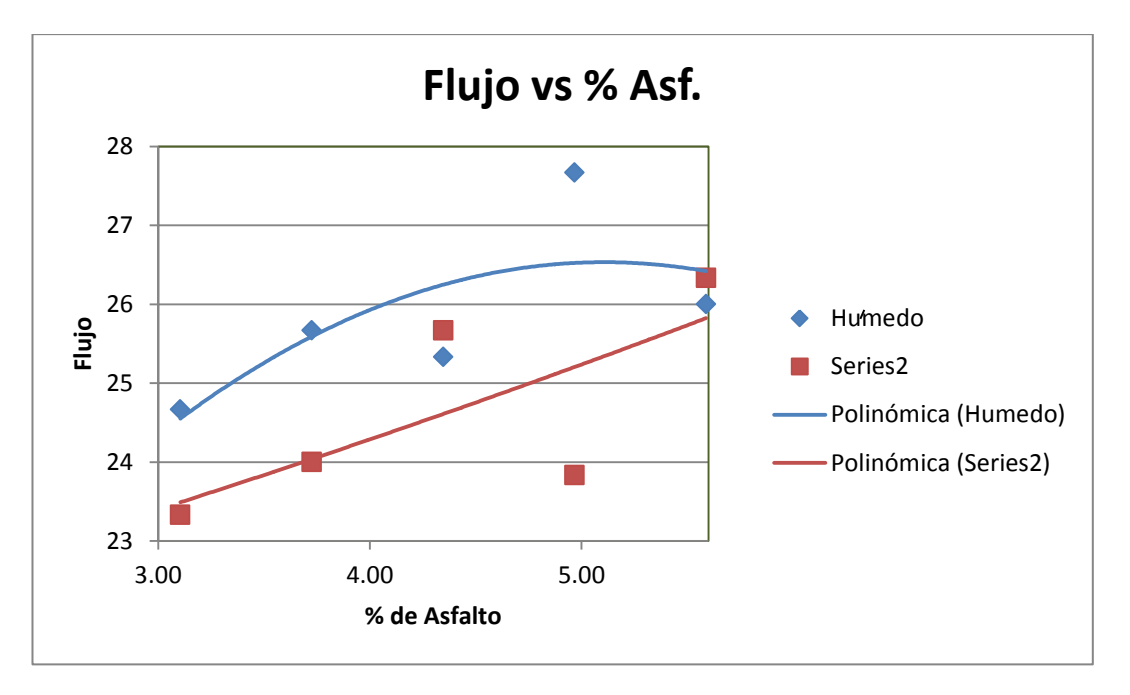

Figura: 4.8.4.4 Flujo vs % Asfalto

Del ensayo en este ensayo, se concluye que:

- Las mezclas en frío, resisten a altas cargas de tránsito en condiciones correctas de construcción.
- De las briquetas ensayadas, ya sean por el Método de Sumersión en Baño María o por el Segundo Método utilizando la Bomba de Vacíos; se puede concluir que: a mayor porcentaje de asfalto, menor es la densidad obtenida, una vez alcanzado el mayor valor de la densidad bulk.
- El comportamiento de la estabilidad varía en la mezcla fría, al analizar la realizada por el Método de Sumersión en Baño María comparado por el Segundo Método utilizando la Bomba de Vacíos.

# **4.9Ensayos en sitio**

Se indica los parámetros en el sitio, que deben cumplir los materiales pétreos a utilizarse para la construcción del aeródromo para aeronave CESSNA STATIONAIR 206 H; cabe recalcar que los siguientes ensayos son tomados de la Guía de Laboratorio, clasificación Visual

- La sub rasante debe de tener un valor mínimo de CBR = 4%.
- Los materiales a usarse son obtenidos de rio, cercanos al lugar donde se implantará la vía.
- La resistencia Seca debe ser mediana, la misma que se puede determinar mediante el siguiente procedimiento:
- $\circ$  Con una muestra superficial, moldee alrededor de 25 mm, una esfera, si es necesario agregue agua.
- $\circ$  De esta, se elabora al menos 3 especímenes, cada uno con  $\frac{1}{2}$  in de diámetro, aproximadamente y se los deja secar a temperatura ambiente.
- o De acuerdo a la Figura 4.9.1, determine la resistencia.

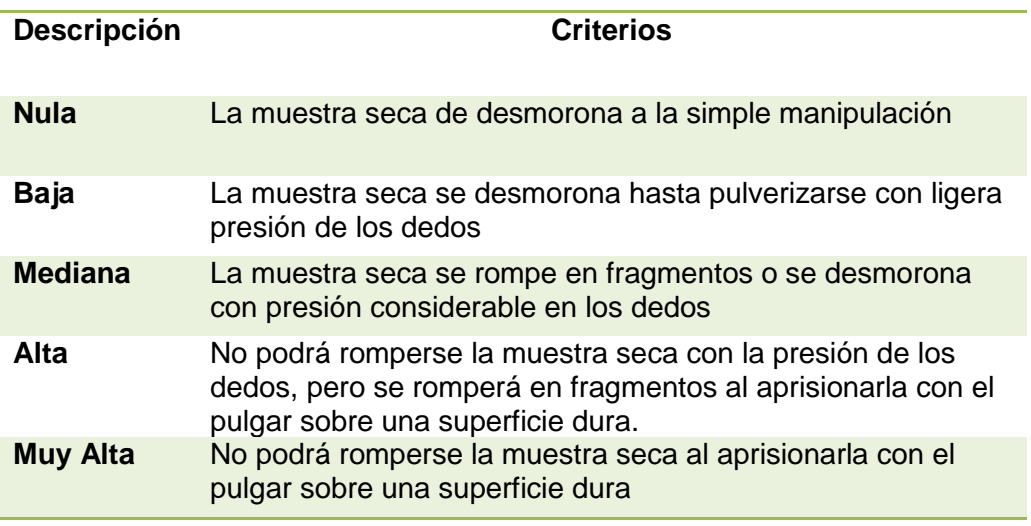

Figura: 4.9.1 Criterios de Resistencia Seca, por visualización. Fuente: Guía de laboratorio clasificación visual de suelos

- El valor de la dilatancia debe ser rápida, para determinar esta propiedad se sigue el siguiente procedimiento:
	- o Se moldea una esfera de ½ in de diámetro, con material superficial. Hasta que el material tenga una condición blanda pero no pegajosa.
	- o Con la ayuda de una espátula, se aplana la esfera en la palma de la mano; esta se agita golpeando con la otra mano, con el propósito de escurrir el agua que existe en la muestra, la misma que se presenta en la superficie de la esfera aplanada, esta se le puede apreciar por su aspecto gelatinoso y brillante.
	- o Se exprime el agua y se clasifica según lo indicado en la figura 4.9.2.

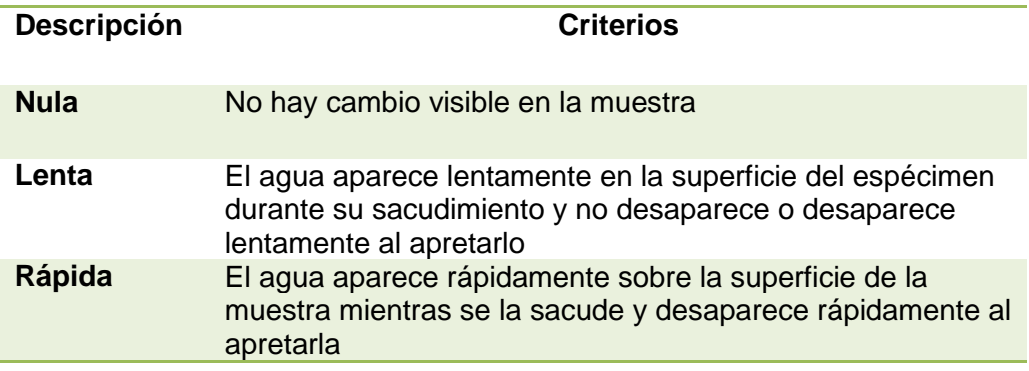

Figura: 4.9.2 Criterios de Dilatancia, por visualización. Fuente: Guía de laboratorio clasificación visual de suelos

- La Tenacidad debe ser mediana, una vez realizado la determinación de la dilatancia se siguiente proceso:
- o Se conforma rollos de 3 mm de diámetro. Se deshacen y rápidamente se vuelve a formar al mismo diámetro, cuando el rollo se desmorona a este diámetro, debe juntarse los trocitos que queden y amasarlos hasta que se desmoronen, si se desmoronan, se anota entonces la tenacidad del material durante el amasado, para la descripción de los criterios se hacen mediante la figura 4.9.3.

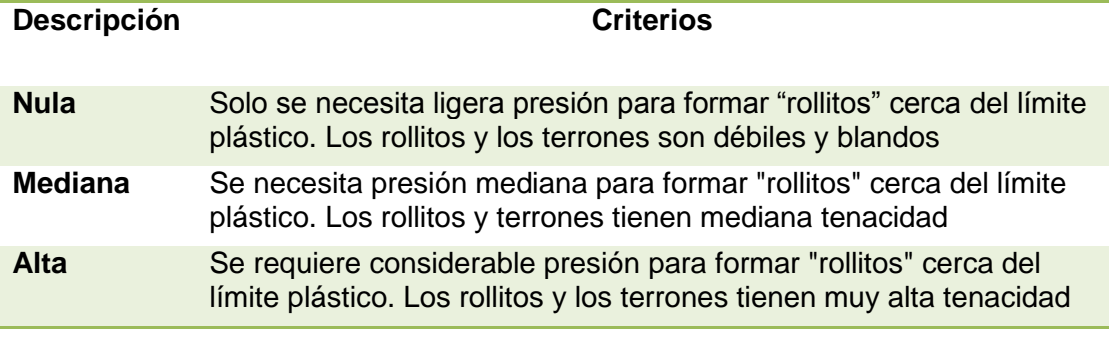

Figura: 4.9.3 Criterios de Tenacidad, por visualización. Fuente: Guía de laboratorio clasificación visual de suelos

 La plasticidad, del anterior ensayo se puede terminar con los criterios en la figura 4.9.4.

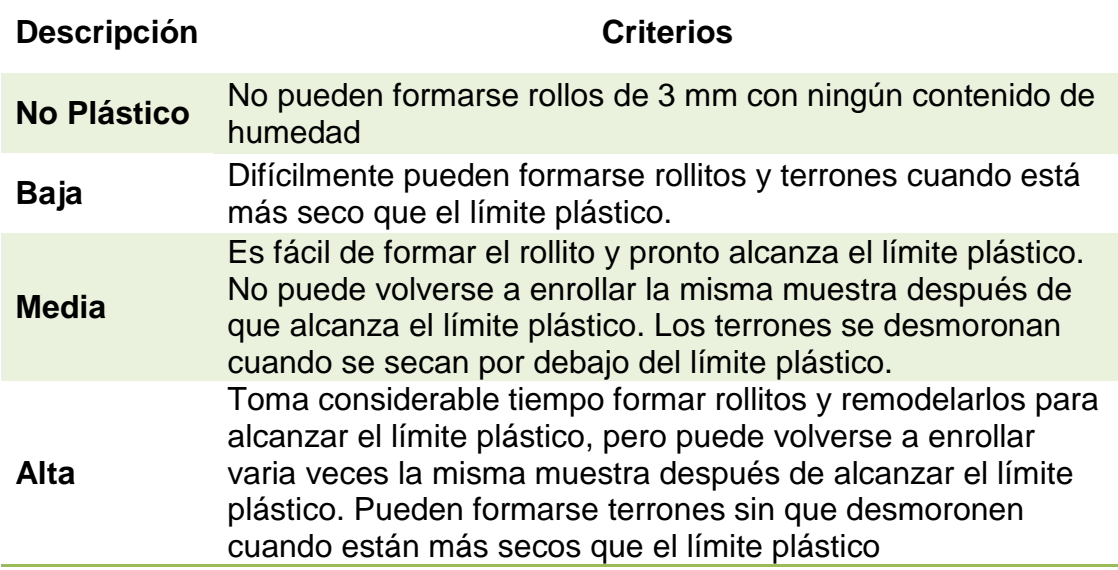

Figura: 4.9.4 Criterios de Plasticidad, por visualización. Fuente: Guía de laboratorio clasificación visual de suelos

- Para el material de la Sub base, considere los establecido en NEVI 12. Sub Base clase tres.
- Para el material de la Sub base, considere los establecido en NEVI 12. Base clase cuatro.
- Emulsión Asfáltica asfalto clase CSS 1h.

# **DISEÑO ESTRUCTURAL DE LA PISTA DEL AERÓDROMO**

# **5.1Recopilación de Datos Tipo**

#### **Estadística de Vuelos**

Como se menciona en el Capítulo II, en el tema de las Concurrencias, la o las pistas a construirse tienen el propósito de ser usadas semanalmente. Con el fin de trasladar a personas y abastecimientos.

#### **Avión Tipo**

Las Fuerzas Armadas del Ecuador y todas las Compañías de Aviones livianos, tienen como parte de su flota aérea a la aeronave ligera CESSNA STATIONAIR 206 H, con las siguientes características:

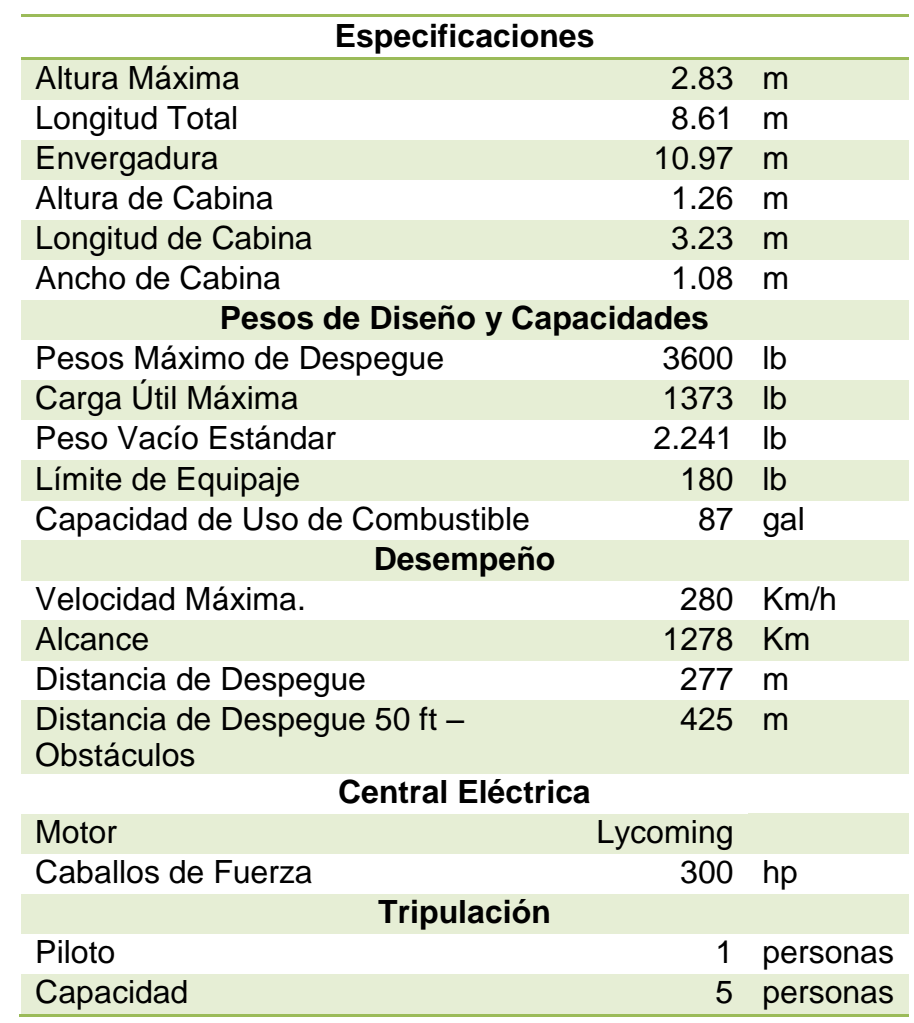

Tabla: 5.1.1 Especificaciones Técnicas CESSNA STATIONAIR 206 H

En la figura 5.1.1 se presenta la sección tipo de la pista de aeródromo, para la aeronave ligera CESSNA STATIONAIR 206 H:

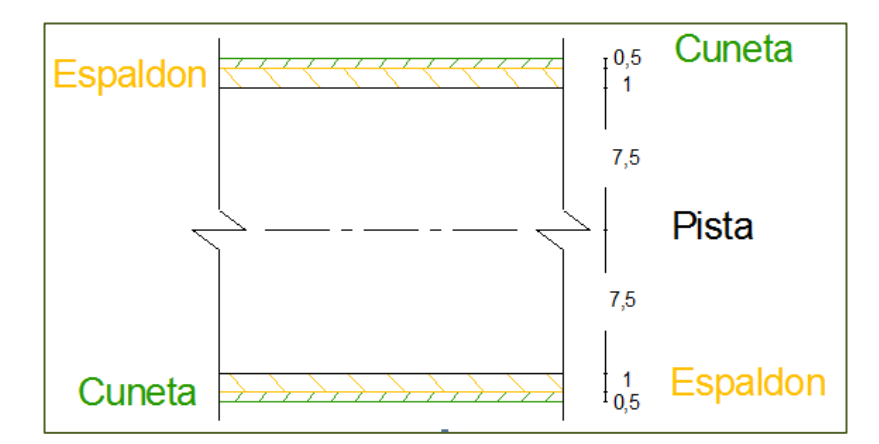

Figura: 5.1.1 Sección Longitudinal de Pista s/e

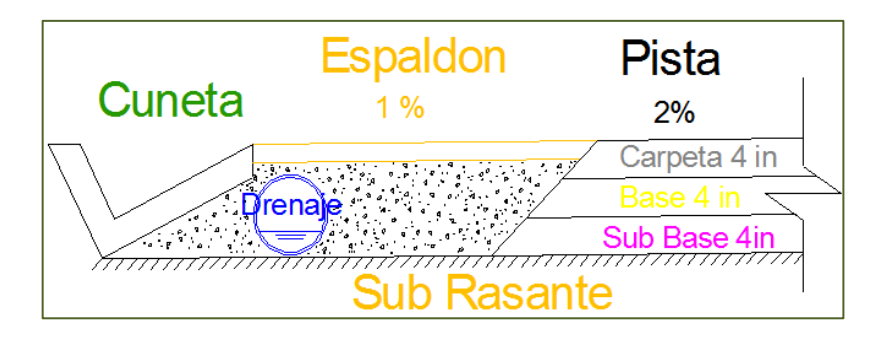

Figura: 5.1.2 Vista en Corte, de Sección de la Pista.

# **5.2Utilización del Programa LEDFAA<sup>32</sup>**

El software LEDFAA pertenece al FAA<sup>33</sup>, este programa diseña los espesores de cada una de las capas que conforman la estructura del pavimento, en base al o las aeronaves que van a utilizar el aeródromo y al Índice de Resistencia de California (CBR), la metodología propuesta para el cálculo está basada en el peso de los aviones.

Los espesores de las capas, están diseñadas para la constante presión del neumático, al cambiar el peso bruto del avión por la fuerza que ejerce los neumáticos sobre el pavimento, para lo cual, el programa posee una base de datos propia de aeronaves que abarca desde naves comerciales hasta aeronaves de guerra.

Para el cálculo, el programa se basa en la aeronave de diseño, la cual no está en base a su capacidad de carga y peso, sino a la que necesite del mayor espesor de la estructura de pavimento total, y a su vez en el número de salidas anuales.

 $\overline{\phantom{a}}$ 

 $32$  Diseño de Pavimentos de Aeropuerto por Capas Elásticas

<sup>&</sup>lt;sup>33</sup> Administración Federal de Aviación de los Estados Unidos.

Dependiendo de la aeronave se determina el Tren de Aterrizaje que es el conjunto de ruedas, soportes, amortiguadores y otros equipos que un avión utiliza para aterrizar o maniobrar sobre una superficie (Muñoz, 2011) y su respectivo abanico para el diseño de las capas del pavimento.

El programa se compone de tres pantallas principales, Inicio, Estructura y Avión; para la utilización de este programa, el usuario debe tener datos básicos como son:

- Tipo de estructura, en este campo se asigna si el pavimento a utilizar es flexible, rígido o la combinación de las dos.
- Valor de CBR de la Sub rasante.
- Tiempo de vida del aeródromo en años.
- El material a utilizarse en cada una de las capas, para lo cual el programa contiene una ventana de selección, es decir, el usuario escoge el tipo de material que se adapte con la base de datos que provee el programa, cabe recalcar que esto se convierte a su vez en un condicionante para la construcción, puesto que si el material en obra no es semejante a lo indicado en el programa, simplemente no se puede ocupar dicho material; así se tiene que los datos de CBR para la Sub Base y Base debe ser mayor a 30%, con estos valores, no es necesario estabilizar las capas.
- Altura tentativa de los espesores de cada capa.
- La o las aeronaves que van utilizar la pista del aeródromo, y el crecimiento de salidas anuales de cada una de las aeronaves elegidas en la base de datos.

Los espesores obtenidos en los ábacos de diseño, son los asignados a las capas del pavimento, el programa calcula si la altura indicada es suficiente para soportar la carga de tránsito o no; si no lo es, cambia la altura mediante cálculos repetitivos; hasta que la altura total soporte las cargas asignadas.

## **Utilización del Programa LEDFAA**

A continuación se presenta la utilización de programa LEDFAA, con los datos obtenidos en los ensayos de materiales correspondientes al Capítulo IV; cabe recalcar que para la asignación del CBR en la sub rasante, se presenta tentativamente cuatro valores que se establece como guía para la construcción del aeródromo.

## **Página de Inicio**

Al ejecutar el programa, encontramos la pantalla de START UP $^{34}$ , en esta se asigna la estructura y datos de trabajo. Para un nuevo trabajo a realizar,

 $\overline{\phantom{a}}$ <sup>34</sup> Comienzo

se parte de los datos almacenados en SAMPLES<sup>35</sup>, que contiene una estructura de guía. Para realizar un nuevo proyecto se debe seguir los siguientes pasos:

- Se escoge un Nuevo Trabajo (New Job).
- Se asigna el nombre de su trabajo con hasta 36 caracteres, si el nombre del proyecto está compuesto por varios nombres, se asigna para separar cada palabra guion medio  $(-)$  o guion bajo  $(-)$ .
- Se asigna la estructura al trabajo copiando las características desde el trabajo SAMPLES. Es decir, señale SAMPLES y se escoge una capa que se adapte al tipo de estructura que se va a diseñar.
	- o Agregando un Nuevo Flexible (ACAggregate-New Flexible). Esta está asignada para agregar una sección a una estructura ya existente.
	- o CA en Flexible (AConFlex-AC on Flexible). Se asigna a una estructura con pavimento flexible.
	- o CA en Rígido (AConRigid-AC on Rigid). Se asigna a una estructura con pavimento rígido.
	- o Despegado (Unbonded) en Rígido (PCConRigid-Unbonded on Rigid). Se asigna a una estructura con la cubierta de concreto con pavimento rígido ya existente.
- Se selecciona Copiar Sección (Copy Section).
- Se señala el Nombre de su proyecto.
- Se señala Fin de Copia (End Copy).

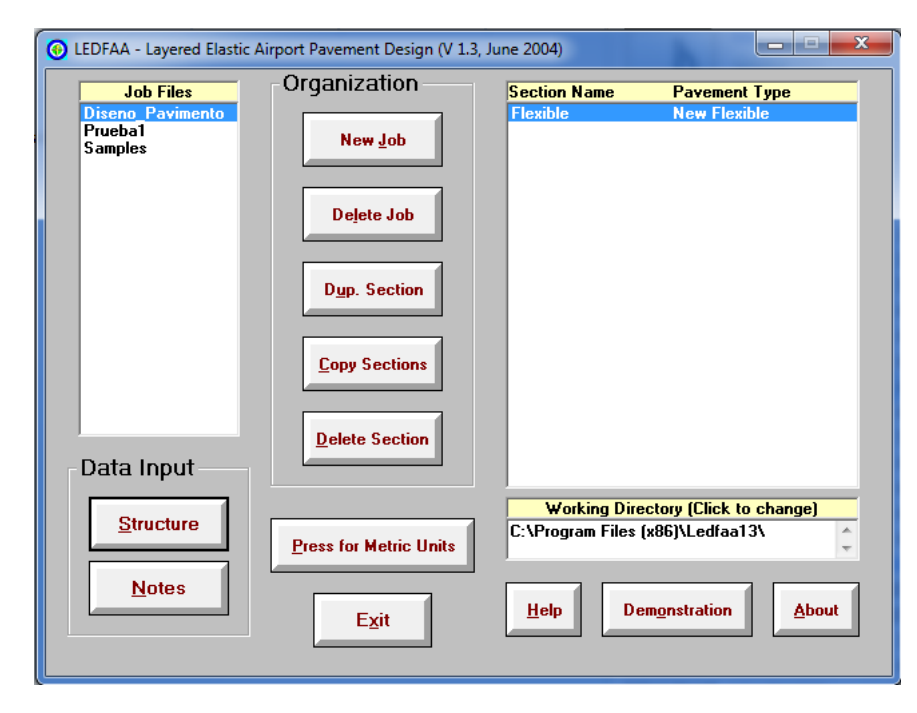

Figura: 5.2.1 Programa LEDFAA ventana de Start Up

#### **Estructura de la Pista**

En la ventana de START UP, se encuentra el icono de Estructura, en el que se despliega una nueva página con este nombre. Aquí se asigna los datos de materiales con los que se cuenta en la estructura. En la parte izquierda de la pantalla, están ubicadas las secciones que se han indicado previamente al proyecto. En la parte derecha se asigna la estructura del pavimento que está señalada y en la parte inferior están colocados los iconos de modificación de la estructura. Para modificar los datos de la pantalla de inicio, con los datos del proyecto; se sigue el siguiente procedimiento:

- Se habilita la modificación de la estructura con el icono Modificar Estructura (Modify Structure). Se cambia el dato de CBR en la Sub rasante, asignando el valor que se obtuvo en el campo.
- Se cambia si es necesario los espesores de las capas en pulgadas, cabe recalcar que cuando se asigna a cada sub estructura el material por capa, el programa calcula los espesores y los módulos de esta. Además si se coloca una altura muy pequeña, el programa corrige la medida y asigna directamente el valor mínimo a tomar. Se cambia si es necesario el Módulo de la Capa.
- Se asigna el período de vida con el que está diseñando la estructura del aeródromo. Este puede ser desde 1 a 50 años, se debe tener presente que el plan normal de vida es de 20 años, si se coloca un valor diferente a este; aparecerá un mensaje indicando que el Plan de Vida no es normal. Se termina la Modificación de la Estructura (End Modify).

Si la estructura a calcular no es correcta, el programa no le permite cerrar la pantalla de modificación de la estructura.

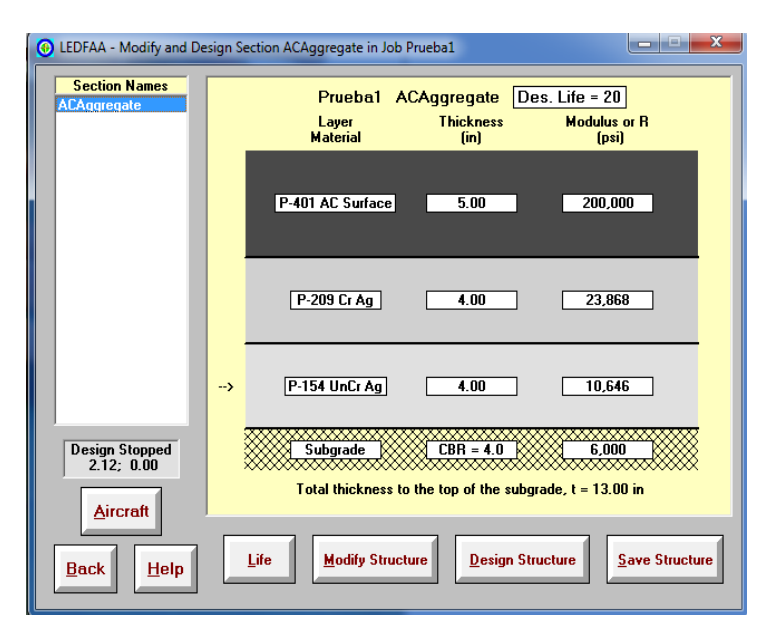

Figura: 5.2.2 Programa LEDFAA ventana de Estructura

#### **Datos del Avión**

En esta ventana se asignan los datos de la aeronave que va a utilizar la pista del aeródromo. En la parte izquierda de la ventana se encuentra la biblioteca de aviones que posee el programa, de este se debe escoger aquel que posee las características similares al avión tipo del proyecto. Para la aeronave tipo CESSNA STATIONAIR 206 H, con capacidad de carga máxima al despegar de 3600 lb, se escoge Sngl Whl-3 con carga de 3000 lb y Sngl Whl-5 con carga de 5000 lb.

Una vez asignado las aeronaves, se añade estas en la ventana derecha con el icono de adherir (Add), si se comete un error al asignar la aeronave, se puede borrar, señale el dato erróneo y cliquee remover (Remove).

|                | <b>Airplane Name</b> | <b>Gross Taxi</b><br>Weight (lbs) | <b>Gear Designation</b> |
|----------------|----------------------|-----------------------------------|-------------------------|
| 1              | <b>SWL-50</b>        | 50,000                            | S                       |
| $\overline{2}$ | Sngl Whl-3           | 3,000                             | S                       |
| ď              | Sngl Whl-5           | 5,000                             | $\overline{\mathbf{s}}$ |
| 4              | Sngl Wni-10          | 10,000                            | Ś                       |
| 5              | Sngl Whl-12.5        | 12,500                            | S                       |
| 6              | Sngl Whl-15          | 15,000                            | Ś                       |
| 7              | Sngl Whl-20          | 20,000                            | S                       |
| 8              | Sngl Whl-30          | 30,000                            | S                       |
| 9              | Sngl Whl-45          | 45,000                            | S                       |
| 10             | Sngl Whl-60          | 60,000                            | S                       |
| 11             | Sngl Whl-75          | 75,000                            | S                       |
| 12             | Dual Whl-10          | 10,000                            | D                       |
| 13             | Dual Whl-20          | 20,000                            | D                       |
| 14             | Dual Whl-30          | 30,000                            | D                       |
| 15             | Dual Whl-45          | 45,000                            | D                       |
| 16             | Dual Whl-50          | 50,000                            | D                       |
| 17             | Dual Whl-60          | 60,000                            | D                       |
| 18             | Dual Whl-75          | 75,000                            | D                       |
| 19             | Dual Whl-100         | 100,000                           | D                       |
| 20             | Dual Whl-150         | 150,000                           | D                       |
| 21             | Dual Whl-200         | 200,000                           | D                       |
| 22             | Dual Tan-100         | 100,000                           | 2D                      |
| 23             | Dual Tan-150         | 150,000                           | 2D                      |
| 24             | Dual Tan-200         | 200,000                           | 2D                      |
| 25             | Dual Tan-300         | 300,000                           | 2D                      |
| 26             | Dual Tan-400         | 400,000                           | 2D                      |

Figura: 5.2.3 Artículo 150\_5320\_6e FAA (Fuerza Aérea Americana)
Se asigna los siguientes datos:

- Salidas anuales, este valor indica el número de veces que sale el avión tipo en un año calendario.
- Porcentaje de crecimiento anual, es el valor que indica el aumento en la utilización de la pista, al compararlo con el año de partida, durante la vida útil de diseño. Se calcula este valor a través de la siguiente fórmula:

$$
N = \left(1 + \frac{b * L}{200}\right) * a * L
$$

N= Número de Salidas Totales.

b= Porcentaje de Crecimiento Anual.

L= Vida útil del Pavimento.

a= Salida inicial anual.

De la información obtenida en el inicio de este capítulo se tiene:

Tabla Nº 5.2.1 Número de salidas en la Vida Útil.

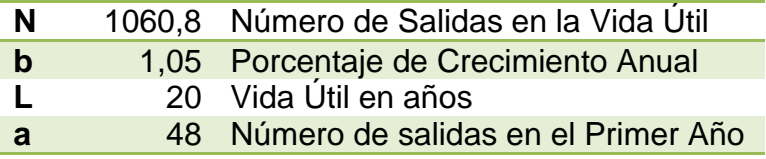

- Se guarda los cambios de la lista asignada.
- Se imprime los datos.

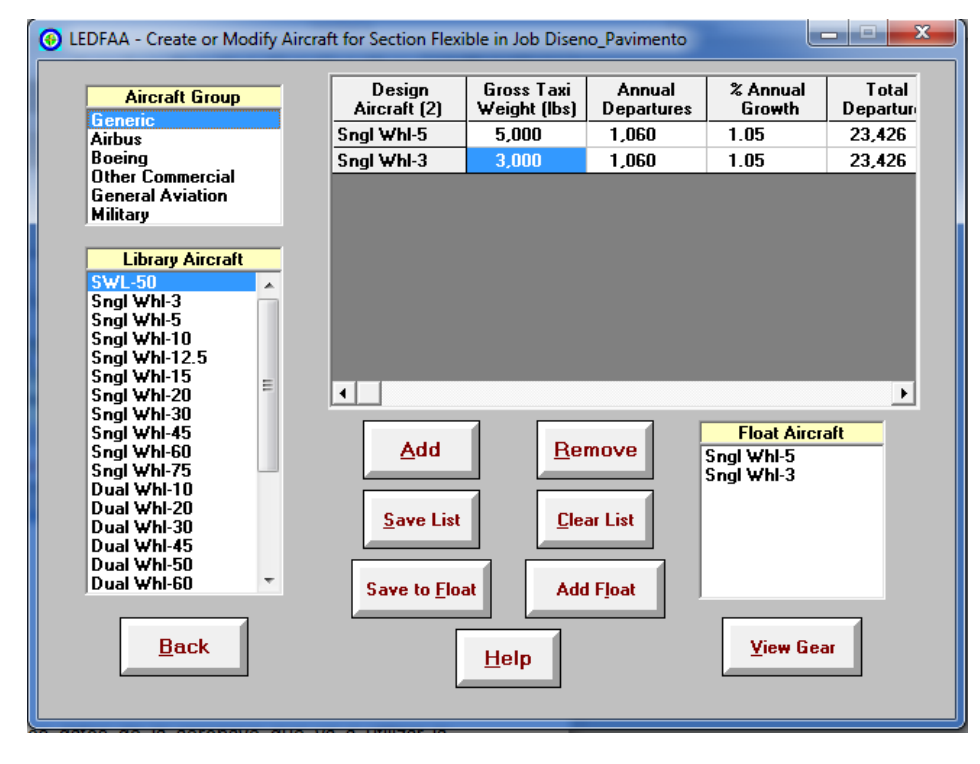

Figura: 5.2.4 Programa LEDFAA ventana de Avión.

La información indicada en este capítulo, se determina la estructura a utilizar en el diseño de la pista, a través de la correcta utilización del programa ya indicado. De lo cual se tiene el siguiente cuadro de respuesta:

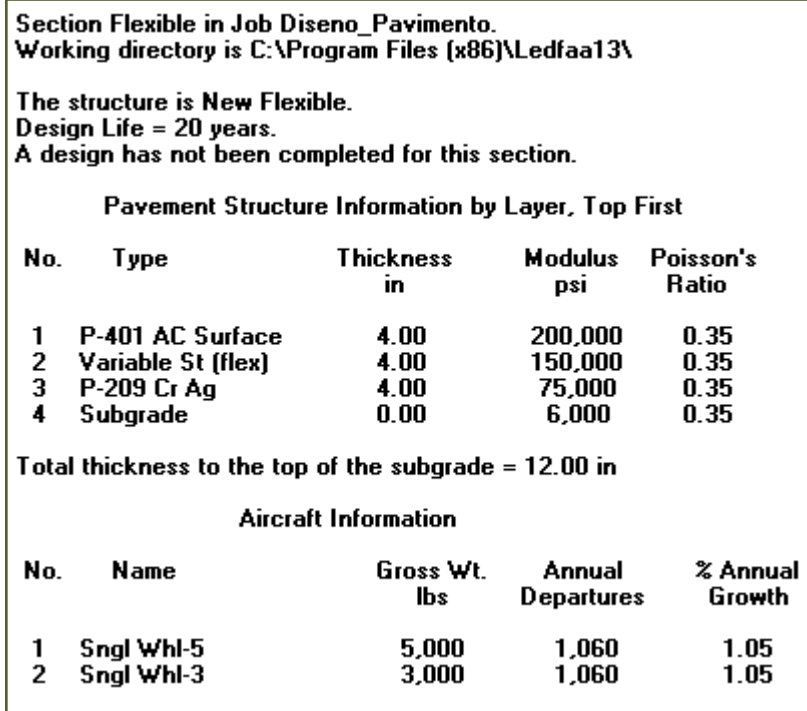

Figura: 5.2.5 Reporte de Resultado Programa LEDFAA, CBR= 4%

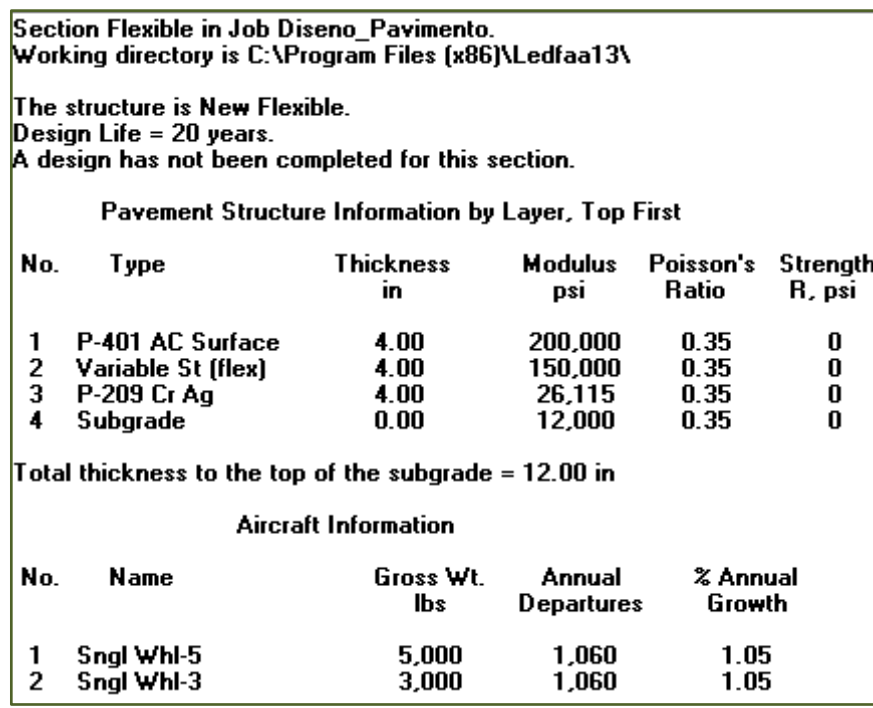

Figura: 5.2.6 Reporte de Resultado Programa LEDFAA, CBR= 8%

|                                                         | LEDFAA - Layered Elastic Airport Pavement Design (V 1.3, June 2004)                                            |                              |                                        |                              |                    |  |  |
|---------------------------------------------------------|----------------------------------------------------------------------------------------------------|------------------------------|----------------------------------------|------------------------------|--------------------|--|--|
|                                                         | Section Flexible in Job Diseno Pavimento.<br>Working directory is C:\Program Files (x86)\Ledfaa13\             |                              |                                        |                              |                    |  |  |
|                                                         | The structure is New Flexible.<br>Design Life = 20 years.<br>A design has not been completed for this section. |                              |                                        |                              |                    |  |  |
|                                                         | Pavement Structure Information by Layer, Top First                                                             |                              |                                        |                              |                    |  |  |
| No.                                                     | Type                                                                                                    | <b>Thickness</b><br>in.      | <b>Modulus</b><br>psi                  | Poisson's<br>Ratio           | Strength<br>R, psi |  |  |
| 1<br>2<br>3<br>4                                        | P-401 AC Surface<br>Variable St (flex)<br>P-209 Cr Ag<br>Subgrade                                              | 4.00<br>4.00<br>4.00<br>0.00 | 200.000<br>150,000<br>30,806<br>15,000 | 0.35<br>0.35<br>0.35<br>0.35 | 0<br>0<br>0<br>N   |  |  |
| Total thickness to the top of the subgrade = $12.00$ in |                                                                                                    |                              |                                        |                              |                    |  |  |
|                                                         | Aircraft Information                                                                                           |                              |                                        |                              |                    |  |  |
| No.                                                     | Name                                                                                                    | Gross Wt.<br>lbs             | Annual<br>Departures                   | % Annual<br>Growth           |                    |  |  |

Figura: 5.2.7 Reporte de Resultado Programa LEDFAA, CBR= 10%

| Section Flexible in Job Diseno_Pavimento.                            |                                                       |                  |                |           |                    |  |  |  |
|----------------------------------------------------------------------|-------------------------------------------------------|------------------|----------------|-----------|--------------------|--|--|--|
|                                                                      | Working directory is C:\Program Files (x86)\Ledfaa13\ |                  |                |           |                    |  |  |  |
|                                                                      | The structure is New Flexible.                        |                  |                |           |                    |  |  |  |
| Design Life $= 20$ years.                                            |                                                       |                  |                |           |                    |  |  |  |
|                                                                      | A design has not been completed for this section.     |                  |                |           |                    |  |  |  |
|                                                                      | Pavement Structure Information by Layer, Top First    |                  |                |           |                    |  |  |  |
| No.                                                                  | Түре                                                  | <b>Thickness</b> | <b>Modulus</b> | Poisson's | <b>Strength</b>    |  |  |  |
|                                                                      |                                                       | in.              | DSİ            | Ratio     | R, psi             |  |  |  |
| 1                                                                    | P-401 AC Surface                                      | 4.00             | 200,000        | 0.35      | 0                  |  |  |  |
| 2<br>3                                                               | Variable St (flex)                                    | 4.00             | 150,000        | 0.35      | 0                  |  |  |  |
|                                                                      | P-209 Cr Ag                                           | 4.00             | 41.200         | 0.35      | 0                  |  |  |  |
| 4                                                                    | Subgrade                                              | 0.00             | 22.500         | 0.35      | U                  |  |  |  |
| $\blacksquare$ Total thickness to the top of the subgrade = 12.00 in |                                                       |                  |                |           |                    |  |  |  |
| Aircraft Information                                                 |                                                       |                  |                |           |                    |  |  |  |
| No.                                                                  | Name                                                  | Gross Wt.        | Annual         |           | % Annual<br>Growth |  |  |  |
|                                                                      |                                                       | lbs              | Departures     |           |                    |  |  |  |
| 1                                                                    | Snal Whl-5                                            | 5,000            | 1,060          | 1.05      |                    |  |  |  |
| 2                                                                    | Snal Whl-3                                            | 3,000            | 1,060          | 1.05      |                    |  |  |  |

Figura: 5.2.8 Reporte de Resultado Programa LEDFAA, CBR= 15%

De lo revisado en este capítulo se concluye que:

 El diseño de aeródromos es diferente al diseño de vías, refiriéndonos a la técnica que se aplica, puesto que en esta no se puede generalizar la carga como se lo hace en el diseño de vías. Por lo que se considera a los aviones según su capacidad de carga.

- En el diseño para la pista de aterrizaje, un factor importante es el número de salidas que el avión va a realizar durante un año calendario, se recomienda tener actualizada esta información para prever el sobre uso de la pista con el objetico de tomar medidas oportunas para evitar la fatiga de la estructura por el sobre uso del aeródromo.
- A diferencia del Pavimento Flexible para el uso de vehículos, los espesores mínimos de las capas de la estructura, son diferentes. Para el pavimento flexible de este ejemplo de aeródromo, se tiene como espesores mínimos en base 4in (10.15cm), sub base 4in (10.15cm) y carpeta asfáltica 4 in (10.15cm).
- Se debe realizar un control de vuelos semanales para poder prever el aumento de la utilización de la pista, y a su vez tomar medidas oportunas para evitar la fatiga de pavimento al ocurrir este sobre uso.

# **5.3Metodología de Construcción**

A continuación se indica a manera de información complementaria, los parámetros de construcción al momento de ejecutar la obra, según el NEVI 12:

## **5.3.1 Obras Complementarias**

Realice toda obra de limpieza cerca al lugar de la pista, asigne un lugar como bodega.

## **5.3.2 Topografía**

El replanteo y nivelación de la obra será ejecutado por el Contratista, utilizando personal experto y equipos de precisión.

Antes de iniciar las obras, el Contratista someterá a la aprobación del Interventor la localización general del proyecto y sus niveles, teniendo presente que ella es necesaria únicamente para autorizar la iniciación de las obras.

Se realiza desmontes y limpieza, que comprende los trabajos preliminares tendientes a la preparación del terreno para la explanación y adecuación de la zona demarcada en los planos o indicada por el Interventor. Consiste en limpiar y despejar el área de árboles, arbustos, (si es necesario, se solicitarán los permisos ante las entidades competentes) y todos los materiales extraños que obstaculicen las labores posteriores,

transportándolos a los sitios aprobados por la Fiscalización, y tomando las medidas de seguridad adecuadas para proteger las zonas vecinas.

Los materiales resultantes de las actividades anteriores, que puedan ser utilizables para otros fines, serán de propiedad de la entidad contratante y no podrán ser retirados sin autorización escrita del Fiscalizador.

### **5.3.3 Sub Rasante**

Explané y nivele el terreo, esto consiste en la ejecución de todas las obras de explanación necesarias para la correcta nivelación de las áreas destinadas a la construcción, la excavación de préstamos cuando estos sean necesarios, la evacuación de materiales inadecuados que se encuentran en las áreas sobre las cuales se van a construir, la disposición final de los materiales excavados y la conformación y compactación de las áreas donde se realizará la obra.

Los trabajos de explanación se ejecutarán de tal manera que no causen daños o perjuicios al medio ambiente, a más del que ya es causado. El Contratista, debe construir las zanjas de drenaje provisionales y utilizar los métodos adecuados para proteger la estructura de la pista.

Antes de comenzar la construcción de los terraplenes se ejecuta la limpieza, desmonte y descapote de las áreas a explanar. Si fuere necesario, y con el consentimiento del Fiscalizador, se extrae el material inadecuado para la fundación del terraplén. En terrenos húmedos la preparación de la superficie incluirá el drenaje si éste es necesario.

Los materiales para la conformación del terraplén se coloca en capas horizontales de un espesor no mayor de 15 cm antes de la compactación. En terrenos pantanosos y para rellenos bajo agua, se utiliza roca o material granular o aluvial del tipo acostumbrado para afirmarlos en las vías urbanas.

Al finalizar la jornada de trabajo la superficie del terraplén debe quedar compactada y con ligeras pendientes que faciliten el drenaje.

Estos trabajos se ejecutarán de conformidad con el Fiscalizador, utilizando el equipo apropiado para ello.

#### **5.3.4 Sub Base**

Consiste en el suministro, transporte, colocación, sobre la sub rasante definida en los diseños, conformación y compactación de la Sub Base clase Tres

La construcción de esta capa comprende las siguientes operaciones repetidas cuantas veces sea necesario: Extensión y humedecimiento de una capa, conformación, compactación y acabado de la misma capa.

En ningún caso se permite colocar la capa superior de sub-base sin que la capa inferior cumpla las condiciones de nivelación, espesor y densidad exigidas. Simultáneamente con estas operaciones, se procede a conformar las bermas permanentes las cuales se compactan en todo su ancho y en el espesor total de la capa para que sirva de contención lateral a la zona central.

El Contratista colocará el material de sub-base de tal manera que no produzca segregación y no cause daño a la superficie de asiento.

Cualquier contaminación de una capa debe corregirse, antes de proseguir el trabajo.

El mezclado de los diferentes materiales, se esparce a lo ancho de la vía, en un espesor uniforme conforme, respetando las pendientes ya impuestas. Una vez colocado el material, se procede a la hidratación necesaria, esta debe ser controlada para evitar la segregación, compactando de tal manera que adquiera el valor de diseño. Posterior selle la capa.

#### **5.3.5 Base**

Consiste en el suministro, transporte, colocación, conformación y compactación de una o varias capas de base para pavimento, sobre una sub-base compactada y aprobada por el Interventor, de acuerdo con estas especificaciones y conforme con los alineamientos, espesores y perfiles indicados en los planos u ordenados por la Interventoría.

Todos los materiales que se empleen en la construcción de las capas de base se llevan a la vía en forma tal, que el transporte no produzca efectos perjudiciales para el grado de uniformidad y limpieza de los agregados.

Cuando la mezcla sea homogénea en humedad y gradación, se procede al extendido final y a la compactación de capas. Antes de iniciarse la compactación de la base en la calzada, la berma se conforma y compacta en capas iguales, con un espesor igual al de la capa de base extendida, para que sirva de contención al material de base que se va a compactar.

La compactación de la base, se efectúa desde los bordes hacia al centro

Los niveles correspondientes al enrase de cada capa de material se marcan por medio de estacas.

Se coloca el material tipo Clase Cuatro, se tiende el material con la ayuda del vibro compactador, posterior selle la capa.

Se deja que se seque para que no exista disgregación. Hasta que no exista humedad superficial.

Con la escoba mecánica retire el polvo de la superficie.

Se coloca imprimante – material de liga e imprimación.

Se realiza la Imprimación, esta debe penetrar a la capa de 2 o 3 mm.

### **5.3.6 Carpeta Asfáltica**

Comprende la construcción de un pavimento de concreto asfáltico de gradación densa mezclado en planta y en frío, extendido en una o varias capas que tienen composición establecida por estas especificaciones y las dimensiones indicadas en los diseños u ordenadas por la Fiscalización.

Se coloca el material de la carpeta asfáltica, y se deja sin ninguna carga en esta, hasta que se rompa la carpeta asfáltica.

# **Capítulo VI**

# **COMPILACIÓN DE RESULTADOS**

### **6.1 Aeronave Tipo**

Como se menciona en el Capítulo II, la aeronave en común con empresas privadas y la flota que posee las Fuerzas Armadas del Ecuador, es la CESSNA STATIONAIR 206 H, con las siguientes características:

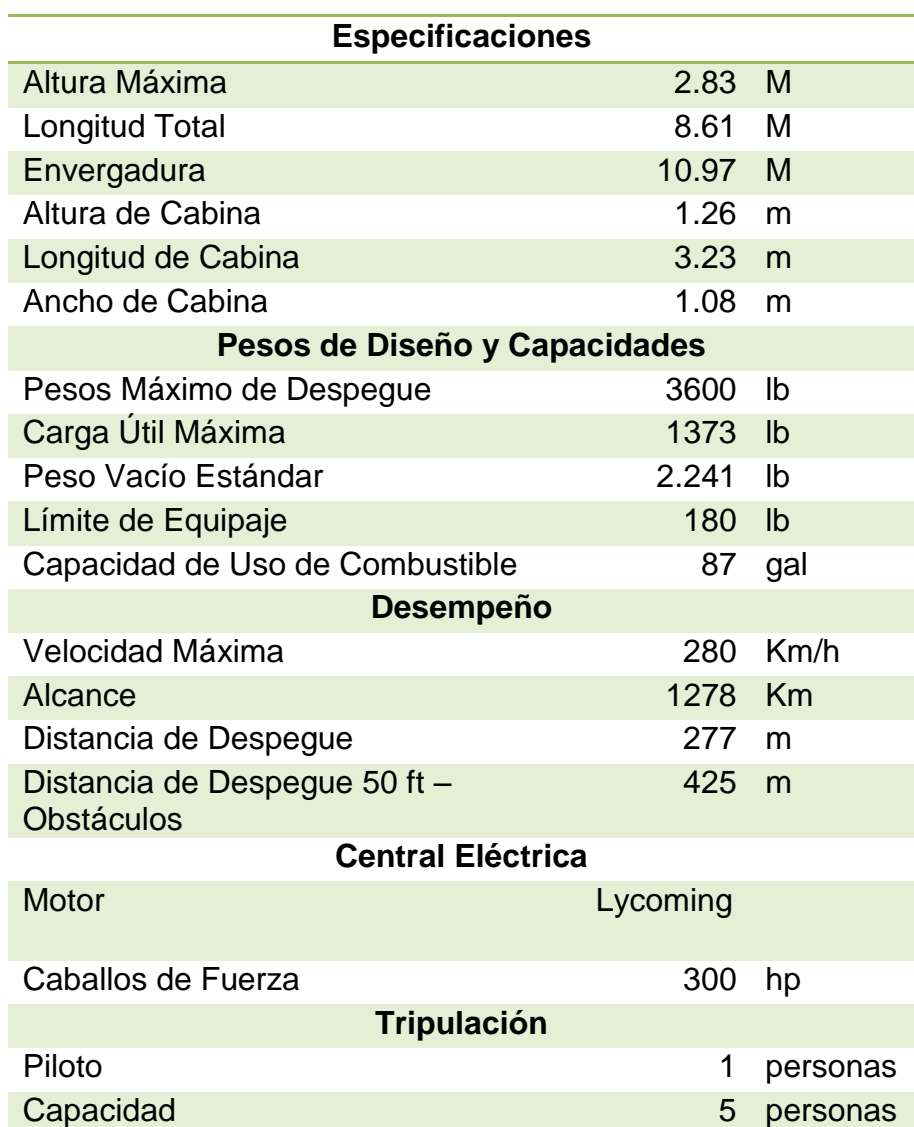

Tabla: 5.1.1 Especificaciones Técnicas CESSNA STATIONAIR 206 H

En la figura 5.1.1 se presenta la sección tipo de la pista de aeródromo, para la aeronave ligera CESSNA STATIONAIR 206 H:

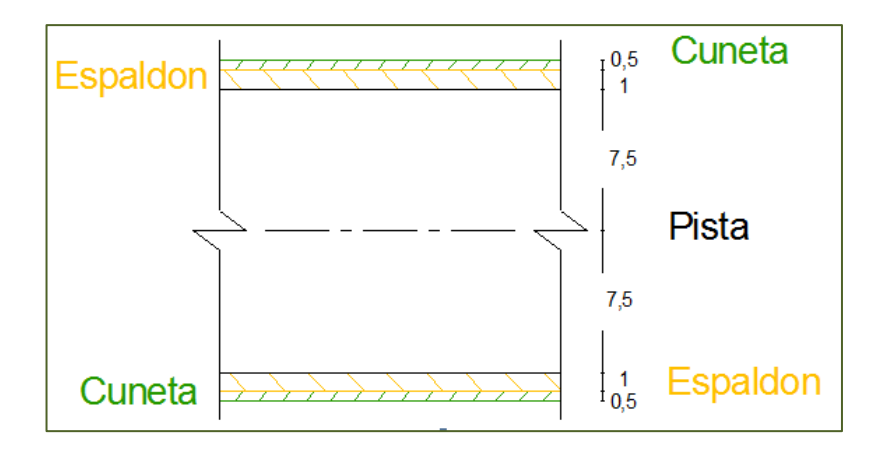

Figura: 5.1.1 Sección Longitudinal de Pista s/e

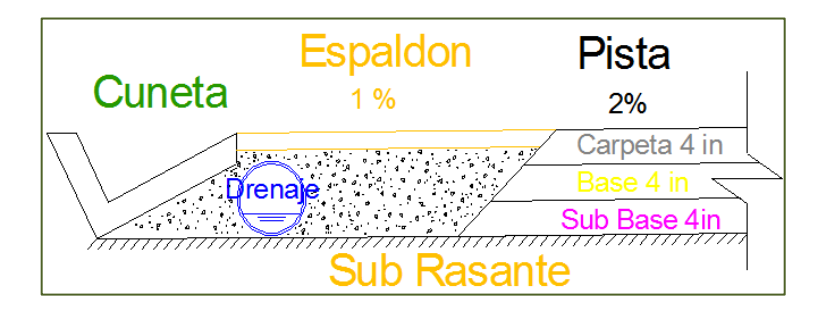

Figura: 5.1.2 Vista en Corte, de Sección de la Pista.

A su vez de la asignación del nombre del aeródromo, bajo los códigos establecidos por la OACI y el PCN, a través de la elección de los datos escogidos en los siguientes cuadros:

Tabla 2.2.1 Código para Tipo de Pavimento (Segundo Dígito)

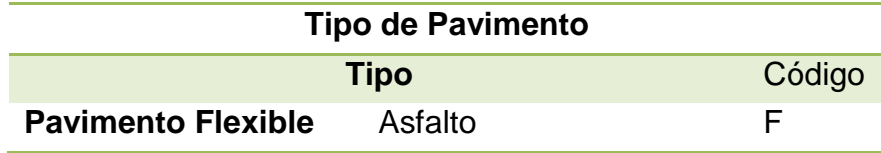

Tabla 2.2.2 Código para la Resistencia (Tercer Dígito)

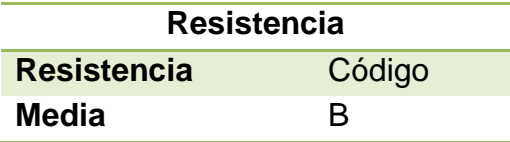

Tabla 2.2.3 Código para la Presión Máxima Admisible (Cuarto Dígito)

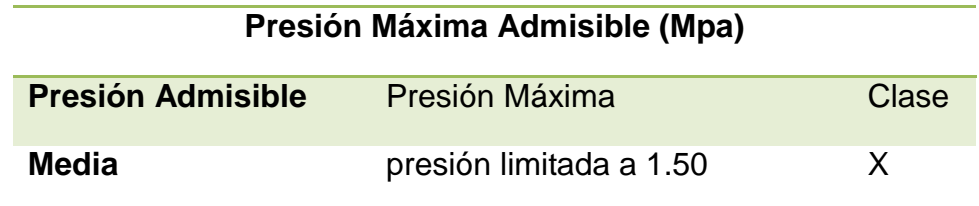

Tabla 2.2.4 Código para el Método de Evaluación. (Quinto Dígito)

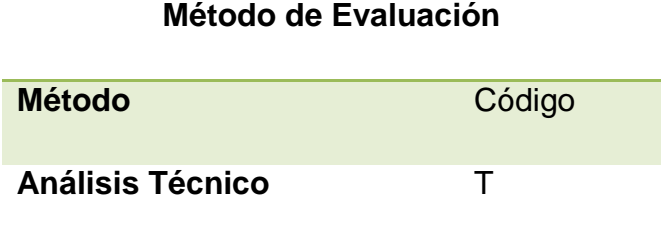

# **6.2Consideraciones Ambientales**

De lo indicado en el Capítulo IV, la construcción de cualquier obra civil, se basa en la consideración al Medio Ambiente, en este capítulo se indica cómo obtener un permiso Ambiental.

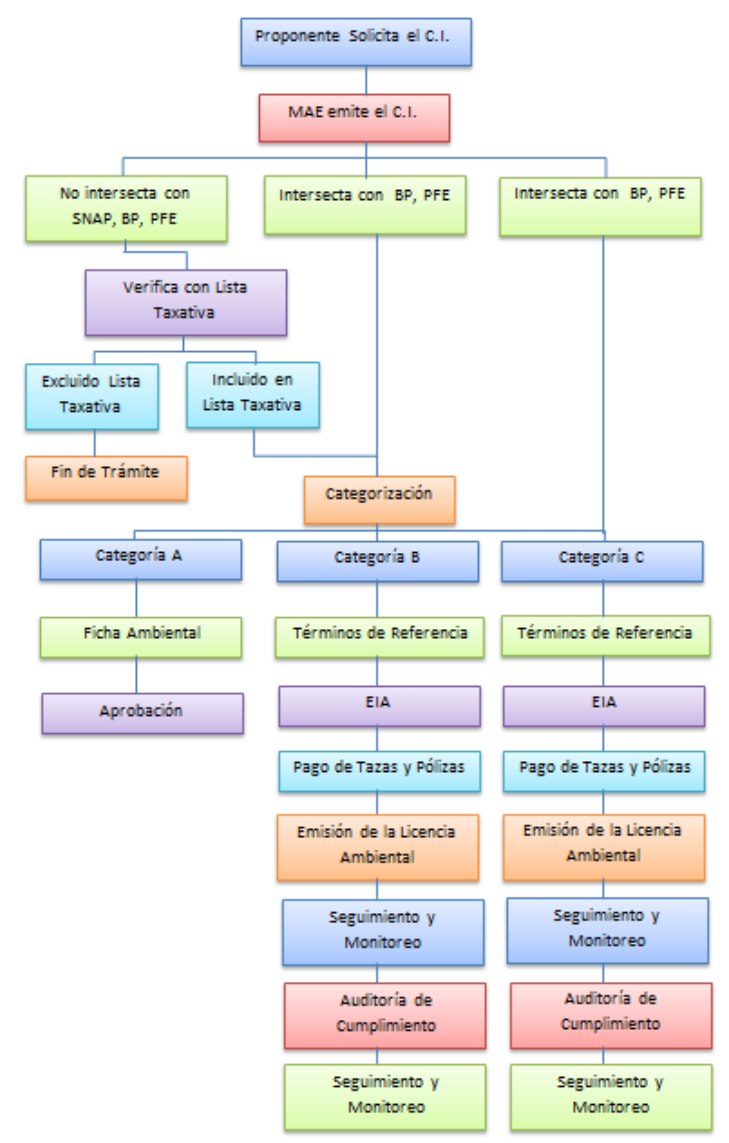

Figura 3.1 Proceso para la Adquisición de Permisos Ambientales Fuente: Ministerio del Ambiente, Guía de Solicitud de Permisos Ambientales.

# **6.3Ensayos de Material Pétreo**

### **Granulometría INEN 0696 / ASTM 136**

De este ensayo, se pudo determinar la mezcla óptima a emplearse, y a su vez la idoneidad del material en cuanta a la granulometría. Se concluye que el material a utilizarse cumple con los límites de la granulometría. Tabla: 6.3.1 Mezcla Óptima

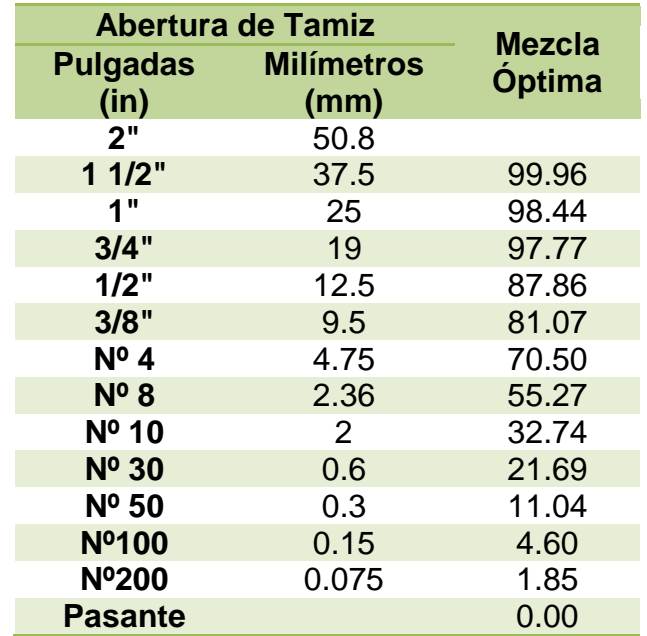

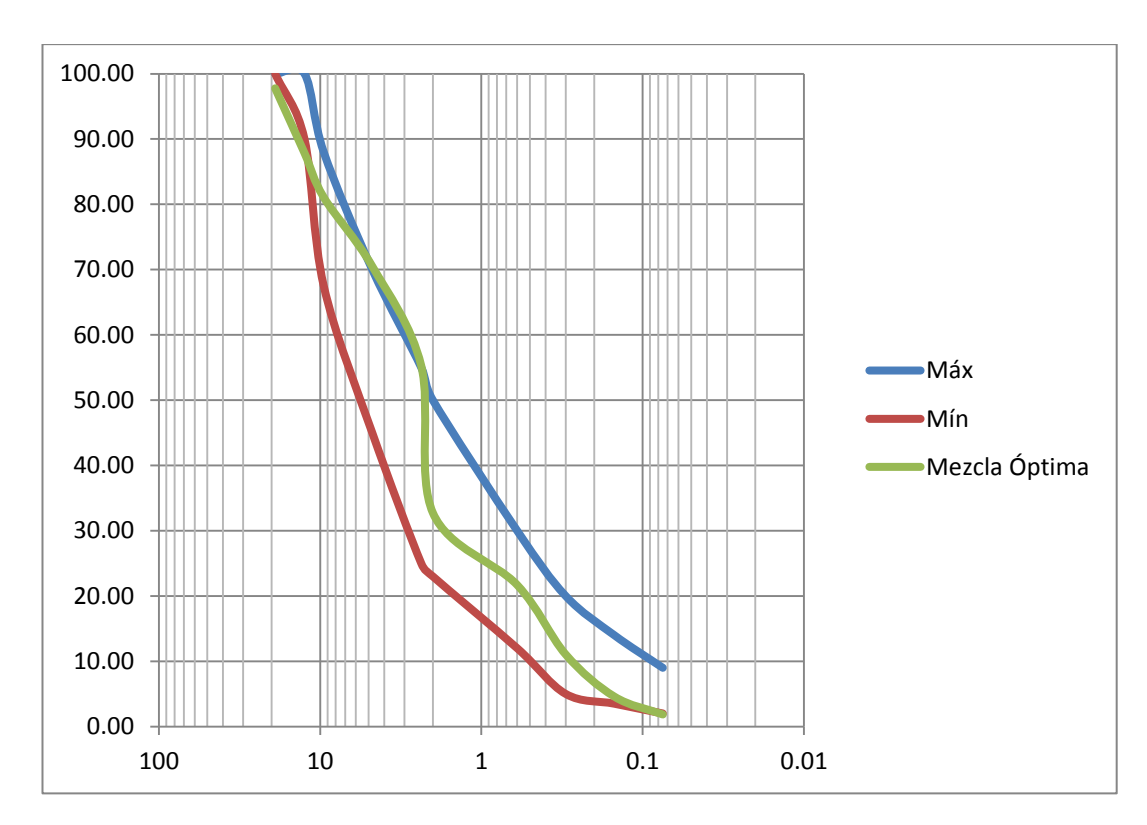

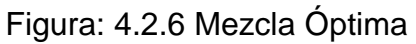

#### **Equivalente de Arena LIBRO DE ENSAYOS DEL MTOP / ASTM D 2419-74**

Este ensayo indica en porcentaje, de lo que se puede considerar como arena propiamente dicha.

El Ensayo de Equivalente de Arena, se realiza en los agregados que pasa el tamiz 0.425 mm (Nº4). Tiene un valor mínimo de 35% (NEVI, 2013), según el procedimiento de la norma ASTM D 2419.

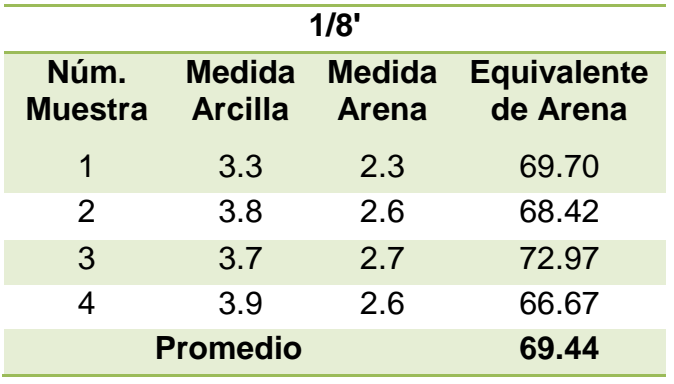

Tabla: 4.3.1 Equivalente de Material 1/8 Pulgada

Dado que el Equivalente de Arena del material de  $\frac{1}{8}$  de pulgada; es mayor que el 35% (NEVI, 2013), este cumple con la norma ya indicada.

69.44% > 35%  $\cong$  Cumple con la especificación.

Tabla: 4.3.2 Equivalente de Arena

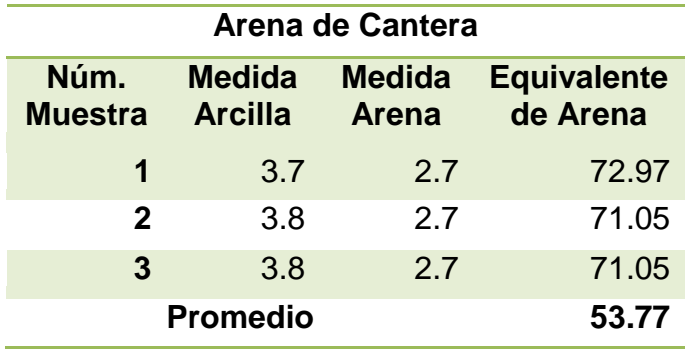

Dado que el Equivalente de Arena del material de Arena; es mayor que el 35% (NEVI, 2013), este cumple con la norma ya indicada.

 $53.77\% > 35\% \cong$  Cumple con la especificación.

#### **Límite Liquido y Límite Plástico INEN 0691 - 0692/ ASTM D 4318**

Estos indican los límites en que un material pasa del estado líquido al estado plástico; y del estado plástico al Semi-Solido, respectivamente.

La porción de agregados que pasa el tamiz 0.425 mm (Nº4), debe tener un índice de plasticidad menor a 4 (NEVI, 2013), según el procedimiento establecido en las normas INEN 691 y 692.

Del material ensayado, no se puede determinar la Plasticidad, puesto que este es procedente de río y no posee cantidad suficiente del pasante del tamiz Nº 200.

 **Peso Específico Agregado Fino ASTM C 128 / AASHTO T 84** El porcentaje de Absorción del Material de  $^{1}\!/_{8}$  pulgada es 2.6 % El porcentaje de Absorción de la Arena 3.80 %

De lo obtenido en este ensayo, se puede observar que el material de 1/8 de pulgada contiene mayor porcentaje de Absorción que el material de Arena; lo que indica que el primero contiene menor cantidad de arcilla que el segundo.

 **Peso Específico Agregado Grueso ASTM C 127 / AASTHO T 85** El porcentaje de Absorción del Material de 1 pulgada es 3.70 % El porcentaje de Absorción del Material de  $\frac{3}{4}$  pulgada es 3.80 %

De lo obtenido en este ensayo, se puede observar que el material de 1/8 de pulgada contiene mayor porcentaje de Absorción que el material de Arena; lo que indica que el primero contiene menor cantidad de arcilla que el segundo.

### **Resistencia a la abrasión del agregado grueso ASTM C 131 / AASHTO T96**

El ensayo para determinar la Abrasión, indica el porcentaje de desgaste que tiene el material pétreo a utilizar en la construcción del aeródromo.

El porcentaje a la abrasión debe ser menor del 40% (NEVI, 2013), según el procedimiento establecido en la norma INEN 860.

# **Abrasión 33.15**

 $33.15\% < 40\% \approx$  Cumple con la especificación.

# **6.4Ensayo en Emulsión.**

Prueba que determina el porcentaje de asfalto en la emulsión. Tabla: 4.8.1 Porcentaje de Asfalto

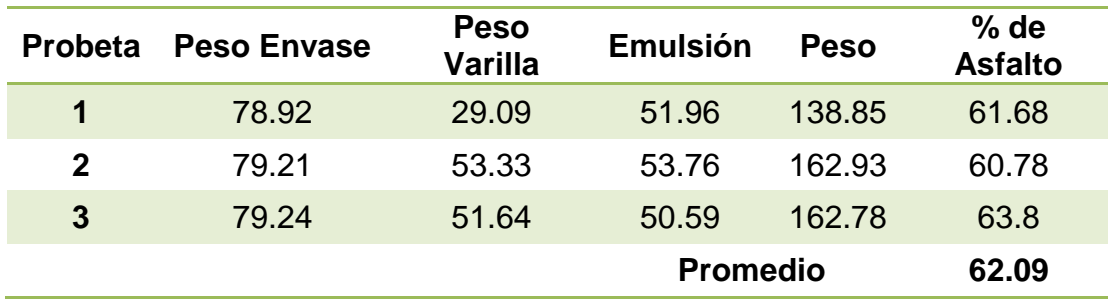

#### **Prueba de Recubrimiento**

El propósito de realizar este ensayo, es para demostrar que existe un vínculo entre el material granular y la emulsión a utilizarse.

La evaluación del mismo, se realiza de manera visual, estimando cerca del 90% de recubrimiento del total del área. Lo que cumple con lo establecido en la norma MS<sup>36</sup> 19. Apéndice F

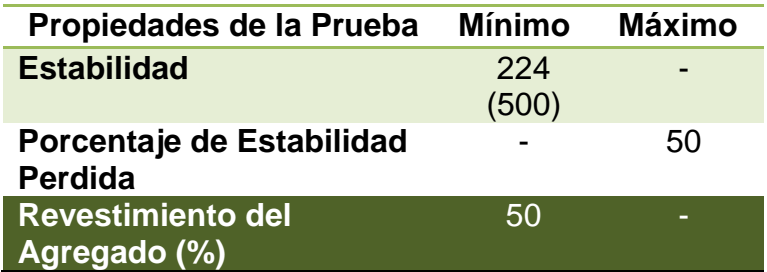

Figura: 4.8.4.4 Propiedades de la Mezcla Fuente: Manual de Asfalto – MS 19. Apéndice F

#### **Contenido de Agua Óptimo para la Compactación**

De los resultados obtenidos del ensayo de Densidades, realizado en el Capítulo IV, sección 4.8.3; se elabora la gráfica de Densidad Bulk vs Porcentaje de Agua, la misma que indica en su valor máximo en porcentaje que se debe de utilizar de agua para un Óptimo diseño, en la construcción de la pista del aeródromo.

 $\overline{\phantom{a}}$ 

<sup>&</sup>lt;sup>36</sup> Manual de Asfalto

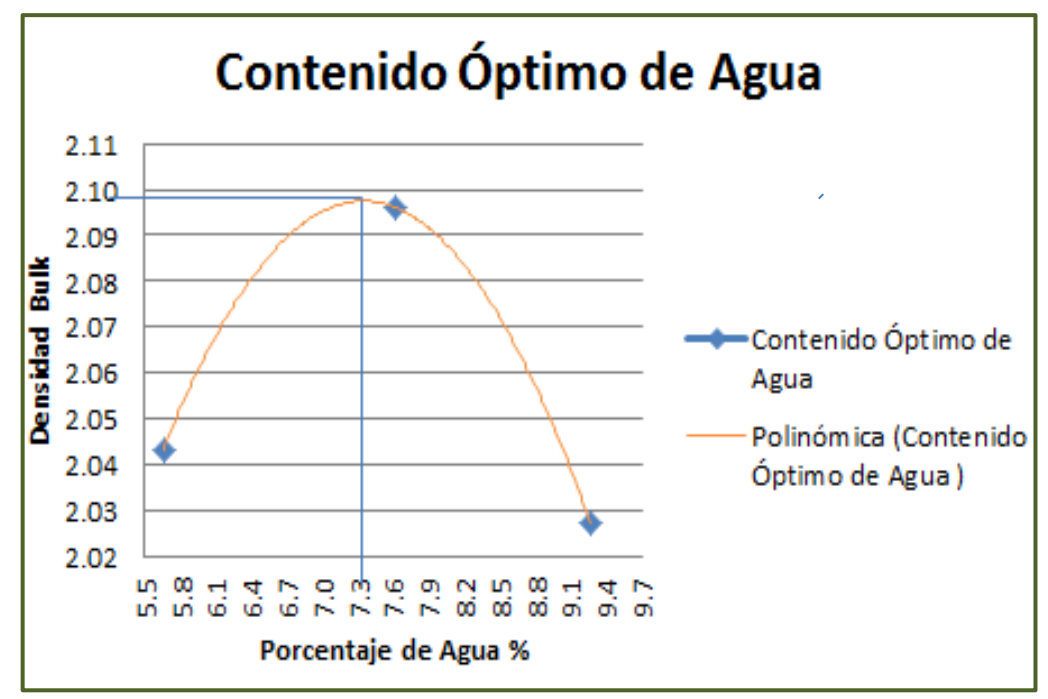

Figura: 4.8.3.2 Contenido Óptimo de Agua

De la figura 4.8.3.2, se determina que el Contenido Óptimo de Agua, correspondiente al 7.3%.

#### **Contenido de Emulsión Optimo para la mezcla**

De lo indicado en este ensayo, el Porcentaje de Agua Óptimo es 7.3%

De acuerdo con lo establecido en Manual de Emulsiones Básica MS-19, los valores obtenidos están dentro de los parámetros permitidos de la estabilidad.

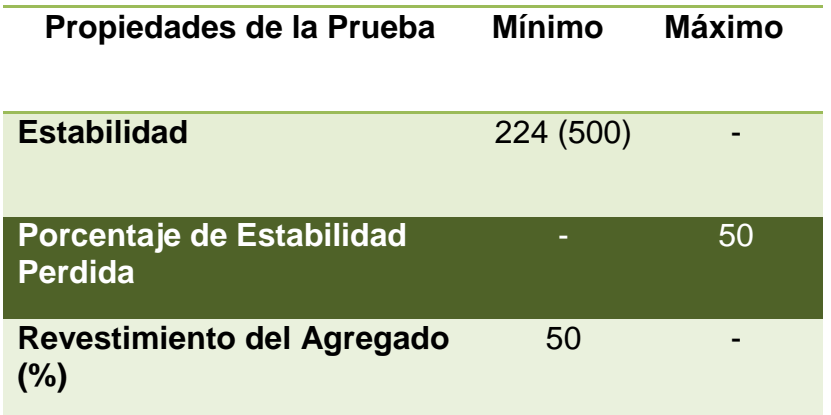

Figura: 4.8.4.4 Propiedades de la Mezcla Fuente: Manual de Asfalto – MS 19. Apéndice F

### **6.5 Diseño de la Estructura del Pavimento**

Como se indica en el capítulo anterior, para el diseño de la estructura del Pavimento se utiliza el programa LEDFAA, del cual se obtiene la altura de cada una de las capas; en este ejemplo se escoge a la estructura con menor valor en CBR, puesto que este es el que más se asemeja a las condiciones del suelo en la Amazonía ecuatoriana.

| Section Flexible in Job Diseno_Pavimento.<br>Working directory is C:\Program Files (x86)\Ledfaa13\ |                                                                                                    |                  |                      |                    |  |  |  |
|----------------------------------------------------------------------------------------------------|----------------------------------------------------------------------------------------------------|------------------|----------------------|--------------------|--|--|--|
|                                                                                                    | The structure is New Flexible.<br>Design Life = 20 years.<br>A design has not been completed for this section. |                  |                      |                    |  |  |  |
| Pavement Structure Information by Layer, Top First                                                 |                                                                                                    |                  |                      |                    |  |  |  |
| No.                                                                                                | Type                                                                                                    | Thickness<br>in. | Modulus<br>DSİ       | Poisson's<br>Ratio |  |  |  |
| 1                                                                                                  | P-401 AC Surface                                                                                               | 4.00.            | 200,000              | 0.35               |  |  |  |
| 2                                                                                                  | Variable St (flex)                                                                                             | 4.00.            | 150.000              | 0.35               |  |  |  |
| 3                                                                                                  | P-209 Cr Ag                                                                                                    | 4.00             | 75,000               | 0.35               |  |  |  |
| 4                                                                                                  | Subgrade                                                                                                    | 0.00             | 6.000                | 0.35               |  |  |  |
| Total thickness to the top of the subgrade = 12.00 in                                              |                                                                                                    |                  |                      |                    |  |  |  |
| Aircraft Information                                                                               |                                                                                                    |                  |                      |                    |  |  |  |
| No.                                                                                                | Name                                                                                                    | Gross Wt.<br>lbs | Annual<br>Departures | % Annual<br>Growth |  |  |  |
| L                                                                                                  | Snal Whl-5                                                                                                    | 5,000            | 1,060                | 1.05               |  |  |  |
| 2                                                                                                  | Sngl Whl-3                                                                                                    | 3,000            | 1.060                | 1.05               |  |  |  |
|                                                                                                    |                                                                                                    |                  |                      |                    |  |  |  |
|                                                                                                    |                                                                                                    |                  |                      |                    |  |  |  |

Figura: 5.2.5 Reporte de Resultado Programa LEDFAA

De lo realizado en el capítulo anterior, se puede recomendar la utilización del programa LEDFAA para el diseño de pistas de aeródromos y aeropuertos en general, por su fácil manejo.

Del cual se obtiene una estructura total de 30.50 cm (12 in), con los siguientes espesores:

Tabla: 6.5.1 Espesores de Capas

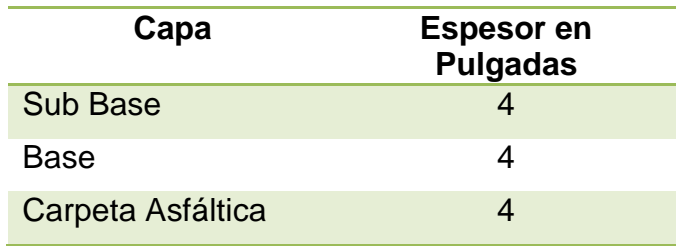

# **Capítulo VII**

# **CONCLUSIONES**

# **7.1 Conclusiones**

- Al realizar los ensayos en los materiales pétreos, se pudo determinar que cumplen las condiciones necesarias para ser utilizados en la construcción de aeródromos para la aeronave ligera determinada.
- En la actualidad el medio ambiente es un campo decisivo para poder realizar la construcción de los aeródromos, por lo que es primordial tener los permisos pertinentes antes de una eventual clausura o impedimento de avance.

# **7.2 Recomendaciones**

- Si es realmente necesario transportar trituradoras al lugar de construcción del aeródromo, se las pueden realizar mediante la ayuda de helicópteros, para la cual es oportuno comunicarse con las Fuerzas Armadas, gobiernos seccionales o cualquier departamento gubernamental directamente involucrado al proyecto y coordinar la movilización de estas aeronaves.
- Al momento de construir el aeródromo, es realmente muy importante aplicar toda norma correspondiente a seguridad industrial.
- Es indispensable la presencia de un técnico, con conocimientos en obras civiles, para la correcta construcción de aeródromos.

# **7.3 Bibliografía**

- Angostura 1 de Marzo de 2008. (2 de Marzo de 2008). *EL Diario Manabita de Libre Pensamiento*, págs. 1-2.
- *Convertiplano*. (2012). Recuperado el 23 de Julio de 2013, de http://es.wikipedia.org/wiki/Convertiplano
- *Girodino*. (2012). Recuperado el 26 de julio de 2013, de http://es.wikipedia.org/wiki/Girodino
- (2013). En *NEVI* (págs. 404-3.02). MTOP.
- (2013). En *NEVI* (págs. 404-3.02).
- *Autogiro*. (2013). Recuperado el 15 de Julio de 2013, de http://es.wikipedia.org/wiki/Autogiro
- Agricultura, M. d. (s.f.). *Ministerio de Agricultura*. Recuperado el 13 de Agosto de 2013, de http://www.agricultura.gob.ec/
- Allen, S. (2001). *Vuelo para Piloto de Planeador.*
- Andrade, F. (2012). Inventario BAE 15. Sangolqui, Pichincha, Ecuador.
- Avilés, E. (2012). *Enciclopedia del Ecuadro*. Recuperado el 14 de Junio de 2013, de http://www.enciclopediadelecuador.com/temasOpt.php?Ind=1094&Let
- $\bullet$  b, A. (s.f.). *http://www.auditoresycontadores.com/index.php/articulos/contabilidad/impuestos/ 89-tipos-de-empresas-en-ecuador*.
- b, A. (s.f.). *http:/clasificacion-de-empresas\_1.html*.
- b, A. (s.f.). *http:/q/clasificacion-de-las-empresas-en-el-ecuador/c-10093*.
- Cárdenas, U. (8 de Diciembre de 2011). *Ecuado Libre Red*. Recuperado el 24 de Junio de 2013, de http://www.ecuadorlibrered.tk/index.php/ecuador/economia/592-vialidadamazonica-fruto-de-la-lucha
- Cárdenas, U. (8 de Diciembre de 2011). *Ecuado Libre Red*. Recuperado el 24 de Junio de 2013, de http://www.ecuadorlibrered.tk/index.php/ecuador/economia/592-vialidadamazonica-fruto-de-la-lucha
- Càrdenas, U. (8 de Diciembre de 2011). *Ecuador Libre Red*. Recuperado el 15 de Junio de 2013, de http://www.ecuadorlibrered.tk/index.php/ecuador/economia/592-vialidadamazonica-fruto-de-la-lucha
- $\bullet$  carretera, R. d. (s.f.). *http://www.dspace.espol.edu.ec/bitstream/123456789/6932/7/TESINA%20FARIA S%20FRANCO%20MERIZALDE.pdf*.
- Diccionario. (s.f.). Obtenido de http://diccionario.motorgiga.com/diccionario/torsion-definicion-significado/gmxniv15-con195749.htm.
- Discovery. (s.f.). Obtenido de http://www.tudiscovery.com/imagenes/galleries/historia-de-los-aviones/
- Discovery. (s.f.). Obtenido de http://www.tudiscovery.com/imagenes/galleries/historia-de-los-aviones/
- dlubal. (s.f.). Obtenido de http://www.dlubal.es/dynam-basic-7xx.aspx.
- Ecuador, C. M. (s.f.). *Geología y Recursos Mineros*. Recuperado el 21 de Julio de 2013, de http://www.oas.org/dsd/publications/Unit/oea32s/ch18.htm
- Ecuador, F. T. (2005). *Ecuador, la Gesta del Cenepa.*
- Ecuatoriano, E. (s.f.). *Ejercito Ecuatoriano*. Recuperado el 17 de Agosto de 2013, de http://www.ejercitodelecuador.mil.ec/
- Eduardo, L. (s.f.). *http://www.cormudesi.cl/EETT\_Consultorio%20Aguirre.pdf*.
- Equilibrio, P. d. (s.f.). *http://www.monografias.com/trabajos4/costo/costo.shtml*.
- ESPASA. (2004). *Enciclopedia del Ecuador a su Alcance.*
- $\bullet$  Flacso. (s.f.). *http://www.flacso.org.ec/portal/pnTemp/PageMaster/irdye9i6xg21gh4an3qif306ft k5v3.pdf*.
- Garza, M. (2012). *Globos Aerostáticos.*
- Garza, M. (21 de Diciembre de 2012). *Monografias*. Recuperado el 14 de Julio de 2013, de http://www.monografias.com/trabajos91/globos-aerostaticos/globosaerostaticos.shtml
- Hoy, E. (26 de Agosto de 2013). *El hoy*. Recuperado el 27 de Agosto de 2013, de http://www.hoy.com.ec/noticias-ecuador/el-reloj-empieza-a-correr-para-laexplotacion-del-yasuni-itt-589304.html
- http://es.wikipedia.org/wiki/Curvas\_IDF. (s.f.).
- http://es.wikipedia.org/wiki/Per%C3%ADodo\_de\_retorno. (s.f.).
- IGM. (2010). Atlas del Ecuador. págs. 55-58.
- Ingenieril, D. (s.f.). *http://www.wordreference.com/definicion/torsi%C3%B3n*.
- López, A. (2006). *Reactores Comerciales.*
- McCook. (s.f.). *Applied Aeronautics.*
- Monografias. (s.f.). *http://www.monografias.com/trabajos-pdf2/microzonificacionsismica/microzonificacion-sismica.shtml*.
- Moreano, G. A. (Agosto de 2011). *http://bibdigital.epn.edu.ec/bitstream/15000/4017/1/CD-3786.pdf*. Obtenido de Escuela Politecnica Nacional.
- Muñoz. (2011). *Manual de Vuelo*. Obtenido de Sitemas Funcionales: http://www.manualvuelo.com/SIF/SIF39.html
- Nann, P. (5 de Diciembre de 2010). *Aeróstatos*. Recuperado el 20 de Julio de 2013, de http://www.skyscrapercity.com/showthread.php?t=1272007
- Navy, G. (8 de Junio de 2013). *Aeronaves*. Recuperado el 7 de Julio de 2013, de http://www.airships.net/dirigible
- NEC. (s.f.). Obtenido de Cap 4.3.
- NEC. (s.f.). Obtenido de Cap 2.7.2.3.
- NEC. (s.f.). Obtenido de Cap 2.6.4.
- NEC. (s.f.). Obtenido de Cap 11.
- Nizkor. (2012). *Conflicto Armado en Colombia*. Recuperado el 15 de Julio de 2013, de http://www.enciclopediadelecuador.com/temasOpt.php?Ind=1094&Let
- OACI. (s.f.). Recuperado el 26 de Julio de 2013, de http://www.icao.int/Pages/default.aspx
- OACI. (2012).
- Peñaherrera, I. (s.f.). Microzonificacion Sismica de Quito. *IV Congreso Internacional de la Infraestructura y Vivienda.* Quito.
- Prado, J. (2003). *De la Guerra a la Paz, Negociaciones del Alto Cenepa.*
- RDAC. (s.f.). Recuperado el 12 de Junio de 2013, de Regulacion General de Aviasion Civil.
- Relacion Precio, V. y. (s.f.). *http://www.google.com.ec/imgres?q=relacion+precio+volumen+utilidad+esquema &um=1&hl=es&sa=N&biw=1366&bih=667&tbm=isch&tbnid=yzXbi2DySsI7jM:&im grefurl=http://www.monografias.com/trabajos60/manual-contabilidad-costosiii/manual-contabilidad-costos-iii3.shtml*.
- Reliche, A. (7 de Julio de 2013). *Andes*. Recuperado el 14 de Agosto de 2013, de http://www.andes.info.ec/es/node/20172

• Rica, U. d.  $(s.f.).$ 

*http://www.vra.ucr.ac.cr/vra.nsf/d415d3e71c6722e686256ccc0057051e/b77602fd 40682f1f062576a50055d298/\$FILE/OT%2054468,%20Ingenier%C3%ADa,%20E specificaciones%20T%C3%A9cnicas%20Pintura%20%20Externa%20e%20Inter na.pdf*.

- Saez, G. (2001). *Manual Parapente y Paramotor.*
- Salvat. (1980). *Historia del Ecuador.* Quito.
- scribd.com. (s.f.). *http://es.scribd.com/doc/51829390/DISENO-DE-VIGAS-A-FLEXION*.
- Valin, A. (2004). *Parapente, Ala Delta Entrenamiento.*
- Vargas, F. A.  $(s.f.).$ *http://www.espae.espol.edu.ec/images/documentos/publicaciones/articulos/persp ectivaeconomica2012.pdf*.
- Viteri, C. (2000). *Democracia, Pobreza y Exclusion Social.*
- Wikimedia. (9 de Marzo de 2012). *Región Amazonica del Ecuador*. Recuperado el 24 de Junio de 2013, de

# **CURRICULUM VITAE**

### **DATOS PE**

**Fecha de** 

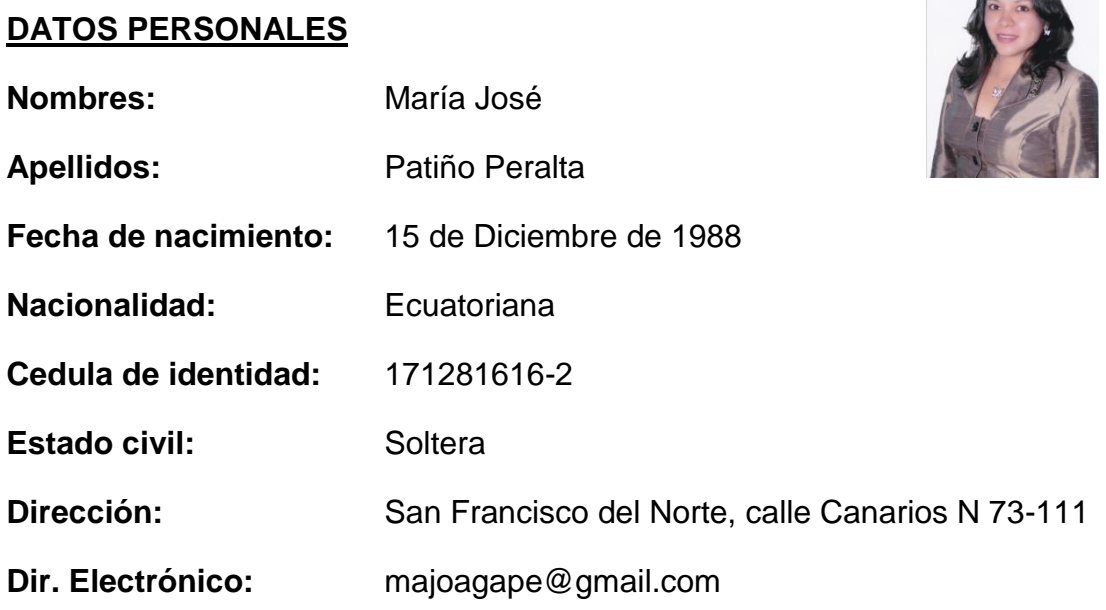

**Teléfono:** 099 801 1623

### **HABILIDADES**

Manejo del Auto Cad Manejo del Excel Elaboración de Precios Unitarios Residencia de Obras

## **DATOS ACADEMICOS**

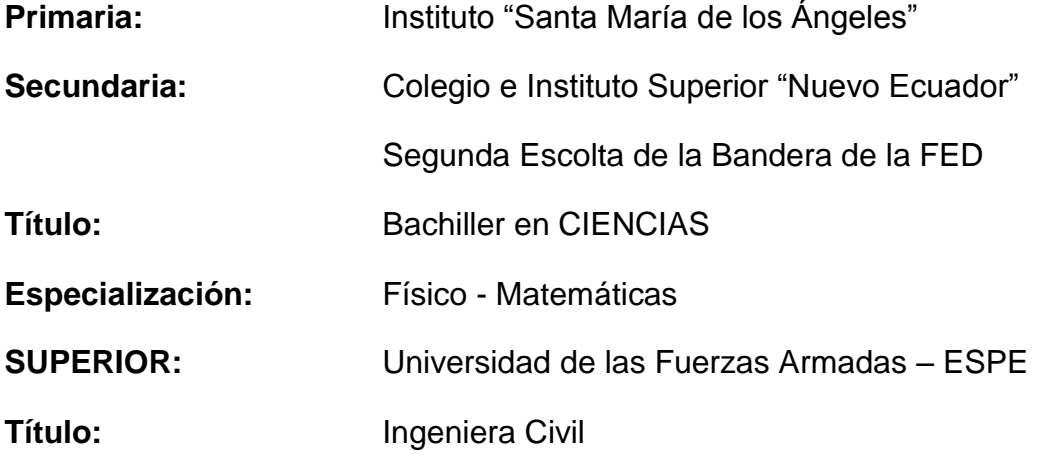

### **CURSOS REALIZADOS:**

Participación en la "Segunda Brigada Profesional Sika"

25 al 28 de Mayo de 2010

Sika Ecuatoriana S.A.

- Participación en el "V Congreso de Ciencia y Tecnología ESPE-2010" 18 de Junio de 2010 Escuela Politécnica del Ejército.
- SAP 2000 Básico 26 de Junio de 2010 Colegio de Ingenieros Civiles de Pichincha
- Participación al "Segundo Congreso Académico Puentes Siglo XXI" 22 de Diciembre de 2010 Innovativa – Escuela Politécnica del Ejército.
- Participación en el Seminario " Georiesgos y Reforzamiento Sísmico en el Ecuador"
	- 13 y 14 de Junio de 2012.
- Participación en las Jornadas Académicas de la "Semana del Hormigón" 17 al 19 de Octubre de 2012
	- Departamento de Ciencias de la Tierra y la Construcción ESPE
- Participación al "Cuarto Congreso Internacional de Construcción de Infraestructura y Vivienda"
	- 30 y 31 de Octubre de 2012
	- Instituto Panamericano de Geografía e Historia IPGH
- Participación como Expositor, Organizador e Investigador en las Primeras Jornadas de "Investigación Científica desde las Aulas" 14 de Diciembre de 2012 Dr. Roberto Aguiar – ESPE
- Participación y Aprobación del Curso de "Residencia de Obras" 29 de Abril al 10 de Mayo de 2013 Cámara de la Construcción de Quito - CEDECON
- Participación y Aprobación del Curso "La Academia del Pintor" 60 horas de Duración. Universidad Internacional del Ecuador (UIDE)
- Participación y Aprobación del Curso de "Fiscalización de Obras" 12 al 23 de Agosto de 2013 Cámara de la Construcción de Quito - CEDECON

### **EXPERIENCIA LABORAL:**

**e&e equipment** Residente de Obras Civiles **Recbas** Ejecutor de Obras Civiles **EPE** Dibujante Estructural

# **REFERENCIAS PERSONALES:**

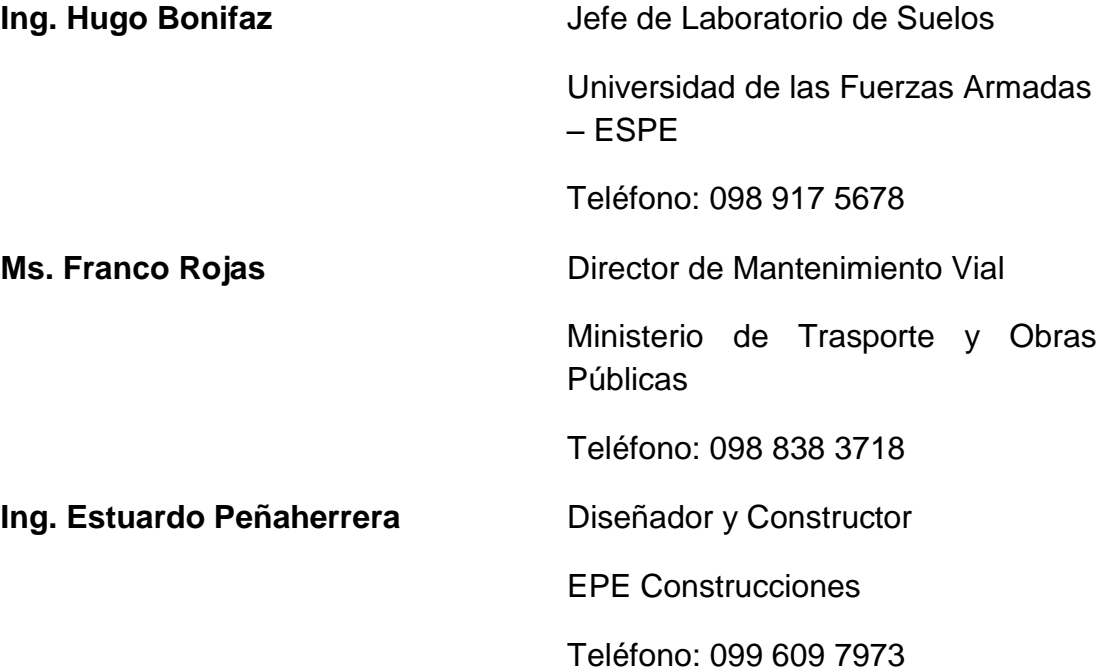